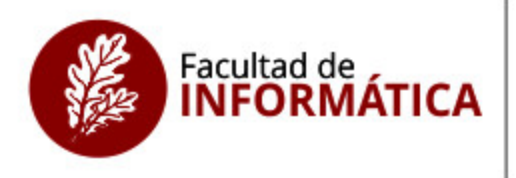

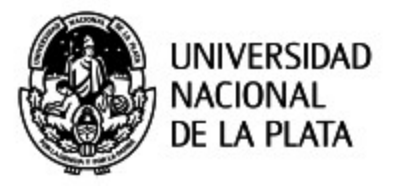

# Deserción estudiantil en la UTN-FRLP. Detección temprana mediante un sistema software de gestión tutorial

AUTORA: Ing. Romina Istvan DIRECTORA: Dra. Roxana Giandini ASESORA CIENTÍFICA: Dra. María de los Ángeles Bacigalupe

> Tesis presentada para obtener el grado de Magíster en Tecnología Informática Aplicada en Educación junio de 2022

# **Índice**

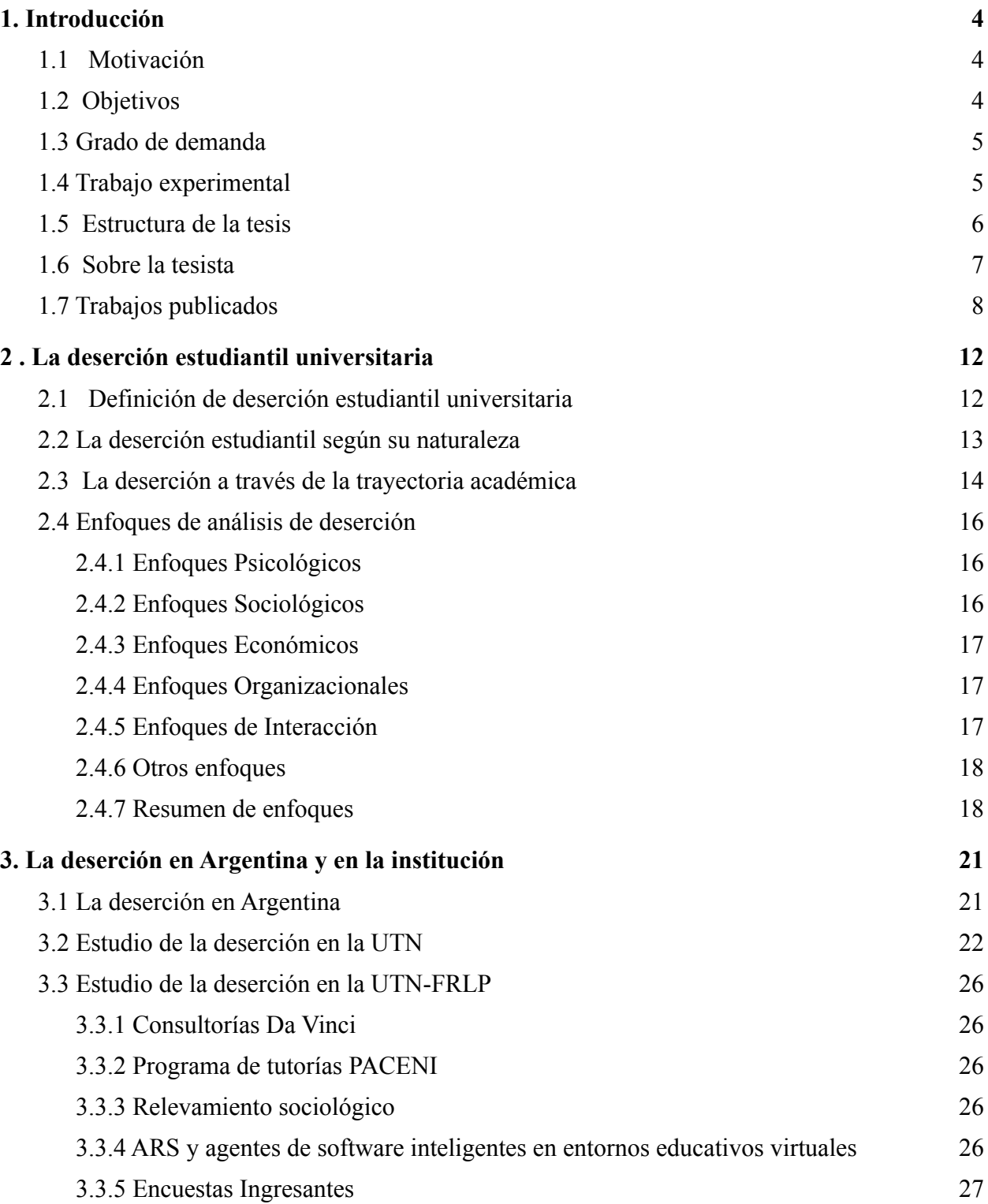

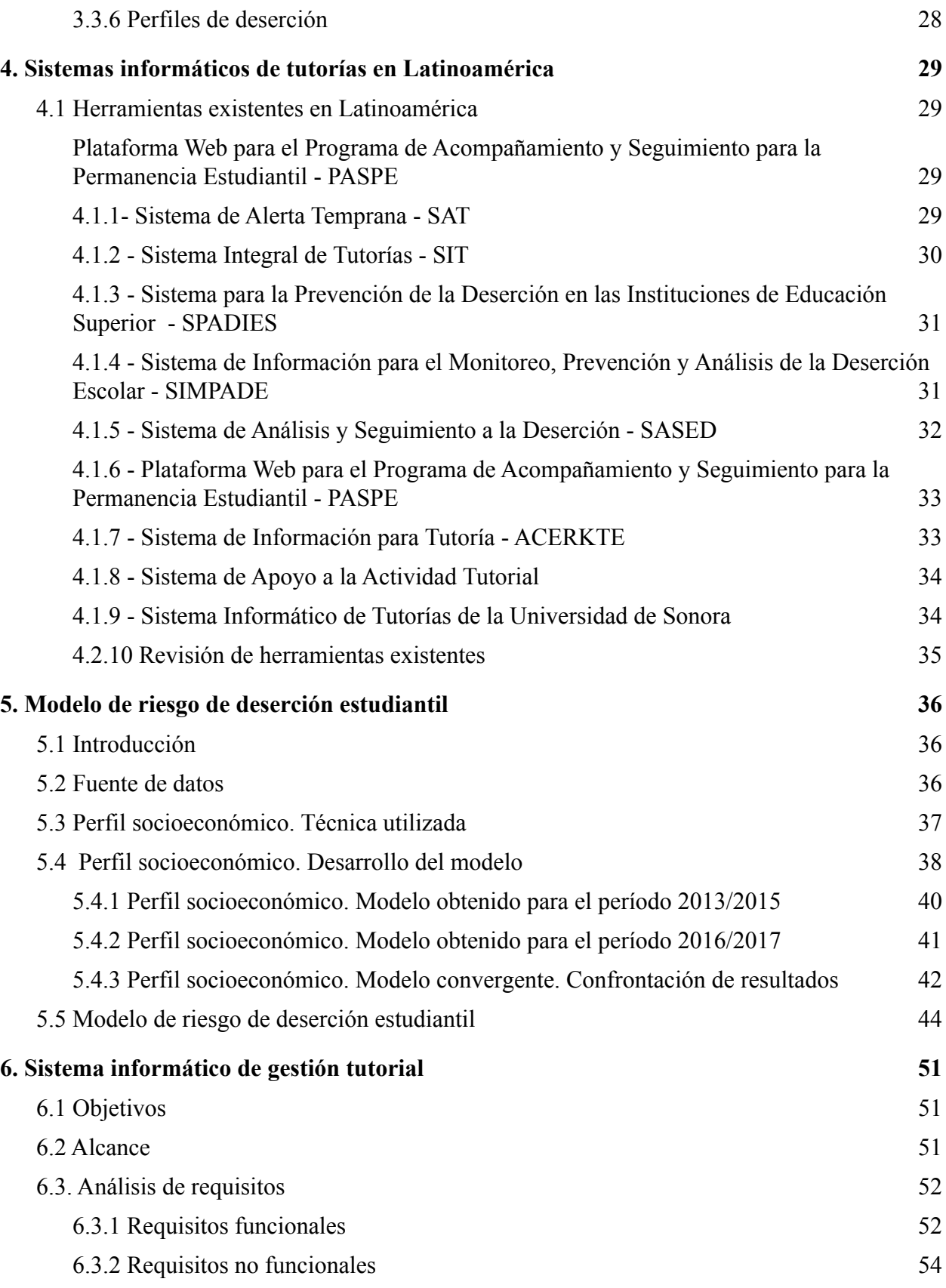

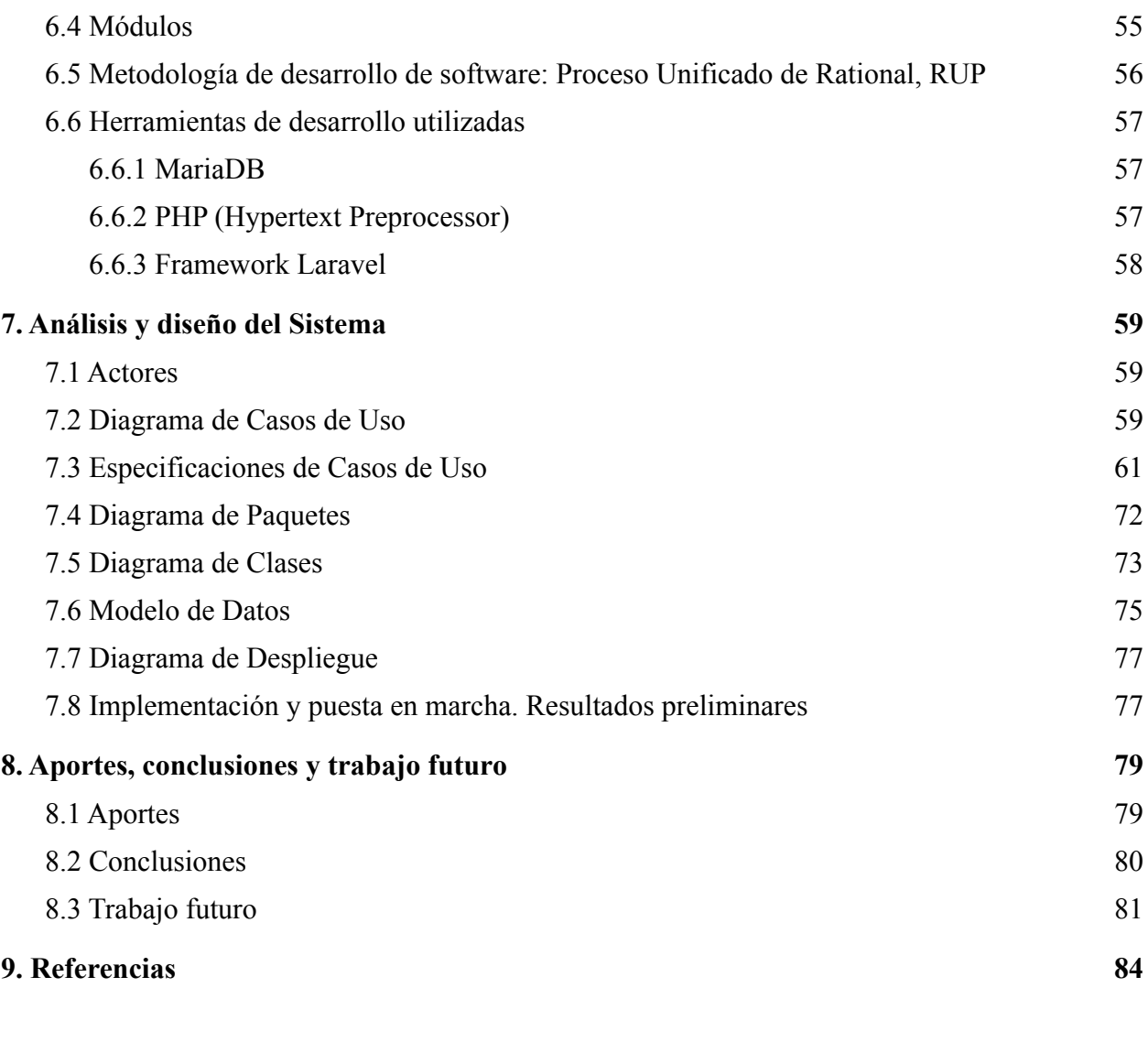

**[ANEXO I](#page-92-0) [Especificaciones de Casos de Uso](#page-92-0) [92](#page-92-0)**

## <span id="page-4-0"></span>1. Introducción

#### <span id="page-4-1"></span>1.1 Motivación

Según informes publicados por el Centro de Estudios de Educación Argentina de la Universidad de Belgrano (CEA, 2019), las estadísticas de la Organización para la Cooperación y el Desarrollo Económicos (OCDE) indican que la educación superior argentina presenta una alta tasa de matriculación, semejante a la que se observa en varios países europeos. Sin embargo, esta elevada tasa de escolarización tiene su contracara con una alta tasa de deserción.

Argentina es uno de los países con menor graduación en proporción al total de estudiantes universitarios tanto en Latinoamérica como a nivel mundial.

Como parte de las instituciones educativas, la UTN Facultad Regional La Plata (UTN-FRLP) no está exenta a esta problemática. Por este motivo, desde principios del año 2017 se encuentra trabajando en el Proyecto de Investigación y Desarrollo (PID) denominado Estudio Sistemático de Deserción Estudiantil Universitaria (ESDEU) homologado por Rectorado UTN con código TEINNLP0003786, el cual continúa su línea de trabajo a partir del año 2020 con un nuevo PID: «Determinación de perfiles de riesgo de deserción estudiantil en UTN-FRLP utilizando técnicas de minería de datos» con código TEUTNLP0007653.

Dentro de estas líneas de investigación surge la presente tesis que plantea el diseño y desarrollo de un sistema informático de gestión tutorial, con el fin de contribuir a responder a la necesidad actual de elevar la tasa de graduación efectiva en cada una de las especialidades que brinda la Regional.

### <span id="page-4-2"></span>1.2 Objetivos

El objetivo de la tesis plantea el diseño y desarrollo de un sistema software de gestión tutorial basado en un modelo de indicadores de riesgo de deserción estudiantil.

Sus funciones se basan en calcular automáticamente los factores de riesgo de deserción, presentar alertas tempranas y gestionar de manera eficiente el seguimiento de los estudiantes, facilitando el conjunto de tareas de gestión tutorial.

Para realizar el cálculo del riesgo de deserción utiliza una fórmula matemática fundamentada en los principales enfoques que conforman el marco teórico y el análisis particular del perfil de los estudiantes desertores de la institución.

Se espera que mediante dicho sistema se identifique a aquellos alumnos próximos a desertar a través de la generación de alertas tempranas, posibilitando la determinación de estrategias de retención ajustadas a las particularidades de los estudiantes antes de que pierdan contacto con la institución.

La propuesta plantea como objetivos específicos:

- (i) Brindar una herramienta de soporte a la gestión tutorial.
- (ii) Elaborar un modelo de indicadores de riesgo de deserción estudiantil para la Regional.
- (iii) Generar e incorporar alertas tempranas de deserción en la nueva herramienta.

### <span id="page-5-0"></span>1.3 Grado de demanda

La Dirección de Trayectorias dependiente de la Secretaría Académica de la UTN-FRLP, es un espacio de intercambio profesional donde se generan entrecruzamientos de saberes para la toma de decisiones pedagógicas. Dentro de la gestión tutorial, realiza la coordinación, capacitación y monitoreo del Programa P.A.T.E (Programa de Acompañamiento a las Trayectorias Educativas), brindando orientación y acompañamiento a los estudiantes que requieren asistencia personalizada a lo largo de su trayectoria educativa.

La nueva herramienta informática brinda un aporte sustancial a las actividades de tutorías vigentes en la institución, posibilitando la generación de alertas tempranas y el seguimiento personalizado e integral de los estudiantes próximos a desertar mediante el registro de los contactos personales, entrevistas, apoyo pedagógico y acompañamiento académico.

Por consiguiente, el sistema resultante de la presente tesis conlleva a su aplicación inmediata en el ámbito de la institución en el que se desarrolla. Los propios estudiantes, la Secretaría Académica y particularmente la Dirección de Trayectorias de la UTN-FRLP son sus máximos beneficiarios.

### <span id="page-5-1"></span>1.4 Trabajo experimental

La metodología a seguir contempla una etapa inicial de definición de conceptos, profundización del marco teórico, estudio de investigaciones previas y análisis de información antecedente en la universidad y en la facultad. Sobre este estudio se obtienen puntos de referencia sobre el potencial del nuevo software, enmarcándolo en sistemas de tutorías con impacto en la deserción estudiantil.

En función de lo anterior, se optimizan los objetivos del sistema contextualizando los módulos y fuentes de datos necesarias y se identifican los actores con sus roles y perfiles. Seguidamente se modela la interactividad con el sistema mediante Casos de Uso y sus especificaciones y se realiza el Diagrama de Paquetes, el Diagrama de Clases, el Modelo de Datos y el Diagrama de Despliegue para comenzar luego con la etapa de codificación.

Para el cálculo del riesgo de deserción se utilizan los datos registrados en la base de datos del sistema software de gestión académica SysAcad provisto por Rectorado UTN, la cual dispone de un número importante de atributos personales y académicos. Estos datos se complementan principalmente con los registros de las Encuestas del Plan Estratégico de Formación de Ingenieros, PEFI (SPU, 2012). Dichas encuestas fueron generadas para responder a la solicitud de la Secretaría de Políticas Universitarias, enmarcada dentro del Plan PEFI 2012-2020 y fueron completadas a través de una plataforma web de forma obligatoria por los mismos estudiantes. Las encuestas recogen información complementaria al SysAcad, registrándose datos laborales, familiares y económicos.

De forma conjunta los datos académicos propios de la UTN-FRLP y las encuestas PEFI conforman una base de atributos relevantes cuya disponibilidad es un importante activo en la institución, en la medida en que puedan ser transformados en información de interés para la gestión tutorial. En base a ellos, a las inasistencias y al rendimiento académico se obtiene el Modelo de Riesgo de Deserción que se incorpora al sistema para realizar la predicción de deserción de cada estudiante.

### <span id="page-6-0"></span>1.5 Estructura de la tesis

La presente tesis está organizada de la siguiente forma:

La primera sección expone brevemente el contexto y motivación que da origen al proyecto.

La segunda sección desarrolla el marco teórico en el que se describen los enfoques básicos de análisis sobre el fenómeno de deserción estudiantil.

La tercera sección profundiza sobre la deserción estudiantil en Argentina, en la UTN y en la Facultad Regional La Plata.

La cuarta sección expone los sistemas previos desarrollados en Latinoamérica, los cuales son analizados como antecedentes para el desarrollo del sistema, producto final de la investigación.

La quinta sección describe el modelo de riesgo de deserción que se incorpora al sistema propuesto en esta tesis y detalla los tres pilares para la estimación del riesgo de cada estudiante: asistencias, rendimiento académico y perfil socioeconómico. El último pilar se toma de investigaciones previas realizadas en la institución para la determinación de perfiles de estudiantes desertores.

La sexta y séptima sección presentan el objetivo, alcance, requisitos, análisis y diseño del sistema propuesto.

Finalmente, la octava sección expone los aportes, conclusiones y trabajo futuro.

### <span id="page-7-0"></span>1.6 Sobre la tesista

La UTN-FRLP se encuentra trabajando en la línea de Informática Aplicada a Educación desde el año 2017 con el Proyecto de Investigación y Desarrollo (PID): «Estudio Sistemático de Deserción Estudiantil Universitaria», continuando su desarrollo a partir del año 2020 en un nuevo PID: «Determinación de perfiles de riesgo de deserción estudiantil en UTN-FRLP utilizando técnicas de minería de datos».

Asimismo, a principios del año 2016 se formaliza la creación de un Grupo de Investigación y Desarrollo de la especialidad Sistemas de Información, 'GIDAS: Grupo de Investigación & Desarrollo Aplicado a Sistemas Informáticos y Computacionales', el cual tiene como eje principal la investigación, el desarrollo y la innovación en el campo de modelado de sistemas y la construcción de herramientas tecnológicas. Este grupo se orienta a incrementar la eficiencia de la gestión pública acorde a las demandas de modernización actuales, potenciando beneficios de mejora continua a los organismos. Al mismo tiempo, promueve agilizar e innovar en la forma de prestar servicios a la sociedad, apoyado por nuevas tecnologías, logrando beneficios en el contexto social y productivo.

Dentro de las cuatro Áreas de Trabajo en las que se organiza el Grupo GIDAS, esta tesis se incluye en el Área denominada Herramientas Informáticas de soporte al Ámbito Educativo.

La tesista es docente investigadora del Departamento de Ingeniería en Sistemas de Información de la UTN-FRLP y miembro integrante del GIDAS, con lo cual las posibilidades de realización de la tesis se concretan en el ámbito laboral diario.

Cabe destacar la previa participación de la tesista en los siguientes Proyectos de Investigación y Desarrollo homologados por Rectorado UTN:

PID UTN: Proyecto de Investigación y Desarrollo - 'Sistema informático de predicción de deserción estudiantil universitaria basado en un modelo de indicadores de regulación del aprendizaje, en entornos educativos mediados por TIC'; UTN-FRLP, Período: 2022-2024

PID UTN: Proyecto de Investigación y Desarrollo - 'Determinación de perfiles de riesgo de deserción estudiantil en UTN-FRLP utilizando técnicas de minería de datos'; UTN-FRLP, Período: 2020-2021

PID UTN: Proyecto de Investigación y Desarrollo - 'Estudio Sistemático de Deserción Estudiantil Universitaria'; UTN-FRLP, Período: 2017-2019

PID UTN: 'Integración de Redes Sociales y Agentes de Software Inteligentes aplicado a mejoras de Calidad Pedagógica en entornos Educativos Virtuales', UTN FRLP – UNLP - UNICEN, Período: 2013 - 2014

PID: 'Estudio de Soluciones tecnológicas para el desarrollo de un modelo factible de participación ciudadana', UTN FRLP - Lines, Período: 2013 - 2014

### <span id="page-8-0"></span>1.7 Trabajos publicados

"Abordaje interdisciplinario para el estudio de la deserción universitaria en la Universidad Tecnológica Nacional Facultad Regional La Plata"; Bacigalupe, María de los Ángeles; Istvan, Romina; Lasagna, Valeria; Rivero, Julieta; Universidad Champagnat, UCH; III Jornadas de Fundamentos y Aplicaciones de la Interdisciplina (III JFAI 2022); Modalidad virtual, Argentina; 25 y 29 de abril de 2022.

Acceso: <https://sites.google.com/view/jfai2022/programa?authuser=0> páginas: 19-20

"Sistema informático de predicción de deserción estudiantil universitaria basado en un modelo de indicadores de regulación del aprendizaje, en entornos educativos mediados por Tic"; Istvan, Romina; Lasagna, Valeria; Bacigalupe, María de los Ángeles; Rivero, Julieta; 24° Edición del Workshop de Investigadores en Ciencias de la Computación, WICC 2022; Universidad Champagnat, UCH; Mendoza - Argentina; 28 y 29 de abril de 2022.

"El desafío de la enseñanza virtual en carreras científico-tecnológicas. Entre tradiciones y nuevas realidades"; Istvan, [Romina](http://sedici.unlp.edu.ar/discover?filtertype=author&filter_relational_operator=authority&filter=http://voc.sedici.unlp.edu.ar/node/59330) Mariel; [Lasagna,](http://sedici.unlp.edu.ar/discover?filtertype=author&filter_relational_operator=equals&filter=Lasagna,%20Valeria) Valeria; Bacigalupe, Maria de los Ángeles; Primeras Jornadas de Educación y TIC de Facultad de Ciencias Exactas y Naturales y Agrimensura de la UNNE, FaCENA; Universidad Nacional del Nordeste, UNNE; Corrientes, Argentina; 12 y 13 de agosto de 2021.

Acceso:

[https://exa.unne.edu.ar/facena-virtual/wp-content/uploads/2021/12/Primeras-Jornadas-Educaci%](https://exa.unne.edu.ar/facena-virtual/wp-content/uploads/2021/12/Primeras-Jornadas-Educaci%C3%B3n-y-TIC-FaCENA-UNNE-2021.pdf) [C3%B3n-y-TIC-FaCENA-UNNE-2021.pdf](https://exa.unne.edu.ar/facena-virtual/wp-content/uploads/2021/12/Primeras-Jornadas-Educaci%C3%B3n-y-TIC-FaCENA-UNNE-2021.pdf) páginas: 154-157

"Influencia de indicadores de nivel socioeconómico en el rendimiento académico y la deserción estudiantil universitaria. Estudio sobre ingresantes de Ingeniería de la UTN FRLP", [Istvan,](http://sedici.unlp.edu.ar/discover?filtertype=author&filter_relational_operator=authority&filter=http://voc.sedici.unlp.edu.ar/node/59330) [Romina](http://sedici.unlp.edu.ar/discover?filtertype=author&filter_relational_operator=authority&filter=http://voc.sedici.unlp.edu.ar/node/59330) Mariel; [Lasagna,](http://sedici.unlp.edu.ar/discover?filtertype=author&filter_relational_operator=equals&filter=Lasagna,%20Valeria) Valeria; Bacigalupe, María de los Ángeles; XIV Congreso Iberoamericano de Computación para el Desarrollo (COMPDES 2021); Universidad Nacional de Ingeniería (UNI) de Nicaragua, Red Centroamericana y Universidad de Alcalá de España; Managua, Nicaragua; 28, 29 y 30 de julio de 2021.

Acceso: <http://www.compdes.org/libros/compdes2021.pdf> páginas: 309-313

"Impacto de las condiciones socioeconómicas en el rendimiento y la deserción estudiantil", Istvan, [Romina](http://sedici.unlp.edu.ar/discover?filtertype=author&filter_relational_operator=authority&filter=http://voc.sedici.unlp.edu.ar/node/59330) Mariel; [Lasagna,](http://sedici.unlp.edu.ar/discover?filtertype=author&filter_relational_operator=equals&filter=Lasagna,%20Valeria) Valeria; Bacigalupe, Maria de los Ángeles; 23° Edición del

Workshop de Investigadores en Ciencias de la Computación, WICC 2021; Universidad Nacional de Chilecito (UNdeC), Chilecito, Provincia de La Rioja; 15 y 16 de abril de 2021. Acceso: <http://sedici.unlp.edu.ar/handle/10915/122212>

"Herramienta para la identificación temprana de riesgo de deserción estudiantil y gestión tutorial", Aldana Stirz; Erika Lyde; Istvan [Romina;](http://sedici.unlp.edu.ar/discover?filtertype=author&filter_relational_operator=authority&filter=http://voc.sedici.unlp.edu.ar/node/59330) [Lasagna](http://sedici.unlp.edu.ar/discover?filtertype=author&filter_relational_operator=equals&filter=Lasagna,%20Valeria) Valeria; 8° Congreso Nacional de Ingeniería Informática / Sistemas de Información (CONAIISI 2020); Trabajo seleccionado para Exposición, UTN San Francisco, San Francisco, Provincia de Córdoba; 5 y 6 de noviembre de 2020. Reconocimiento Obtenido: 1er Puesto en el track "Trabajos Extra Cátedra". Acceso: <http://conaiisi2020.frsfco.utn.edu.ar/actas.html> páginas: 988-995

"ESDEU: Sistema de gestión tutorial. Caso de prueba en comisiones de ingresantes 2020 de la UTN La Plata", Istvan, [Romina](http://sedici.unlp.edu.ar/discover?filtertype=author&filter_relational_operator=authority&filter=http://voc.sedici.unlp.edu.ar/node/59330) Mariel; [Lasagna,](http://sedici.unlp.edu.ar/discover?filtertype=author&filter_relational_operator=equals&filter=Lasagna,%20Valeria) Valeria; 22° Edición del Workshop de Investigadores en Ciencias de la Computación, WICC 2020; Universidad Nacional de la Patagonia Austral (UNPA), El Calafate, Provincia de Santa Cruz; 7 y 8 de mayo de 2020. Acceso: <http://sedici.unlp.edu.ar/handle/10915/103151> páginas: 950-954

"Sistema Informático para la Detección Temprana de Deserción Estudiantil Universitaria. Estudio sobre ingresantes de la UTN Regional La Plata"; Istvan, Romina; Lasagna, Valeria; Revista: Innovación y Desarrollo Tecnológico y Social (IDTS), Volumen 1(2) del 2019; e-ISSN: 2683-8559.

Acceso: <https://doi.org/10.24215/26838559e006>

"Comunicación de Avance del PID: Estudio Sistemático de Deserción Estudiantil Universitaria"; Istvan Romina; Lasagna, Valeria; Expositor; Chong Arias, Carlos; Antonini Sergio ; VII Jornadas de Enseñanza de la Ingeniería (JEIN); Universidad Tecnológica Nacional – Facultad Regional La Plata; 24 y 25 de octubre de 2019.

Acceso: <https://docplayer.es/201829557-Universidad-tecnologica-nacional.html> páginas: 29-34

"Surgimiento de la Universidad Obrera Nacional Uso de las TIC en apoyo a sus objetivos fundacionales"; Lasagna, Valeria; Istvan Romina; Expositor; VII Jornadas de Enseñanza de la Ingeniería (JEIN); Universidad Tecnológica Nacional – Facultad Regional La Plata; 24 y 25 de octubre de 2019.

Acceso: <https://docplayer.es/201829557-Universidad-tecnologica-nacional.html> páginas: 141-147

"Diseño y desarrollo de sistema de gestión tutorial universitaria", [Lasagna,](http://sedici.unlp.edu.ar/discover?filtertype=author&filter_relational_operator=equals&filter=Lasagna,%20Valeria) Valeria; [Istvan,](http://sedici.unlp.edu.ar/discover?filtertype=author&filter_relational_operator=authority&filter=http://voc.sedici.unlp.edu.ar/node/59330) [Romina](http://sedici.unlp.edu.ar/discover?filtertype=author&filter_relational_operator=authority&filter=http://voc.sedici.unlp.edu.ar/node/59330) Mariel | [Chong](http://sedici.unlp.edu.ar/discover?filtertype=author&filter_relational_operator=equals&filter=Chong%20Arias,%20Carlos) Arias, Carlos | Bifano, [Lautaro;](http://sedici.unlp.edu.ar/discover?filtertype=author&filter_relational_operator=equals&filter=Bifano,%20Lautaro) 21° Edición del Workshop de Investigadores en Ciencias de la Computación, WICC 2019; Universidad Nacional de San Juan; 25 y 26 de abril de 2019; ISBN: 978-987-3619-27-4 Acceso: <http://sedici.unlp.edu.ar/handle/10915/77194>

"Aplicación de minería de datos en la extracción de perfiles de deserción estudiantil sobre ingresantes de la UTN FRLP"; Istvan, Romina; Lasagna, Valeria; 21° Edición del Workshop de Investigadores en Ciencias de la Computación, WICC 2019; Universidad Nacional de San Juan; 25 y 26 de abril de 2019; ISBN: 978-987-3619-27-4.

Acceso: http://www.wicc2019.unsj.edu.ar/descargas/Libro\_WICC2019.pdf páginas: 16-19

"Detección Temprana de Deserción Estudiantil para Aspirantes e Ingresantes de la UTN FRLP", Romina ISTVAN, Valeria LASAGNA, CYTAL 2018 – 8° Jornadas de Ciencia y Tecnología, 12 al 14 de septiembre de 2018, UTN FRVM; ISBN 978-987-4433-19-0. Acceso: <https://ria.utn.edu.ar/xmlui/handle/20.500.12272/5344> páginas: 87-92

"Modelo Predictivo para la Determinación de Riesgo de Deserción Universitaria para Ingresantes de la UTN FRLP"; Istvan, Romina; Lasagna, Valeria; 20° Edición del Workshop de Investigadores en Ciencias de la Computación, WICC 2018; 26 y 27 de abril de 2018; Universidad Nacional del Nordeste; ISBN 978-987-3619-27-4. Acceso: <http://sedici.unlp.edu.ar/handle/10915/68565>

"Combatiendo la Deserción: Análisis a los Aspirantes 2017 de Ingeniería en Sistemas de Información"; FALCO Mariana, ISTVAN Romina, ANTONINI Sergio; CLEI 2017 / 46 JAIIO; Simposio Iberoamericano de Educación Superior en Computación SIESC; 04 de septiembre de 2017; UTN Facultad Regional Córdoba; ISBN: 978-1-5386-3057-0.

Acceso: http://www.clei2017-46jaiio.sadio.org.ar/sites/default/files/Mem/SIESC/SIESC-16.pdf

"Desarrollo del Sistema de Detección y Seguimiento de Deserción Universitaria para UTN-FRLP"; RESSEL Ismaín, SALINAS Esteban, ISTVAN Romina; CNEISI 2017, 11 Congreso Nacional de Estudiantes en Ingeniería en Sistemas de información, 31 de agosto de 2017, UTN Facultad San Francisco.

"Análisis y detección temprana de deserción estudiantil en la UTN FRLP"; ISTVAN Romina, ANTONINI Sergio Andrés, FALCO Mariana; 19° Edición del Workshop de Investigadores en Ciencias de la Computación, WICC 2017; 27 y 28 de abril de 2017; Instituto Tecnológico de Buenos Aires (ITBA); ISBN: 978-987-42-5143-5.

Acceso: <http://sedici.unlp.edu.ar/handle/10915/62815>

"Deserción Universitaria: Validación de Patrones Relacionales en los Alumnos de Primer Año", Mariana FALCO, Romina ISTVAN, Sergio ANTONINI, 4to Congreso Nacional de Ingeniería Informática (CONAIISI 2016), 17 y 18 de noviembre de 2016, UCASAL Universidad Católica de Salta; ISSN 2347-0372.

Acceso: <http://www.ucasal.edu.ar/conaiisi2016/book/memorias.html>

"Herramienta para la detección temprana de deserción estudiantil para la UTN FRLP - Diseño preliminar", Alumnos: Paula del Giorgio, Ismain Ressel. Tutores: Romina Istvan, Mariana Falco, Carlos Chong Arias, CONAIISI 4to Congreso Nacional de Ingeniería Informática, 17 y 18 de noviembre de 2016, UCASAL Universidad Católica de Salta; ISSN 2347-0372. Acceso: <http://www.ucasal.edu.ar/conaiisi2016/book/memorias.html>

"Sistemas de indicadores de riesgo de deserción para la UTN-FRLP. Análisis sobre alumnos ingresantes en los años 2013/2015", Romina ISTVAN, Carlos CHONG ARIAS, Sergio ANTONINI, CYTAL 2016 – 7° Jornadas de Ciencia y Tecnología, 12 al 14 de octubre de 2016, UTN FRVM; ISBN 978-987-1896-61-5.

Acceso: [http://www.edutecne.utn.edu.ar/cytal\\_frvm/CyTAL\\_2016/CyTAL\\_2016.html](http://www.edutecne.utn.edu.ar/cytal_frvm/CyTAL_2016/CyTAL_2016.html) trabajo: CYTF-053

"Buscando comprender la deserción", Becaria: Mariana FALCO. Tutores: Romina ISTVAN, Sergio ANTONINI, TECNOINNOVAR 2016, 2 y 3 junio 2016, UTN FRLP.

"Estudio sistemático de deserción universitaria", Romina Istvan, Sergio Antonini, CoNaIISI 3° Congreso Nacional de Ingeniería Informática, 19 y 20 de noviembre de 2015, UTN FRBA; -ISBN: 978-987-1896-47-9.

# <span id="page-12-0"></span>2 . La deserción estudiantil universitaria

### <span id="page-12-1"></span>2.1 Definición de deserción estudiantil universitaria

La deserción o el abandono de estudios constituyen términos sinónimos que permiten dar un nombre y un contexto a un gran número de situaciones identificadas en el proceso educativo de los estudiantes con un denominador común: el acto deliberado o forzado mediante el cual el estudiante deja su aula o institución educativa (Picardo Joao, 2019).

Castaño define a la deserción como la situación que se presenta cuando un estudiante aspira y no logra concluir su trayecto de formación educativa. Considera que deben transcurrir dos semestres académicos consecutivos para que un estudiante de educación superior sea considerado desertor (Castaño et al., 2004).

Rodríguez Laguna y Hernández Vázquez (2008) señalan que la deserción estudiantil puede entenderse, simplemente, como la disolución del vínculo estipulado a través de la matrícula académica, por cualquier causa, ya sea por parte del estudiante o de la universidad y que tiene graves efectos financieros, académicos y sociales para ambos.

Al respecto, Fitzpatrick y Yoels (1992) comentan que la deserción principalmente ocurre cuando un estudiante deja sus estudios sin obtener un título que avale el tipo de educación que estaba recibiendo al momento de desertar.

Igualmente, Martínez Rizo (2001) explica la deserción como el abandono de las asignaturas/cursos o carrera en los que se ha inscrito el estudiante, dejando de asistir a las clases y de cumplir con las obligaciones establecidas previamente, lo cual tiene efectos sobre los índices de la eficiencia terminal de una cohorte. Esta definición amplía el significado del concepto al relacionarlo con el grupo al que pertenece el estudiante.

Himmel (2002), por su parte, define a la deserción estudiantil como el abandono de un programa de estudios antes de alcanzar la titulación y considera que debe transcurrir un período de tiempo suficientemente largo como para descartar la posibilidad de que el estudiante se reincorpore. Entiende que la decisión de desertar es producto de un proceso que ocurre a lo largo del tiempo y no como una situación tomada en un momento discreto.

En este sentido y atendiendo a cada estudio en particular, Aguilar y Bonaldo (2018) afirman que hasta el momento ninguna definición propuesta por los distintos autores abarca en su totalidad la complejidad del fenómeno de la deserción, y proponen dejar a en manos de los investigadores la elección de la definición que mejor se ajuste a los objetivos y al problema a investigar.

### <span id="page-13-0"></span>2.2 La deserción estudiantil según su naturaleza

Teniendo en cuenta la naturaleza del fenómeno, Himmel (2002) señala dos tipos de deserción: la involuntaria y la voluntaria.

La deserción involuntaria responde a un retiro forzoso como consecuencia de una decisión institucional fundamentada en reglamentos universitarios que obligan al alumno a retirarse de su carrera, como es la expulsión por desempeño académico insuficiente, por incumplimiento administrativo o violación de reglamentos.

Por su parte, la deserción voluntaria atiende a una decisión personal del sujeto, influenciado positiva o negativamente por circunstancias internas y externas. Dentro de esta clasificación se incluyen los casos en los cuales se abandona el programa de formación (carrera) o la institución donde se cursa para:

- ➢ Comenzar otra carrera o programa de estudios en la misma institución. Deserción Interna o del programa académico.
- ➢ Comenzar otra carrera o programa de estudios en otra institución. Transferencia.
- ➢ Completar los estudios ya iniciados en otra institución. Abandono Institucional.
- ➢ Renunciar a la formación universitaria para iniciar otros cursos formativos fuera de la universidad, la incorporación al mundo laboral o la interrupción de la formación con la intención de retomarla en el futuro. Abandono Definitivo.

Estos casos pueden esquematizarse en la figura 1:

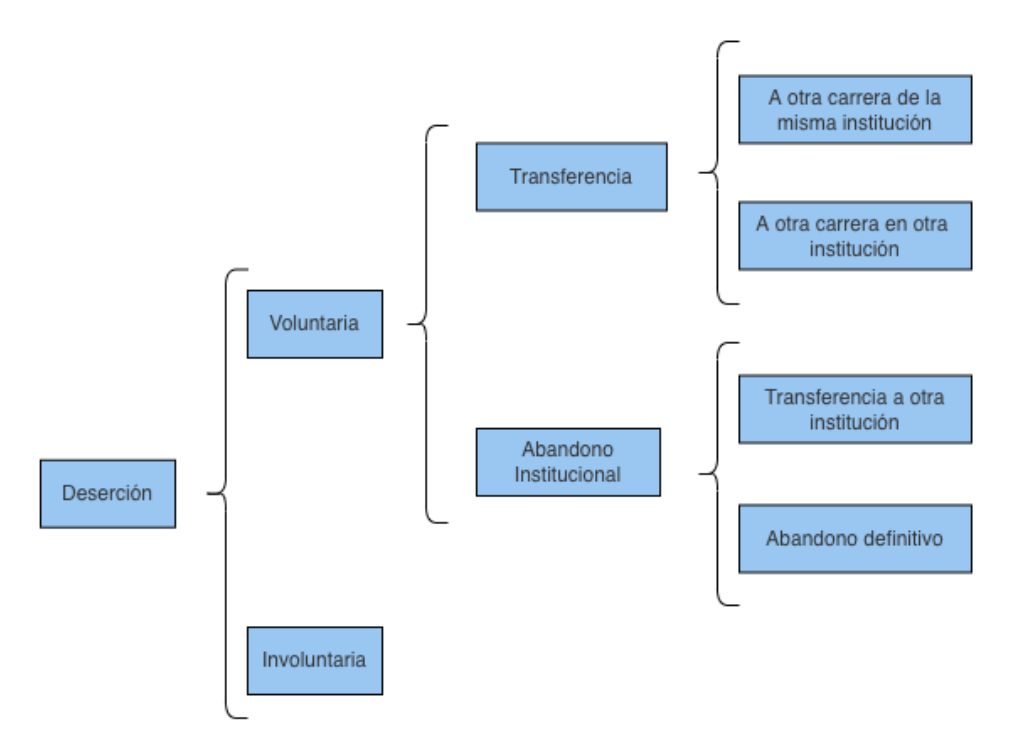

*Fig. 1: Deserción Estudiantil según su naturaleza Fuente: Adaptado de Himmel 2002*

### <span id="page-14-0"></span>2.3 La deserción a través de la trayectoria académica

Según Tinto (1989), dentro del trayecto de formación académico existen tres periodos críticos en que las interacciones entre la institución y los alumnos pueden influir directamente en la deserción.

El primero de ellos se denomina Deserción Precoz y tiene lugar durante los primeros contactos del estudiante con la institución, en el proceso de admisión. Durante la etapa de indagación de los requisitos para ingresar a una institución, los estudiantes forman sus primeras impresiones sobre las características sociales e intelectuales de la misma, creando expectativas sobre la vida institucional o académica previo a su ingreso. Luego esas expectativas influyen en la calidad de las primeras interacciones que se establecen con la institución pudiendo conducir a decepciones tempranas en el caso que lo esperado sea mayor que lo recibido.

La segunda etapa es la Deserción Temprana, tiene lugar luego del ingreso, durante el primer semestre y en particular en las primeras seis semanas. En este período de tiempo se desarrolla la transición entre la enseñanza media y la institución (Montes, 2002).

Para el estudiante el cambio de la escuela secundaria a la universidad implica desenvolverse de manera independiente, tanto en el aula como en los distintos espacios institucionales. La sensación de no poder establecer contacto con otros miembros de la institución expresa, en parte, la situación anímica en que se encuentran muchos estudiantes. Una situación similar ocurre para el ingresante que lleva más de un año fuera del sistema educativo donde la transición entre el entorno del hogar o del trabajo y el ambiente juvenil de la institución pueden resultar traumáticos (Tinto, 1989).

Según lo planteado por Vásquez Velásquez et al. (2003), la formación de expectativas equivocadas sobre las condiciones de vida académica y estudiantil en el medio universitario, la falta de adaptación por parte del estudiante al ambiente institucional, la ausencia de compatibilidad entre los intereses o preferencias del estudiante y las exigencias de la vida académica, o simplemente la conclusión de que completar estudios universitarios no constituye una meta deseable pueden conducir a decepciones que llevan a la deserción temprana (Tinto, 1989).

La Deserción Tardía se presenta cuando el abandono del estudiante ocurre en el último tramo de la carrera, donde el estudiante ha superado más de la mitad de la carga académica. Por este motivo, se asocia a un tipo de deserción mucho más costosa, debido a los costos invertidos por el estudiante en sus estudios (Guzman et al., 2014).

En este contexto es posible encontrar alumnos cuyas metas educativas son más limitadas o más amplias que las de la institución a la cual ingresaron y optan por desertar.

Para los estudiantes con metas educativas restringidas, su actuación en la educación superior a menudo sólo implica acumular una cantidad determinada de créditos necesarios para certificaciones con fines profesionales o para lograr ascensos en el trabajo. Para estudiantes que trabajan, asistir a la universidad puede implicar el propósito de adquirir un conjunto de habilidades específicas requeridas por las tareas que desempeñan. Para estos estudiantes, completar un programa de estudios puede no constituir un fin deseable, por lo que prefieren una corta estadía en la universidad, ya que esto puede resultar suficiente para lograr sus metas (Tinto, 1989).

La figura 2 visualiza los períodos críticos dentro del trayecto de formación académico:

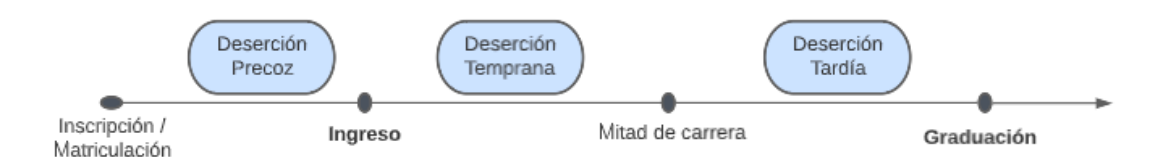

*Fig. 2: Clasificación de la deserción de acuerdo con el tiempo Fuente: Adaptado de Castaño 2004*

### <span id="page-16-0"></span>2.4 Enfoques de análisis de deserción

De acuerdo a Braxton et al. (2000), se puede realizar el estudio de la deserción mediante cinco enfoques distintos, los cuales varían dependiendo del énfasis que se le otorgue a cada variable involucrada:

#### <span id="page-16-1"></span>2.4.1 Enfoques Psicológicos

Estos enfoques señalan que los rasgos de la personalidad son los que diferencian a los estudiantes que terminan sus estudios de aquellos que no lo logran.

El primer modelo de este enfoque es el de Fishbein y Ajzen (1977), el cual resalta cómo las intenciones de una persona son el resultado de sus creencias, de forma que las mismas influyen sobre sus actitudes y las llevan a manifestar un comportamiento. Es así como la intención de una persona es una función de su actitud hacia la conducta y de las normas subjetivas acerca de ella.

Este modelo fue ampliado por Attinasi (1986), el cual incorpora las percepciones y el análisis que realizan los alumnos en su vida universitaria después de su ingreso como influencias para la persistencia o deserción.

Ethington (1990) incorpora la elección, la perseverancia y el desempeño a los modelos anteriores. El autor sostiene que el rendimiento previo influencia el desempeño futuro, al actuar sobre el autoconcepto del alumno, su percepción de las dificultades en el estudio, sus metas, valores y expectativas de éxito. Asimismo, afirma que el apoyo y el estímulo que recibe de su familia incide sobre el autoconcepto académico y el nivel de aspiraciones.

#### <span id="page-16-2"></span>2.4.2 Enfoques Sociológicos

Los modelos sociológicos toman como base la mirada psicológica pero enfatizan la influencia de factores externos al individuo en el estudio de la deserción.

El modelo de Spady (1970) es uno de los más citados. Este modelo toma la teoría del suicidio de Durkheim (2009), la cual plantea que el suicidio es el resultado de la ruptura del individuo con el sistema social por su imposibilidad de integrarse a la sociedad, y la aplica a la educación. Con esto, se establece una analogía en la cual la deserción es el resultado de la falta de integración de los estudiantes en el entorno de educación superior. Asimismo, plantea que la congruencia normativa actúa directamente sobre el rendimiento académico, el desarrollo intelectual, el apoyo de pares y la integración social. Destaca que si las influencias señaladas no se producen de manera positiva, se genera un rendimiento académico insatisfactorio, un bajo nivel de integración social, de satisfacción y de compromiso institucional y una alta probabilidad de que el estudiante decida desertar. Señala, además, que el medio familiar expone a los estudiantes a influencias, expectativas y demandas, las que a su vez influyen en el nivel de integración social en la universidad.

#### <span id="page-17-0"></span>2.4.3 Enfoques Económicos

Esta perspectiva estudia cómo los alumnos privilegian el impacto efectivo de los beneficios estudiantiles por sobre la deserción (Himmel, 2002). Según las investigaciones desarrolladas por St. John et al. (2000) es posible diferenciar dos modelos.

Uno es el Enfoque de Costo/Beneficio que postula que los estudiantes optan por permanecer en la universidad cuando perciben que los beneficios económicos y sociales son mayores a los que conseguirían en comparación con otras actividades, como un trabajo.

Por su parte, el Enfoque de Focalización de Subsidios examina la capacidad o no del alumno y/o sus familiares de costear los estudios universitarios y analiza los subsidios otorgados a grupos de alumnos que reciben estos beneficios. Esta perspectiva analiza cómo las tasas de deserción varían dependiendo de la cantidad y duración de la ayuda financiera con la que cuentan los estudiantes e inclusive provoca un impacto relevante en el abandono temprano (Ishitani y DesJardins, 2002).

#### <span id="page-17-1"></span>2.4.4 Enfoques Organizacionales

Estos enfoques ponen la mirada en las características y servicios que ofrece la institución y sostienen que la deserción depende de las cualidades y acciones de la organización en la integración social (Berger, 2001; Kuh, 2002). Los modelos dentro de estos enfoques analizan factores como la calidad de los docentes y las experiencias de aprendizaje en el aula y cómo los mismos afectan positivamente la integración social del estudiante (Braxton et al., 2000).

En este enfoque es altamente relevante la calidad de la docencia y la experiencia de aprender en forma activa por parte de los estudiantes en las aulas. Complementariamente estudia factores como beneficios de salud, clases de apoyo, deportes y actividades culturales, disponibilidad de recursos bibliográficos y laboratorios e indicadores de número de alumnos por profesor.

#### <span id="page-17-2"></span>2.4.5 Enfoques de Interacción

Tinto es el mayor exponente dentro de este enfoque. Este autor expande el modelo de Spady (1970), incorporando la teoría del intercambio, la cual expone que los sujetos evitan conductas que implican un costo y buscan recompensas en relaciones, interacciones y estados emocionales. Según Tinto (1975), al aplicar dicho modelo al ámbito académico, el proceso de permanencia en la educación superior se explica como una función del grado de ajuste entre el estudiante y la institución, adquirido a partir de las experiencias académicas y sociales (integración).

Tinto (1992) afirma que la integración es uno de los aspectos más importantes para evitar la deserción y sostiene que la misma depende de las experiencias durante la permanencia en la institución, las experiencias previas al acceso universitario y las características individuales; las cuales, por otro lado, son susceptibles a las políticas y prácticas universitarias.

#### <span id="page-18-0"></span>2.4.6 Otros enfoques

Estos modelos iniciales sirvieron de base para investigaciones posteriores dando lugar, en los últimos años, a enfoques integrados que recogen los anteriores en aproximaciones que abarcan a más de una de las líneas enunciadas (St John et al., 2000).

En la década de 1980, se estudia cómo aspectos demográficos e institucionales sumados a la interacción, la motivación, la aspiración, la personalidad y valores inciden sobre la deserción. El referente más importante de esta línea de investigación es Lenning (1982).

A partir del año 2000, estudios avanzados destacan cómo la falta de actitud y compromiso de los estudiantes, el bajo acercamiento al mercado laboral en los tres primeros años de la carrera y la falta de capacitación docente influyen en los índices de deserción (López, 2004).

Bean (1980, 1983, 1985, citado en Donoso y Schiefelbein, 2007) por su parte incorpora al modelo de Tinto (1975) las características del modelo de productividad desarrollado por Price (1977) en el contexto de las organizaciones laborales. De esta manera, el autor realiza una analogía entre las variables del ambiente laboral y las del entorno de educación superior, lo que se traduce en una correlación entre la satisfacción con el trabajo y los estudios. Destaca la importancia que tiene la satisfacción como predictoras tanto del abandono como de la deserción, mediante un concepto que introduce con el nombre de "Síndrome de Deserción".

El término síndrome es definido por La Real Academia Española como el conjunto de síntomas o signos característicos o reveladores de una situación generalmente negativa.

De esta manera, Bean plantea en su modelo que el Síndrome de Deserción se encuentra influenciado directa o indirectamente por los siguientes factores: (i) académicos: preuniversitarios, integración académica y desempeño académico, (ii) psicosociales: metas, utilidad percibida, interacción con pares y docentes, (ii) ambientales: financiamiento, oportunidad de transferirse, relaciones sociales externas y (iv) de socialización: rendimiento académico, adaptación y compromiso institucional.

#### <span id="page-18-1"></span>2.4.7 Resumen de enfoques

Los distintos modelos básicos explican la deserción a lo largo del tiempo, de diferentes maneras y desde varios puntos de vista. Sin embargo, dentro de los cinco enfoques se encuentran elementos comunes abordados desde las distintas perspectivas.

La tabla 1 visualiza esta interrelación, donde los factores propuestos por cada modelo también son considerados y compartidos por otros.

|             | Sociológico                                                                                                    | De Interacción                                                                                                    | Organizacional                                                                                                    |
|-------------|----------------------------------------------------------------------------------------------------|----------------------------------------------------------------------------------------------------|----------------------------------------------------------------------------------------------------|
| Psicológico | Características individuales.<br>Rasgos de la personalidad.<br>Creencias. Intenciones.<br>Expectativa de éxito.<br>Antecedentes familiares.<br>Estimulo familiar.<br>Autoconcepto académico.<br>Percepción de la dificultad en<br>los estudios.<br>Rendimiento académico. | Características individuales.<br>Rasgos de la personalidad.<br>Creencias. Intenciones.<br>Expectativa de éxito.<br>Metas. Compromisos.<br>Rendimiento académico                                               |                                                                                                    |
| Sociológico |                                                                                                    | Influencia de factores externos.<br>Integración al mundo<br>universitario.<br>Experiencias sociales.<br>Antecedentes familiares.<br>Calidad de la docencia.<br>Experiencia de aprendizaje.<br>Apoyo de pares. | Integración social.                                                                                                    |
| Interacción |                                                                                                    |                                                                                                    | Integración personal.<br>Experiencias académicas.<br>Experiencias sociales.<br>Características y servicios que<br>ofrece la institución. Calidad de<br>la docencia. Experiencia de<br>aprendizaje.<br>Impacto de beneficios sociales:<br>de salud, deportivos, culturales<br>Impacto de beneficios<br>académicos: laboratorios, clases<br>de apoyo, |
| Económico   |                                                                                                    |                                                                                                    | Impacto de los beneficios<br>económicos (subsidios y becas).<br>Capacidad de costeo de estudios.<br>Impacto de los beneficios<br>estudiantiles.<br>Beneficios sociales (de salud,<br>deportivos, culturales).<br>Beneficios académicos<br>(laboratorios, clases de apoyo,<br>$\ldots$ ).                                                            |

*Tabla 1: Interrelación de factores entre los enfoques básicos del marco teórico*

La deserción ha sido analizada partiendo de estos factores. No obstante, la variabilidad de los índices de deserción entre países (y dentro de ellos entre las instituciones públicas y privadas) pone en evidencia un problema común con causas diferentes que hace necesario un estudio que encuentre relaciones entre el sistema educativo, el acceso a la educación y las expectativas de formación de los jóvenes, para cada sociedad y para cada institución en particular.

Es así como la deserción estudiantil no puede ser analizada aisladamente, resultando necesario partir de la revisión de la situación específica en Argentina y en el contexto en que se realiza el estudio de la presente tesis.

# <span id="page-21-0"></span>3. La deserción en Argentina y en la institución

### <span id="page-21-1"></span>3.1 La deserción en Argentina

El sistema universitario argentino presenta una alta tasa de matriculación, semejante a la que se observa en varios países europeos. Según los indicadores estadísticos del Sistema de Información de Tendencias Educativas en América Latina de la UNESCO (SITEAL) en el año 2018 la Tasa Bruta de Escolarización Superior fue del 78,2% en la Argentina. Esta tasa es similar a la de Dinamarca y Holanda y superior a la de Austria, Bélgica, Portugal, Reino Unido y Suecia (UNESCO, 2022).

No obstante, la alta tasa de escolarización universitaria tiene su contracara con una alta tasa de deserción (García de Fanelli, 2015). Según informes publicados por el Centro de Estudios de Educación Argentina de la Universidad de Belgrano (CEA, 2019) en base a estadísticas de la Organización para la Cooperación y el Desarrollo Económicos (OECD), Argentina se caracteriza por ser uno de los países con menor graduación en proporción al total de estudiantes universitarios tanto en Latinoamérica como a nivel mundial. Corea es el país con la más alta graduación, 70%, sigue con Canadá con el 61% y Japón 60%. Rusia presenta el 58%, Irlanda 53%, Australia y Reino Unido 52% y Suiza 50%. Estados Unidos y Noruega el 48%, España 43%. En América Latina los índices de graduación son aún menores, Chile presenta un 30% de graduación, México, Colombia y Costa Rica 28%, Argentina 18 %y Brasil 17%. Esto resalta que si bien los jóvenes tienen un alto nivel de acceso a la educación superior argentina, la proporción de graduados es una de las menores a nivel global.

En las carreras de Ingeniería, el fenómeno de la deserción es una preocupación aún mayor.

En el año 2018 la OECD alertó sobre la poca cantidad de estudiantes de educación superior que se dedican a las ciencias, tecnologías, ingenierías y matemáticas (STEM por sus siglas en inglés) en América Latina y el Caribe (ALC). En esta región la tasa de matriculación en STEM se encuentra rezagada (2% al 7%), en comparación con el 10% de la tasa promedio en los países de la OECD y, si se observan economías pujantes, como Alemania, Francia, Irlanda, Reino Unido y China, este porcentaje asciende a un valor entre 13% y 18% (OECD, 2018).

Respondiendo a este contexto, dentro de la Secretaría de Políticas Universitarias del Ministerio de Educación de la Nación Argentina, surgió el Plan Estratégico de Formación de Ingenieros PEFI 2012-2022 con acciones definidas para el período 2012-2016 (SPU, 2012). El plan constaba tres ejes principales, el primero de ellos se centró en los Proyectos de Mejoramiento de Indicadores Académicos y reunía distintas estrategias con las que intentaba incrementar la cantidad de graduados en ingeniería en un 50% en 2016 y en un 100% en 2021, con relación al año 2009.

Cabe destacar que en el año 2016 Argentina fue identificada dentro del grupo TACTICS, por el Centro de Educación Superior Global en el Instituto de Educación de la UCL, Times Higher Education del Foro Económico Mundial; el cual luego de haber analizado indicadores económicos y académicos, identificó a los siete países que estarían en condiciones de convertirse en estrellas en ascenso en Educación Superior, denominadas TACTICS (Tailandia, Argentina, Chile, Turquía, Irán, Colombia y Serbia) y que podrían superar a las naciones del BRICS (Brasil, Rusia, India, China, y Sudáfrica), países identificados tradicionalmente como estrellas emergentes mundiales.

En los países del TACTICS en 2016, el PIB es inferior a USD 15.000 por persona, pero al menos la mitad de la población joven está matriculada en Educación Superior y ha crecido un 5% o más entre 2010 y 2014; la cantidad de investigaciones científicas publicadas creció a más de 3.000 por año; y tienen, como mínimo, una universidad rankeada dentro de las clasificaciones de las universidades del mundo de Times Higher Education (Foro Económico Mundial, 2016).

### <span id="page-22-0"></span>3.2 Estudio de la deserción en la UTN

Dentro de la Universidad, el fenómeno de la deserción ha llevado a proponer un gran número de estudios y programas tendientes a minimizar su impacto, tanto a nivel local como de forma cooperativa con otras instituciones.

En este sentido, distintas Regionales de la UTN integran el Grupo Interinstitucional de Tutorías de la Provincia de Buenos Aires (GITBA) junto a otras Universidades y Facultades de la región. Dicho grupo tiene como objetivo crear un ámbito de intercambio entre las unidades académicas de la Provincia para trabajar en el mejoramiento de los sistemas de tutorías.

Por su parte, la Red Iberoamericana de Mentoría (RIME) genera un espacio, entre países de habla hispana, que promueve la comunicación y formación para los diferentes profesionales educativos interesados en los programas de mentoría y la implantación en sus universidades. La mentoría se presenta como herramienta de alta eficacia para reducir las tasas de deserción y facilitar la integración de los ingresantes a su nuevo ámbito educativo. Participan por Argentina la Universidad Nacional de Córdoba, la Universidad Nacional de San Martín y la UTN.

La Universidad Tecnológica Nacional, Facultad Regional Bahía Blanca (UTN-FRBB) y la Universidad Nacional de Córdoba (UNC) fueron convocadas en el año 2010 por la Universidad Politécnica de Madrid en el Proyecto ALFA-GUIA (América Latina Formación Académica - Gestión Universitaria Integral del Abandono), programa financiado por la Comunidad Europea (CE) que cuenta con la participación de 14 instituciones educativas de 12 países de América Latina, seis instituciones de cuatro países de Europa y la Asociación Columbus como entidad colaboradora. Dicho proyecto tiene tres objetivos: (i) mejorar la eficiencia de las inversiones en la enseñanza superior, (ii) mejorar las expectativas del éxito académico en la enseñanza superior para los estratos menos favorecidos de la sociedad y (iii) fortalecer las relaciones entre instituciones de educación superior de América Latina y Europa (UTN-FRBB, 2010). En el año 2011 se suma la Universidad Tecnológica Nacional, Facultad Regional Resistencia al programa (UTN-FRRE, 2013).

Asimismo, desde el año 2020 la UTN impulsa un nuevo Plan Estratégico de Formación en Ingenierías que se fundamenta en el PEFI 2012 y se nutre del Informe Final titulado "Repensando la UTN 2030" presentado por la Jornada Nacional de Formación Estratégica (JONAPE, 2019). En dicho plan están delineadas, en función del contexto mundial, regional y nacional, un conjunto de habilidades y competencias que se consideran necesarias en el futuro profesional de la Ingeniería. De esta manera, el nuevo plan se propone elaborar una serie de acciones diseñadas alrededor de los siguientes ejes estratégicos: Investigación, Desarrollo e Innovación (I+D+i), Vinculación Tecnológica, Objetivos de Desarrollo Sustentable (ODS), Inclusión Social, Internacionalización y el eje transversal Formación e Innovación Académica.

A nivel Regional, existen diferentes estudios realizados por las distintas facultades y unidades académicas de la UTN en los cuales se investigan las principales temáticas relacionadas con la deserción, a modo de ejemplo se citan algunos de los más relevantes:

- UTN Concepción del Uruguay: Echazarreta et al., (2016) realizan el estudio de deserción y desgranamiento de alumnos en los dos primeros años de las carreras de grado.
- UTN La Plata: Ronconi et al., (2016) investigan sobre el Ingreso y la [Deserción](http://www.frlp.utn.edu.ar/materias/iec/IPECYT.pdf) y sus [motivos condicionantes.](http://www.frlp.utn.edu.ar/materias/iec/IPECYT.pdf)
- UTN La Rioja: Alanis y Cova (2017) trabajan sobre consideraciones preliminares para un análisis de deserción y rezago en la carrera de Ingeniería Electrónica en la UTN-FRLR.
- UTN Resistencia: La Red Martínez et al., (2015) determinan perfiles de rendimiento académico en la UTN - FRRE.
- UTN Villa María: Rosso et al., (2014) analizan características socioeducativas y desgranamiento temprano de estudiantes de ingeniería en la UTN-FRVM.
- UTN Córdoba: [Oliver](https://dialnet.unirioja.es/servlet/autor?codigo=2930954) et al., (2011) estudian la permanencia y abandono en química general en las carreras de ingeniería de la UTN-FRC.
- UTN Rosario: [Valía](http://sedici.unlp.edu.ar/discover?filtertype=author&filter_relational_operator=equals&filter=Valia,%20Luciano) et al., (2017) aplican Minería de Datos con el fin de obtener un modelo de deserción universitaria en la UTN-FRRO.
- UTN San Francisco: Carrizo et al., (2017) desarrollan un modelo para predecir la cantidad de graduados de Ingeniería de la facultad aplicando técnicas de Minería de **Datos**.
- UTN Buenos Aires: Pollo-Cattaneo et al., [\(201](http://sedici.unlp.edu.ar/discover?filtertype=author&filter_relational_operator=authority&filter=http://voc.sedici.unlp.edu.ar/node/59344)6) estudian la implementación de sistemas inteligentes para la asistencia a alumnos y docentes de la carrera de Ingeniería en Sistemas de Información en la UTN-FRBA.

Asimismo, también es posible observar programas tendientes a minimizar el impacto de la deserción en algunas de las facultades regionales de la UTN:

- El Programa de Tutorías en la UTN Buenos Aires tiene el propósito de contribuir a generar condiciones para la inclusión y la calidad en los aprendizajes de los estudiantes. Propone acompañar, complementar y enriquecer la formación académica y profesional de todos los estudiantes. El Programa de Tutorías recupera en sus fundamentos los ideales fundacionales de la Universidad Tecnológica Nacional como institución de formación universitaria para la inclusión social y educativa.
- La UTN Villa Maria implementa a partir del 2018 un sistema de tutorías "entre pares" con el objetivo de evitar la deserción de alumnos en primer año.
- La UTN Santa Fe incorpora desde el año 2003 el sistema de tutorías de pares académicos, motivacionales y disciplinares en la regional.
- La UTN Córdoba implementa desde 2005 tutorías con el fin de revertir las cifras de abandono en los primeros años. Específicamente en dicha Regional fue creado el Programa de Tutorías para Primer Año (Odetti et al., 2014) el cual tiene la intención de ofrecer un espacio en el que el estudiante de primer año de la carrera de Ingeniería en Sistemas de Información voluntariamente puede participar y recibir el acompañamiento de estudiantes avanzados.
- La UTN Delta implementa el Programa Tutoría Pares, el cual es un espacio planificado para acompañar y colaborar en la inserción académica de los alumnos ingresantes a primer año de ingeniería. Los tutores son estudiantes avanzados que con su experiencia acompañan y guían a los tutorados en el ámbito universitario y de la facultad.
- La UTN Avellaneda implementa el Proyecto de Tutorías, en el cual los tutores egresados de las mismas especialidades acompañan a los ingresantes en el primer año de cursada, dando lugar a que los nuevos estudiantes puedan transitar su primer tramo de formación con mayores certezas acerca de la carrera, de la facultad y de la vida universitaria.
- La UTN General Pacheco implementa el Programa Institucional de Tutorías. Considera que los planes de estudio están pensados en un tiempo de duración ideal que no siempre se adapta a las características de cada estudiante (laborales, personales y contextuales). Por ello, la facultad cuenta con un equipo de docentes tutores que orientan y acompañan a

cada estudiante en la construcción de un Plan Personal de Carrera, es decir un plan particularizado a las características y contexto singular de cada alumno.

- La UTN Resistencia trabaja con un equipo conformado por profesionales recibidos y alumnos avanzados de las diferentes carreras en el Programa Tutorías. Mediante este soporte busca acompañar y ayudar a los estudiantes en su tránsito por las carreras, facilitando la inserción y la adaptación durante el período de integración a la universidad, profundizando el conocimiento y la comprensión de la vida universitaria y favoreciendo la permanencia.
- La UTN Bahia Blanca implementa el Programa de Tutorías para los ingresantes durante el desarrollo del Curso de Ingreso. Realiza acciones de integración, de apoyo en el estudio y de estímulo a factores motivacionales intentando dar continuidad pedagógica en contextos diversos.

Desde octubre de 2020 a noviembre de 2021 Rectorado de la UTN implementa para todas sus facultades el Plan Único de Contención Académica (PUCA), que brinda apoyo y fortalecimiento a las áreas de Ingreso y Primeros Años de las carreras, de manera excepcional y extraordinaria, ante la situación de aislamiento social y preventivo.

El Plan se divide en tres programas que se complementan entre sí:

- a) Programa de Apoyo de Ingreso Virtual (PAIV): brinda a cada aspirante herramientas y acompañamiento para facilitar la adquisición de las competencias requeridas para cursar con éxito la carrera elegida y aportar a las estrategias de disminución de deserción en los primeros años.
- b) Programa de Apoyo a Estudiantes que no aprobaron el cursado 2020 (PAE): quedan en este programa encuadradas las asignaturas de primer y segundo año de las carreras de grado donde con mayor impacto el cese de actividades presenciales por pandemia pudo haber afectado la relación interpersonal y la adherencia a la institución y carreras.
- c) Programa Tutores Pares (PTP): tiene como fin brindar acompañamiento, guía y orientación a los estudiantes que se inician o continúan con sus estudios en cualquiera de las carreras de grado, desde una dimensión tanto académica, como cultural y social.

Estos datos muestran que dentro de la Universidad existe una diversidad de estudios, programas y proyectos sobre esta temática; sin embargo, en este contexto no se encontraron herramientas que haciendo uso de las las Tecnologías de la Información y la Comunicación (TIC) integren en un sistema informático de gestión tutorial la utilización de indicadores tempranos de riesgo de deserción.

### <span id="page-26-0"></span>3.3 Estudio de la deserción en la UTN-FRLP

La UTN-FRLP, a lo largo de los años, ha realizado diversas investigaciones para conocer las causas de deserción estudiantil y programas tendientes a minimizar el impacto de este fenómeno.

#### <span id="page-26-1"></span>3.3.1 Consultorías Da Vinci

El proyecto de consultorías para Estudiantes Leonardo Da Vinci desde el año 2004 propuso organizar clases de apoyo y actividades compensatorias a contraturno para alumnos rezagados en materias del Departamento de Ciencias Básicas (Álgebra y Geometría Analítica, Análisis Matemático I y II, Física I y II, Química General) creando un mecanismo de consultoría para brindar, a los alumnos que así lo requieran, atención personalizada sobre aspectos específicos de las asignaturas enunciadas.

#### <span id="page-26-2"></span>3.3.2 Programa de tutorías PACENI

La carrera de Ingeniería en Sistemas de Información en la institución desarrolló durante los años 2009-2018 el Proyecto PACENI (Proyecto de Apoyo para el mejoramiento de la enseñanza de primer año de las carreras de grado de Ciencias Exactas, Naturales, Económicas e Informáticas), el cual fue uno de los elementos que componían el Programa de Calidad Universitaria articulado por la Secretaría de Políticas Universitarias (SPU) dependiente del Ministerio de Educación de la Nación.

A través de PACENI se apostó al fortalecimiento de las condiciones institucionales, curriculares y pedagógicas con el objeto de incrementar la inserción, la promoción y el rendimiento académico de los estudiantes del primer año de las carreras anteriormente mencionadas.

#### <span id="page-26-3"></span>3.3.3 Relevamiento sociológico

La UTN-FRLP realiza relevamientos sociológicos a sus estudiantes desde el año 2012 mediante las Encuestas PEFI, las cuales fueron creadas para responder a la solicitud de la Secretaría de Políticas Universitarias (SPU).

Dichas encuestas recogen información complementaria a la académica, posibilitando el registro de datos laborales, familiares y económicos. En base a estos datos, entre los años 2016 y 2018, fue posible definir los perfiles de los alumnos desertores y no desertores de la institución.

#### <span id="page-26-4"></span>3.3.4 ARS y agentes de software inteligentes en entornos educativos virtuales

Desde comienzos del año 2013 y hasta el año 2018 la UTN-FRLP contó con proyectos de

investigación y desarrollo relacionados a la temática de Redes Sociales como soporte al mejoramiento de la calidad pedagógica en Ingeniería para entornos educativos virtuales, utilizando métodos y tecnologías existentes en el ámbito del Análisis de Redes Sociales (ARS) para mapear el conjunto de interacciones dentro del aula, integrando la asistencia de agentes de software inteligentes.

El ARS constituye una herramienta de medición y análisis de las estructuras sociales que emergen de las relaciones entre diversos actores sociales (Kuz y Falco, 2013). La Sociometría es uno de los conceptos más relevantes de este análisis ya que estudia matemáticamente las propiedades psicológicas de los grupos. El Sociograma que se genera como resultado del establecimiento de las interacciones entre los miembros de un grupo permite analizar la estructura grupal, la intensidad de las relaciones, el grado de cohesión y cada una de las posiciones que ocupan los participantes.

Dentro del aula, esta herramienta ofrece la posibilidad a los profesores de evaluar la participación e interacción entre los estudiantes, identificando puntualmente a los alumnos rechazados, a los líderes, a los aislados, y conocer los diversos subgrupos existentes en el mismo (Kuz et al., 2014). Esto permite a los docentes considerar nuevas estrategias pedagógicas tendientes a mejorar el clima social del aula.

Cabe destacar que entre los resultados de los proyectos realizados en esta línea de investigación se diseñó y desarrolló una herramienta de software denominada Agent SocialMetric (Kuz et al., 2015) cuyo objetivo fue proveer una metodología con soporte tecnológico basada en la integración del Análisis de Redes Sociales y el desarrollo de un asistente virtual, denominado Albert, que asiste al profesor en un ambiente áulico. Albert, interactúa a través de una interfaz gráfica y brinda al docente en forma dinámica, una descripción de la estructura interna de los grupos, su organización, cohesión e identificación de los individuos que revisten de significancia dentro del aula.

Si bien estas herramientas no fueron creadas directamente como medios para combatir la deserción, los conceptos, técnicas, métricas y agentes inteligentes pueden ser utilizados para detectar la estructura del aula y posibles desertores, posibilitando luego la determinación de estrategias pedagógicas de acompañamiento estudiantil.

#### <span id="page-27-0"></span>3.3.5 Encuestas Ingresantes

Desde el año 2015 se lleva a cabo en la UTN-FRLP la denominada "Encuesta Ingresantes" con el fin de conocer la situación general y el grado de satisfacción de los estudiantes respecto al curso de ingreso. Los puntos evaluados responden a aspectos laborales y económicos, vocacionales, sociales, de integración y desarraigo, así como también a las relaciones con los profesores y actividades académicas, considerando su nivel de exigencia. Los datos recabados en la encuesta se utilizan para obtener los perfiles de los ingresantes desertores en trabajos de

investigación.

#### <span id="page-28-0"></span>3.3.6 Perfiles de deserción

En el año 2016 se realiza la primera investigación sobre perfiles de deserción en la UTN-FRLP. El estudio toma como grupo de análisis a los ingresantes en el período 2013/2015 y mediante técnicas de Minería de Datos identifica los atributos más relevantes relacionados con el abandono estudiantil (Istvan et al., 2016). En el año 2018 se valida el modelo obtenido con una nueva investigación realizada para los ingresantes en el período 2016/2017 (Istvan y Lasagna, 2018).

En el año 2016 se publica, asimismo, un estudio comparativo entre los estudiantes de la Regional y la Facultad de Informática de la Universidad Nacional de La Plata (UNLP) (Baldino et al., 2016).

# <span id="page-29-0"></span>4. Sistemas informáticos de tutorías en Latinoamérica

### <span id="page-29-1"></span>4.1 Herramientas existentes en Latinoamérica

Abordando al fenómeno de la deserción, diversas instituciones de la región han desarrollado herramientas informáticas que facilitan el seguimiento estudiantil con el fin de sortear las diversas dificultades que se presentan en el trayecto de formación académica del alumnado y que se manifiestan en los altos índices de deserción.

Colombia y México se encuentran entre los países que mayor desarrollo tecnológico presentan en relación a esta temática, destacándose entre ellos los sistemas que se listan a continuación:

- Sistema de Alerta Temprana SAT
- Sistema Integral de Tutorías SIT
- Sistema para la Prevención de la Deserción de la Educación Superior SPADIES
- Sistema de Información para el Monitoreo, Prevención y Análisis de la Deserción Escolar SIMPADE
- Sistema de Análisis, Seguimiento y Evaluación de la Deserción SASED
- <span id="page-29-2"></span>- Plataforma Web para el Programa de Acompañamiento y Seguimiento para la Permanencia Estudiantil - PASPE
- Sistema de Información para Tutoría: ACERKTE del Instituto Tecnológico Superior de Comalcalco, México
- El Sistema de Apoyo a la Actividad Tutorial de la Universidad Tecnológica de Tecámac (México)
- Sistema Informático de Tutorías de la Universidad de Sonora

#### <span id="page-29-3"></span>4.1.1- Sistema de Alerta Temprana - SAT

El Sistema de Alerta Temprana SAT (Carvajal Olaya et al., 2013) es implementado en Instituciones de Educación Superior (IES) en Colombia y tiene como finalidad identificar tempranamente factores de riesgo que pueden incidir en el estudiante y en su permanencia en la educación superior. El sistema dispone de un modelo de predicción de riesgos, un informe de alertas y un informe de seguimiento.

El modelo de predicción de riesgos realiza las caracterizaciones y clasificaciones de los estudiantes en base a encuestas y entrevistas. Las entrevistas se plantean a partir de cuatro grandes ejes centrales que se denominan componentes, los cuales están interrelacionados entre sí, permitiendo comprender mejor la intercausalidad de los riesgos.

La definición del riesgo estudiantil se basa en los siguientes cuatro componentes y sus elementos de análisis, estos último constituidos por un número determinado de preguntas asociadas:

(i) Familiar: cohesión y adaptabilidad familiar.

(ii) Económico: economía personal, familiar y para la vida universitaria.

(iii) Proyecto de vida académico-profesional: historia académica, claridad en la orientación académico-profesional y condiciones personales para el éxito escolar.

(iv) Psicosocial: contexto y dinámica de socialización, habilidades para la vida y salud mental.

Asimismo, estos datos se complementan con la calificación general otorgada para las entrevistas. El informe de alertas permite determinar el grado de riesgo de cada estudiante evaluados en los cuatro componentes del instrumento y una calificación general para toda la entrevista, identificar las alertas por materia, generar listas de estudiantes según los riesgos y distinguir los alumnos que necesiten atención prioritaria.

El informe de seguimiento posibilita registrar las intervenciones y el acompañamiento realizado a cada estudiante, dejando definida su trazabilidad asociada (si el alumno fue remitido a alguna de las instancias "Atención de Bienestar", "Remitido a Psicología", o cualquier otro tipo de apoyo orientado a disminuir el riesgo de una posible deserción). Este módulo también deja registro de los eventos, charlas y talleres a los que asiste cada estudiante.

<span id="page-30-0"></span>4.1.2 - Sistema Integral de Tutorías - SIT

El Sistema Integral de Tutorías (SIT) es la plataforma de la Universidad de Guadalajara (UdeG), México, desarrollada en el año 2012 (Comité Técnico de Tutorías del Centro Universitario de Ciencias de la Salud Universidad de Guadalajara, 2012), la cual realiza la sistematización y seguimiento del trabajo tutorial, facilitando la comunicación entre los diferentes actores.

Esta plataforma tiene como propósitos:

(i) establecer un canal de comunicación entre el tutor y el tutorado,

(ii)contribuir al diagnóstico de estudiantes que presentan problemas que inciden en su desempeño,

(iii) fomentar la interacción entre tutores, tutorados y otros actores del proceso tutorial,

(iv) y permitir el seguimiento continuo de la trayectoria escolar de los estudiantes.

Este sistema lleva el control y sistematización de las sesiones presenciales (individuales o grupales) que se efectúan entre el tutor y sus estudiantes.

Particularmente, el Módulo del Administrador tiene como funcionalidad asignar tutores a los tutorados y realizar la visualización del desempeño de los tutores. Este módulo presenta información sobre la carrera en la que se inscribe el estudiante, la evaluación socioeconómica, los registros de tutorías realizados por el tutor y las interacciones que hayan ocurrido entre tutor y estudiante, tales como mensajes enviados y mensajes recibidos.

<span id="page-31-0"></span>4.1.3 - Sistema para la Prevención de la Deserción en las Instituciones de Educación Superior - **SPADIES** 

El Sistema para la Prevención de la Deserción en las Instituciones de Educación Superior SPADIES (Ministerio de Educación Nacional de la República de Colombia , 2019a) consolida y ordena información de los estudiantes que han ingresado a la Educación Superior en Colombia. Las instituciones participantes son:

- Ministerio de Educación Nacional (MEN): desarrolla y administra el sistema. Además, analiza el fenómeno, diseña y evalúa las políticas públicas para contrarrestar la deserción.
- Instituciones de Educación Superior (IES): reportan información semestralmente y analizan el fenómeno y la actividad de las medidas tomadas.
- Crédito Educativo y Becas en el Exterior (ICETEX): aporta información de los créditos y evalúa la efectividad de los mismos.
- Instituto Colombiano para la Evaluación de la Educación (ICFES): aporta datos de las pruebas de estado e información socioeconómica registrada en los formularios de las pruebas.

Con los datos suministrados por las Instituciones de Educación Superior a SPADIES se realiza el seguimiento estadístico sobre la deserción por programa académico, institución, sector, región o áreas del conocimiento. También es posible conocer el rendimiento académico y estimar el riesgo de deserción para cada estudiante.

El sistema considera el entorno familiar y los nexos con el ámbito educativo como puntos de análisis fundamentales. Esta información permite:

(i) establecer los factores determinantes de la deserción,

(ii) identificar las condiciones para la permanencia,

(iii) diseñar, implementar y evaluar planes, programas y políticas que prevengan el fenómeno de la deserción,

(iv) y brindar información confiable y actualizada a medios de comunicación y a la comunidad educativa.

El sistema está instalado en el 99% de las Instituciones de Educación Superior y realiza el seguimiento a más de 3 millones de estudiantes, publicando su información en un módulo de consulta on-line y un software de aplicación local en cada institución.

<span id="page-31-1"></span>4.1.4 - Sistema de Información para el Monitoreo, Prevención y Análisis de la Deserción Escolar - SIMPADE

El Sistema de Información para el Monitoreo, Prevención y Análisis de la Deserción Escolar SIMPADE (Ministerio de Educación Nacional de la República de Colombia, 2019b) es un aplicativo informático implementado desde el año 2012 en Colombia destinado a prevenir la deserción en los establecimientos primarios y generar alertas a las autoridades.

La herramienta cuenta con información del estudiante, de su núcleo familiar y del contexto institucional y municipal, lo que permite obtener indicadores como el contexto socio-regional, condiciones de las instituciones educativas y condiciones familiares e individuales, con el fin de ser analizadas y resumidas en el índice de riesgo de deserción para el estudiante.

Dicho índice es generado mediante un modelo estadístico y visualizado como un semáforo para que las autoridades de los establecimientos educativos cuenten con alertas tempranas sobre la población con mayor riesgo de deserción y puedan implementar estrategias para garantizar la permanencia escolar, concentrando sus acciones sobre la población que requiere mayores apoyos institucionales.

SIMPADE, además almacena y combina información existente en otros sistemas de información del sector educativo en tiempo real, como el Sistema de Matrícula (SIMAT) e involucra los resultados y formatos de la Encuesta Nacional de Deserción Escolar (ENDE), con el fin de que las instituciones y las Secretarías de Educación fortalezcan su diagnóstico y monitoreo.

#### <span id="page-32-0"></span>4.1.5 - Sistema de Análisis y Seguimiento a la Deserción - SASED

El Sistema de Análisis y Seguimiento a la Deserción SASED se desarrolló con el fin de permitir articular los sistemas de información internos a las Instituciones de Educación Superior con los sistemas que administra el Ministerio de Educación Nacional de Colombia (SNIES, SPADIES) (Reyes Sarmiento et al., 2013). Permite visibilizar las estrategias de acompañamiento del estudiante, integrar información psicosocial y académica para la toma de decisiones e implementar secciones de interés por módulos según rol (Estudiante, Familias, Directivas Académicas y Bienestar Universitario).

El sistema está conformado por cinco módulos. El Módulo Directivas Académicas tiene como objetivo proporcionar información necesaria para el análisis, seguimiento y toma de decisiones oportunas para la prevención de la deserción. Para tal fin, dispone en línea y de manera actualizada los factores de riesgo psicosociales y académicos, estadísticas de la deserción y estrategias de apoyo que se ofrecen a los estudiantes.

El módulo Familia posibilita a las familias realizar seguimiento directo en el proceso de formación de sus hijos. Adicionalmente, y gracias a la capacitación que realiza la institución y a la sensibilización que se ofrece a los padres sobre el adecuado acompañamiento, se reafirma tanto el compromiso de éstos en el proceso de formación como el vínculo con la Universidad.

El módulo Estudiantes permite al alumno acceder a todas las estrategias institucionales creadas para favorecer sus estudios y a un conjunto de entrevistas y pruebas psicotécnicas que intentan explorar las dimensiones afectivas, socioeconómicas y académicas. En base a estos datos, es posible conocer los resultados de los posibles factores de riesgo que podrían estar presentando los estudiantes y la estrategia de acompañamiento respectiva.

El módulo Bienestar Universitario además de disponer en línea del conjunto de pruebas psicotécnicas, cuenta con el acceso a los resultados individuales de las pruebas y a los análisis grupales por Programa Académico, por Facultad e Institucional.

El módulo Administrador administra la publicación, información y consultas de los diferentes módulos Estudiante, Familias, Directivas Académicas y Bienestar Universitario.

<span id="page-33-0"></span>4.1.6 - Plataforma Web para el Programa de Acompañamiento y Seguimiento para la Permanencia Estudiantil - PASPE

En Colombia, la Universidad de la Costa cuenta con un Programa de Acompañamiento y Seguimiento para la Permanencia Estudiantil - PASPE para fortalecer la permanencia académica (Combita, 2014). Con el fin de brindar una herramienta tecnológica para este programa de tutoría la institución diseñó e implementó la Plataforma Web PASPE; el cual permite realizar un seguimiento a los estudiantes y a través de alertas generadas por el sistema, permite identificar individuos con riesgo de desertar. Asimismo, gestiona los servicios para fortalecer la permanencia académica y ofrece reportes e indicadores en tiempo real.

Cuenta con seis módulos:

(i) Seguimiento de Estudiantes: permite visualizar y registrar toda la gestión que se realice sobre un alumno.

(ii) Estudiantes: posibilita la gestión de becas, descuentos y créditos.

(iii) Ingresantes: permite realizar una prueba de conocimiento a los alumnos para identificar las debilidades académicas en el momento de ingresar a sus estudios de Educación Superior. Con esta información realiza un seguimiento sobre las debilidades detectadas.

(iv) Configuración de Alertas Tempranas: posibilita definir los factores de deserción mediante los cuales se desea realizar un seguimiento y define las escalas de valores para los indicadores.

(v) Gestión de Servicios para la Permanencia: permite la gestión eficiente de los servicios que contempla el programa.

(vi) Reportes: busca fortalecer los procesos de permanencia académica proporcionando información en tiempo real.

<span id="page-33-1"></span>4.1.7 - Sistema de Información para Tutoría - ACERKTE

El Sistema de Información para Tutoría ACERKTE del Instituto Tecnológico Superior de Comalcalco, México (Santana Domínguez y Rodríguez Alejandro, 2016) es puesto en práctica para permitir a los docentes llevar control y seguimiento de los alumnos en el trabajo de tutoría. Considera que la comunicación en tiempo real es fundamental y de vital importancia. Implementa salas de Mensajería Instantánea (Chat), esperando que la comunidad estudiantil pueda utilizar esta herramienta facilitando el acceso a los servicios que proporciona el tutor o el servicio de Psicología que la institución pone a disposición.

El uso de esta herramienta promueve que el tutor tenga una comunicación más cercana con sus tutorados, para detectar a tiempo problemas de deserción escolar, de personalidad, familiares y sociales, logrando que esto se vea reflejado en la disminución de índices de reprobación y deserción.

#### <span id="page-34-0"></span>4.1.8 - Sistema de Apoyo a la Actividad Tutorial

El Sistema de Apoyo a la Actividad Tutorial de la Universidad Tecnológica de Tecámac (México) fue desarrollado en 2011 (Ramírez Hernández y Rosas Ramírez, 2011). Permite que el tutor pueda recibir información de manera ágil, precisa, oportuna y eficiente para detectar a los alumnos que se encuentran en riesgo de deserción.

Está constituido por dos módulos. El primero, denominado "Módulo para proporcionar apoyo al tutorado", posibilita que el tutor pueda acceder a la información general del alumno. El sistema, en base a estos datos, analiza y hace una predicción emitiendo una señal de prevención en caso de una posible deserción. El segundo, "Módulo de apoyo al tutor", permite que el tutor registre información del seguimiento tutorial y realice consultas sobre el historial del alumno para generar reportes de la actividad realizada.

#### <span id="page-34-1"></span>4.1.9 - Sistema Informático de Tutorías de la Universidad de Sonora

El Sistema Informático de Tutorías de la Universidad de Sonora de México surge como apoyo al seguimiento y evaluación del Programa Institucional de Tutorías de esa universidad y está constituido por dos módulos (Ruiz Hernández y Nieblas Obregón, 2004).

El primero de ellos es el módulo de Apoyo a la Coordinación del Programa. Los usuarios de este módulo son: la coordinación general a cargo de la Dirección de Servicios Estudiantiles, los coordinadores divisionales, que tienen bajo su responsabilidad las licenciaturas que integran una división, y los responsables de tutorías en cada una de las licenciaturas.

Los usuarios de la Dirección de Servicios Estudiantiles tienen como tareas el alta de usuarios del sistema (Coordinadores o Responsables), la acreditación de tutores en el programa institucional, la actualización de catálogos del sistema y las consultas generales y particulares de tutores y tutorados. En estas consultas se incluye información sobre el total de tutorados por tutor, alumnos inscriptos por licenciatura, total de alumnos regulares e irregulares por licenciatura, promedio general de calificaciones por licenciatura, promedio de materias reprobadas de los alumnos de la licenciatura y la lista de las cinco materias con mayor índice de reprobación por licenciatura.

Los usuarios coordinadores divisionales son los responsables de realizar las altas de tutores de cada carrera, las autorizaciones de cambio de tutor, el registro del plan de acción tutorial de la carrera y las consultas de los reportes de sesiones individuales y grupales de los tutores de su especialidad.

Los responsables de las licenciaturas tienen como función la asignación tutor-tutorados, el registro del plan de acción tutorial de la licenciatura y las consultas de reportes de sesiones individuales y grupales de los tutores de su carrera.

El segundo módulo del sistema es el de Apoyo al Tutor. Los usuarios del módulo son los tutores acreditados por la Dirección de Servicios Estudiantiles y que se encuentran con estatus activo dentro del programa institucional de tutorías. Entre las acciones que pueden llevar a cabo se destacan: la consulta de la información personal de sus tutorados, el registro de las sesiones individuales por tipo de entrevista, el registro de las entrevista de seguimiento y de las sesiones grupales.

#### <span id="page-35-0"></span>4.2.10 Revisión de herramientas existentes

En función de las funcionalidades y singularidades de las herramientas existentes en Latinoamérica, se obtienen puntos de referencia sobre el potencial del nuevo software, enmarcándolo en sistemas de tutorías con impacto en la deserción estudiantil.

Las características esenciales identificadas en los sistemas analizados a considerar incluyen:

(i) Identificación temprana de posibles desertores.

(ii) Incorporación de un modelo de predicción basado en la historia académica y encuestas/entrevistas que incluyan elementos de análisis de índole familiar, económico y psicosocial.

(iii) Incorporación de un modelo de predicción generado mediante un modelo estadístico y visualizado como un semáforo.

(iv) Presentación de alertas tempranas de deserción según tipos de riesgo.

(v) Distinción de los alumnos con atención prioritaria.

(vi) Informes de alertas por materia.

(vii) Gestión del seguimiento y acompañamiento estudiantil.

(viii) Trazabilidad del acompañamiento estudiantil.

Informes y estadísticas para el análisis y toma de decisiones para la prevención de la deserción.

(ix) Módulo Administrador con la responsabilidad de asignar tutores a los tutorados y autorizar cambios de tutor.

(x) Visualización del desempeño de los tutores.
# 5. Modelo de riesgo de deserción estudiantil

#### 5.1 Introducción

El Modelo de Riesgo de Deserción que se incorpora al sistema propuesto responde a una fórmula matemática en la que se consideran las Inasistencias, el Rendimiento Académico y el Perfil Socioeconómico de los estudiantes desertores de la institución. Toma como base los factores de análisis propuestos por los enfoques del marco teórico analizados en el capítulo dos y propone la incorporación de encuestas en las que se representan los factores no considerados en el modelo, pero que brindan una mirada complementaria para interpretar el perfil de cada estudiante.

Cabe destacar que el análisis particular del estudio socioeconómico fue desarrollado por la UTN La Plata en investigaciones previas. En este capítulo se describen los pasos más relevantes del proceso.

### 5.2 Fuente de datos

La Base de Datos de Gestión Académica perteneciente al sistema SysAcad, provisto por Rectorado UTN, dispone de un número importante de atributos personales y académicos. En ella se registran materias recursadas, libres, aprobadas, notas de parciales, finales, año de ingreso, asistencias, encuestas y toda otra información derivada de los mismos.

Las Asistencias son registradas para todos los cursos con el fin de poder identificar tempranamente las ausencias consecutivas a una materia por parte de los alumnos.

Asimismo, para el Perfil Socioeconómico se utilizan los datos registrados en las Encuestas PEFI llevadas a cabo desde el año 2012. Las mismas inicialmente respondieron al pedido de la Secretaría de Políticas Universitarias (SPU) y se completaron a través de una plataforma web de forma obligatoria por los estudiantes. Recogen información complementaria a los datos académicos, registrándose datos Laborales, Familiares y Económicos, tales como Horas de Trabajo, Relación del Trabajo con la Carrera, Situación Económica de los Padres, Nivel de Instrucción de los Padres, Distancia a la institución y Becas, entre otros.

De forma conjunta, los Datos Académicos, las Asistencias y las Encuestas conforman una fuente de atributos relevantes cuya disponibilidad es un importante activo en la institución, en la medida en que pueden ser transformados en información de interés para la gestión tutorial.

## 5.3 Perfil socioeconómico. Técnica utilizada

Con el fin de poder definir el perfil socioeconómico de los estudiantes desertores, la UTN-FRLP aplica la técnica de Explotación de Datos (Minería de Datos o Data Mining) con el fin de detectar patrones y relaciones entre variables de manera automática.

Esta técnica, basada en la extracción de conocimiento, está principalmente relacionada con el proceso conocido como "Descubrimiento de Conocimiento en Bases de Datos" (Knowledge Discovery in Databases, KDD), el cual se refiere al proceso no-trivial de descubrir conocimiento e información potencialmente útil dentro de los datos contenidos en repositorios de información (Han et al., 2011).

El proceso de KDD se organiza en base a cinco fases.

I) Selección de datos

En esta etapa se determinan las fuentes de datos y el tipo de información a utilizar.

II) Preprocesamiento de datos

Esta etapa consiste en la preparación y limpieza de los datos extraídos desde las distintas fuentes de datos. En este paso se utilizan diversas estrategias para manejar datos faltantes o en blanco, datos inconsistentes o que estén fuera de rango, obteniéndose una estructura de datos adecuada para su posterior transformación.

III) Transformación de datos

Consiste en el tratamiento preliminar de los datos, transformación y generación de nuevas variables. Aquí se realizan operaciones de agregación o normalización consolidando los datos acorde a la necesidad de la fase siguiente.

IV) Minería de Datos

La minería de datos se define como un proceso que reúne un conjunto de técnicas y herramientas de diversas ciencias, especialmente estadística e informática, para extraer conocimiento oculto y patrones no observables en grandes volúmenes de datos (Han et al., 2011).

Esta etapa es la fase de modelamiento en donde diversos métodos son aplicados con el objetivo de extraer patrones previamente desconocidos, válidos, nuevos, potencialmente útiles y comprensibles y que estén contenidos u ocultos en los datos.

V) Interpretación y evaluación de resultado

En este punto se realiza la interpretación y evaluación del modelo obtenido en la etapa anterior a fin de comprobar si cumplen los objetivos planteados en las fases preliminares y si es necesario se vuelve a las fases anteriores para una nueva iteración.

Para los fines de la investigación, se completaron las 5 etapas para el grupo de aspirantes e ingresantes a la facultad en el período 2013/2015, dando como resultado un modelo de indicadores que luego es comparado con el modelo resultante para el período 2016/2017. A partir de esto, se obtiene un tercer modelo convergente, que es tomado en esta tesis como base para la estimación del Perfil Socioeconómico de los estudiantes de la institución.

### 5.4 Perfil socioeconómico. Desarrollo del modelo

Luego de la fase de Selección de Datos, en la fase de Preprocesamiento y Transformación se organiza y representa la vista minable, a la cual se le aplican técnicas concretas de Minería de Datos. Siguiendo las metodologías de preparación y considerando el conocimiento del dominio, se siguen las siguientes estrategias:

Se eliminan atributos con exceso de datos faltantes y con atributos constantes, como la Regional con un valor "FRLP" para todos los registros.

Se eliminan atributos no generalizables como el Domicilio del Alumno y Localidad de Nacimiento.

También se eliminan atributos redundantes como el Identificador Alumno y el Legajo.

Se numerizan atributos como en el caso de: Nivel de Instrucción de la Madre y del Padre (donde 0 representa Nivel Primario Incompleto y 9 Postgrado), Relación del Trabajo con la Carrera (representa la relación del trabajo del alumno, si lo tuviere con la especialidad elegida en su carrera, 0 representa ninguna relación, 1 parcial y 2 total) y Horas de Trabajo Semanales (variable agrupada en dos categorías: 0-20 horas representa a los alumnos que trabajan medio tiempo y 20-35+ representa a los alumnos que trabajan tiempo completo).

Se utiliza la generalización para transformar atributos de alta cardinalidad como la Edad, que pasa a estar definida como rango etario al momento del comienzo de la carrera: 18-20 años / 21-25 años / 26-30 años / 31-40 años / 40+ años. También se generaliza el atributo Estado Civil que pasa a tener solo dos valores posibles: Soltero y Casado/Separado (este último estado incluye a los Unidos de Hecho, Unidos Civilmente, Casados, Separados, Divorciados y Viudos). Se reemplaza el atributo Localidad de Residencia por el atributo Distancia a la UTN con dos

valores posibles: hasta 15 km y más de 15 km.

Por otro lado, se construyen nuevos atributos mediante funciones de sumarización, como en el caso de Cantidad de Familiares a Cargo, que suma tanto a los hijos como a los familiares a cargo del alumno.

El nuevo atributo Ocupación Familiar representa la combinación de la Ocupación de la Madre y del Padre mediante tres valores posibles: Trabajo Permanente (en el caso de que de que al menos uno de los dos padres tenga un trabajo estable), Trabajo Transitorio (en el caso de que los dos padres tengan trabajo temporario o uno de los dos presente trabajo temporario y el otro desconocido) y Desconoce (si son desconocidos los trabajos de ambos padres).

Finalmente, se establece un atributo de estado Deserción que diferencia a los alumnos que ya han desertado de los que cursan con regularidad.

La tabla 2 resume los nombres, descripción y valores de los atributos que se utilizan como entrada de la etapa Minería de Datos, luego de las etapas de Preprocesamiento y Transformación de Datos.

| <b>Atributos</b>                                                               | Descripción                                                                                                    | <b>Valores</b>                                                                                                    |
|--------------------------------------------------------------------------------|----------------------------------------------------------------------------------------------------|----------------------------------------------------------------------------------------------------|
| Edad                                                                           | Rango etario al momento de comenzar la carrera: 18-20 años<br>$/21-25$ años $/26-30$ años $/31-40$ años $/40+$ años                                                                                                    | $18-20$ / 21-25 / 26-30 /<br>$31-40/40+$                                                                                                    |
| Estado Civil                                                                   | Denota la situación familiar: Soltero / Casado-Separado<br>(incluye los estados: Unido de hecho, Unido civilmente,<br>Casado, Separado, Divorciado, Viudo)                                                                                                    | Soltero<br>- Casado/Separado                                                                                                    |
| Técnico                                                                        | Especifica si el título bachiller es Técnico o no.                                                                                                    | SI/NO                                                                                                    |
| Horas de Trabajo                                                               | Indica las horas de trabajo semanales.<br>Divididas en dos grupos: 0-20 horas representa a los alumnos<br>que trabajan medio tiempo y 20-35+ representa a los<br>alumnos que trabajan tiempo completo.                                                                                                    | $-0-20$ hrs<br>$-20-35+$                                                                                                    |
| Relación con<br>Carrera                                                        | Representa la relación del trabajo del alumno, si lo tuviere,<br>con la especialidad elegida en su carrera.                                                                                                    | 0: Ninguna / 1: Parcial / 2:<br>Total                                                                                                    |
| Beca                                                                           | Indica si el alumno posee alguna de las siguientes becas:<br>Contraprestación, Investigación, Económica, Universidad,<br>Internacional, Nacional, Provincial, Municipal u Otra Beca.                                                                                                    | SI/NO                                                                                                    |
| Cantidad de<br>Familiares a cargo                                              | Número entero que representa la cantidad de hijos y<br>familiares a cargo total.                                                                                                    | Entero $(0, \ldots)$                                                                                                    |
| Nivel de<br>Instrucción del<br>Padre<br>Nivel de<br>Instrucción de la<br>Madre | Especifica el nivel educativo de la madre y del padre.                                                                                                    | $(-1)$ Desconoce<br>0 - No hizo estudios<br>1 - Primario incompleto<br>2 - Primario completo<br>3 - Secundario incompleto<br>4 - Secundario completo<br>5 - Terciario incompleto<br>6 - Terciario completo<br>7- Universitario incompleto<br>8 - Universitario completo<br>9 - Postgrado |
| Ocupación Padre<br>Ocupación Madre                                             | Tipo de trabajo de la madre y del padre.                                                                                                    | 0: Trabajo Permanente<br>1: Trabajo Transitorio<br>2: Desconoce                                                                                                    |
| Ocupación<br>Familiar                                                          | Combina las Ocupaciones de la Madre y el Padre.<br>Indica Trabajo Permanente en el caso de que de que al menos<br>uno de los dos padres tenga un trabajo estable.<br>Trabajo Transitorio en el caso de que los dos padres tengan<br>trabajo temporario o uno de los dos presente trabajo<br>temporario y el otro desconocido.<br>Desconoce si son desconocidos los trabajos de ambos padres. | 0: Trabajo Permanente<br>1: Trabajo Transitorio<br>2: Desconoce                                                                                                    |
| Distancia a UTN                                                                | Distancia desde la localidad de residencia a la institución                                                                                                    | - Menos de 15 km.<br>Más de 15 km.                                                                                                    |

*Tabla 2. Estructura y nombres de los atributos de la vista minable*

El análisis predictivo consiste en la extracción de información existente en los datos y su utilización para predecir tendencias y patrones de comportamiento; de esta manera, se obtiene un modelo capaz de dar una respuesta ante la presencia de nuevos casos.

Si la respuesta que se obtiene es discreta, la tarea predictiva se denomina clasificación. En ella, cada registro de la vista minable pertenece a una clase, la cual se indica mediante el valor de un atributo nominal que se denomina etiqueta. Esta característica permite obtener el modelo a través de una estrategia supervisada que, operando sobre el resto de los atributos de cada instancia, busca maximizar la tasa de acierto sobre el conjunto de ejemplos de entrada. Al finalizar el proceso, el clasificador obtenido es capaz de determinar la clase para cada nuevo ejemplo sin etiquetar (Formia, 2013), tal como ocurre con el fenómeno de la deserción en el cual un nuevo estudiante puede clasificarse con "perfil de riesgo" o "perfil sin riesgo" de deserción.

Dentro de las tareas de clasificación existen distintas variantes. Para este estudio en particular se utiliza la técnica basada en árboles de decisión, la cual pertenece a la categoría 'aprendizaje basado en similitudes' y genera árboles de decisión de manera recursiva, tomando el o los atributos que mejor clasifican a los datos.

La herramienta elegida para el análisis de datos es Rapid Miner, RM (RapidMiner Studio 7.1, 2018), la cual implementa más de 500 técnicas de pre-procesamiento de datos, modelación predictiva y descriptiva y visualización de datos.

Se aplica al problema estudiado el algoritmo W-J48 del componente Weka (Weka, 2007). Este algoritmo es una versión del clásico algoritmo de árboles de decisión C4.5 propuesto por Quinlan en 1993.

A continuación se presentan los resultados obtenidos al ejecutar el proceso con el algoritmo de clasificación en árboles W-J48, implementado en Weka y ejecutado desde la interface de RM para los dos períodos de estudio.

5.4.1 Perfil socioeconómico. Modelo obtenido para el período 2013/2015

Los resultados obtenidos mediante el método elegido para el conjunto de ingresantes en el período 2013/2015 muestran que:

El Nivel de Instrucción de la Madre es por sobre todo uno de los factores más relevantes. El algoritmo muestra que si la madre posee un nivel igual o mayor a Secundario Completo (Nivel 4) el alumno posee mayor probabilidad de no desertar. El Nivel de Instrucción del Padre presenta en este modelo una baja incidencia.

Otro factor clasificador con nivel de incidencia alto para los alumnos son las Horas de Trabajo semanales. Si el alumno no trabaja o trabaja medio tiempo, tiene mayor probabilidad de no desertar, comparado con los alumnos que trabajan tiempo completo. Este factor influye de manera significativa en el modelo.

Por otro lado, la Relación con Carrera es otro atributo a considerar. Cuanto mayor es esta relación, menor es la probabilidad de deserción. Este atributo presenta un nivel de incidencia medio sobre el modelo.

El nivel económico familiar reflejado en la Ocupación de la Madre, del Padre y Familiar influye sobre los grupos desertores. Los estudiantes provenientes de familias con trabajo Transitorio o Permanente tienen una mayor probabilidad de no desertar. La Ocupación del Padre presenta un nivel de incidencia medio sobre el modelo, mientras que la Ocupación de la Madre y la Ocupación Familiar influyen de manera más relevante.

La Distancia a la UTN es otro factor con alta incidencia; si la distancia entre la institución y la localidad de residencia es mayor a 15 kilómetros, los estudiantes presentan una mayor probabilidad de desertar.

El atributo Técnico, que representa el Tipo de Bachillerato, posee un nivel de incidencia bajo en el modelo obtenido.

En resumen, el modelo obtenido que presenta los factores de riesgo de deserción para los estudiantes ingresantes a la UTN-FRLP entre los años 2013/2015 se puede resumir de la siguiente manera:

Factores de incidencia ALTA: Nivel de Instrucción de la Madre, Horas de Trabajo, Ocupación Familiar y de la Madre y Distancia a la UTN.

Factores de incidencia MEDIA: Relación con Carrera y Ocupación del Padre.

Factores de incidencia BAJA: Nivel de Instrucción del Padre y Técnico (Tipo de Bachillerato).

5.4.2 Perfil socioeconómico. Modelo obtenido para el período 2016/2017

Luego de correr el proceso para el conjunto de ingresantes en el período 2016/2017 se obtienen los siguientes resultados:

El Nivel de Instrucción de la Madre y del Padre son factores relevantes en el perfil. Si el Nivel de Instrucción de la Madre es mayor a Secundario Incompleto (Nivel 3) y a Terciario Completo (Nivel 6) y el Nivel de Instrucción del Padre es mayor a Terciario Incompleto (Nivel 5), aunque combinados con otros factores, se observa que los alumnos en estos casos poseen mayor probabilidad de no desertar. Ambos niveles de instrucción presentan un nivel de incidencia alto sobre el modelo obtenido.

Cuanto menor es la relación del trabajo con la especialidad reflejado en el atributo Relación con Carrera, mayor es la probabilidad de no desertar. Los alumnos ya insertos en trabajos relacionados, con horarios de tiempo completo, poseen mayor probabilidad de desertar en relación a los alumnos que trabajan en tareas no relacionadas con la especialidad elegida. De esta manera, las Horas de Trabajo y la Relación con la Carrera se presentan como factores altamente influyentes en la deserción.

La Ocupación Familiar también constituye un factor alto sobre los perfiles obtenidos; cuando la misma es Transitoria la probabilidad de deserción del estudiante es mayor.

La Distancia a la UTN y Cantidad de Familiares a Cargo se presentan como factores de importancia media.

En resumen, es factible observar:

Factores de incidencia ALTA: Nivel de Instrucción del Padre, Nivel de Instrucción de la Madre, Ocupación Familiar, Horas de Trabajo y Relación con Carrera.

Factores de incidencia MEDIA: Cantidad de Familiares a Cargo y Distancia a la UTN.

5.4.3 Perfil socioeconómico. Modelo convergente. Confrontación de resultados

La tabla 3 visualiza para los modelos obtenidos la incidencia o peso de cada factor sobre el fenómeno de la deserción y la incidencia convergente resultante.

|                                | <b>Ingresantes 2013 / 2015</b><br><b>Incidencia</b> | <b>Ingresantes 2016 / 2017</b><br>Incidencia | <b>Incidencia</b><br><b>Resultante</b> |
|--------------------------------|-----------------------------------------------------|----------------------------------------------|----------------------------------------|
| Nivel de Instrucción Padre     | <b>BAJA</b>                                         | <b>ALTA</b>                                  | <b>MEDIA</b>                           |
| Nivel de Instrucción Madre     | <b>ALTA</b>                                         | <b>ALTA</b>                                  | <b>ALTA</b>                            |
| Técnico (Tipo de Bachillerato) | <b>BAJA</b>                                         | <b>NULA</b>                                  | <b>BAJA</b>                            |
| Horas de Trabajo               | <b>ALTA</b>                                         | <b>ALTA</b>                                  | <b>ALTA</b>                            |
| Relación con Carrera           | <b>MEDIA</b>                                        | <b>ALTA</b>                                  | <b>ALTA</b>                            |
| Distancia a la UTN             | <b>ALTA</b>                                         | <b>MEDIA</b>                                 | <b>ALTA</b>                            |
| Ocupación Familiar             | <b>ALTA</b>                                         | <b>ALTA</b>                                  | <b>ALTA</b>                            |
| Ocupación de la Madre          | <b>ALTA</b>                                         | <b>NULA</b>                                  | <b>MEDIA</b>                           |
| Ocupación del Padre            | <b>MEDIA</b>                                        | <b>NULA</b>                                  | <b>BAJA</b>                            |
| Cantidad Familiares a Cargo    | <b>NULA</b>                                         | <b>MEDIA</b>                                 | <b>BAJA</b>                            |

*Tabla 3. Confrontación de modelos obtenidos. Incidencia de Factores*

Al confrontar los modelos, se puede observar que los mismos convergen, dando como resultado los siguientes niveles de incidencia de los indicadores:

Factores de incidencia ALTA: Nivel de Instrucción de la Madre, Horas de Trabajo, Relación con la Carrera, Distancia a la UTN y Ocupación Familiar.

Factores de incidencia MEDIA: Nivel de Instrucción del Padre y Ocupación de la Madre. Factores de incidencia BAJA: Técnico (Tipo de Bachillerato), Ocupación del Padre y Cantidad de Familiares a Cargo.

- 1) Instrucción Familiar: Nivel de Instrucción de la Madre y del Padre. En el primer modelo se observa que, si la madre del alumno posee un nivel igual o mayor a 'Secundario Completo', el estudiante tiene mayor probabilidad de no desertar. Esto coincide básicamente con los resultados obtenidos en el segundo modelo, donde además se incorpora el Nivel de Instrucción del Padre como factor importante en el fenómeno.
- 2) Ocupación Familiar. Ocupación del Padre y de la Madre. En el modelo convergente se presenta la Ocupación Familiar con nivel de incidencia alto. La situación económica reflejada por estos tres atributos incide sobre el modelo obtenido de riesgo de deserción estudiantil.
- 3) Horas de Trabajo y Relación con la Carrera. En el modelo final se observa que estos factores inciden en la deserción. Estos dos atributos tienen una alta incidencia.
- 4) Distancia a la UTN. La distancia a la institución se presenta con factor de incidencia alto en el primer modelo y medio en el segundo, motivo por el cual se la considera con un nivel alto en el modelo final.
- 5) Cantidad de familiares a cargo. Este factor no se hace presente en el primer modelo. En contraposición a esto, en el segundo modelo se presenta con un nivel medio. Por tal motivo, se incorpora a los indicadores convergentes con un nivel bajo de incidencia.
- 6) Técnico. Tipo de Bachillerato. Este atributo no se hace presente en el segundo estudio pero se presenta con incidencia baja en el primer grupo. Debido a esto, se considera con influencia baja en el modelo resultante.

## 5.5 Modelo de riesgo de deserción estudiantil

Para determinar la estimación de riesgo de deserción de cada estudiante se suman al modelo anterior dos enfoques complementarios: las Inasistencias y el Rendimiento Académico. De esta manera, para el modelo de riesgo de deserción se constituyen tres pilares o ejes de análisis: (I) Perfil Socioeconómico.

(II) Inasistencias (Cursadas Libres y Faltas para el ciclo lectivo en curso).

(III) Rendimiento Académico (Promedio, Finales y Parciales).

Cada uno de estos ejes se asocia con una medida de importancia relativa o peso que representa la incidencia sobre la estimación. A mayor peso, mayor incidencia.

Asimismo, dentro de cada pilar cada variable tiene su peso o ponderación asociada. El detalle de las ponderaciones de los pilares y sus variables se presentan en la tabla 4:

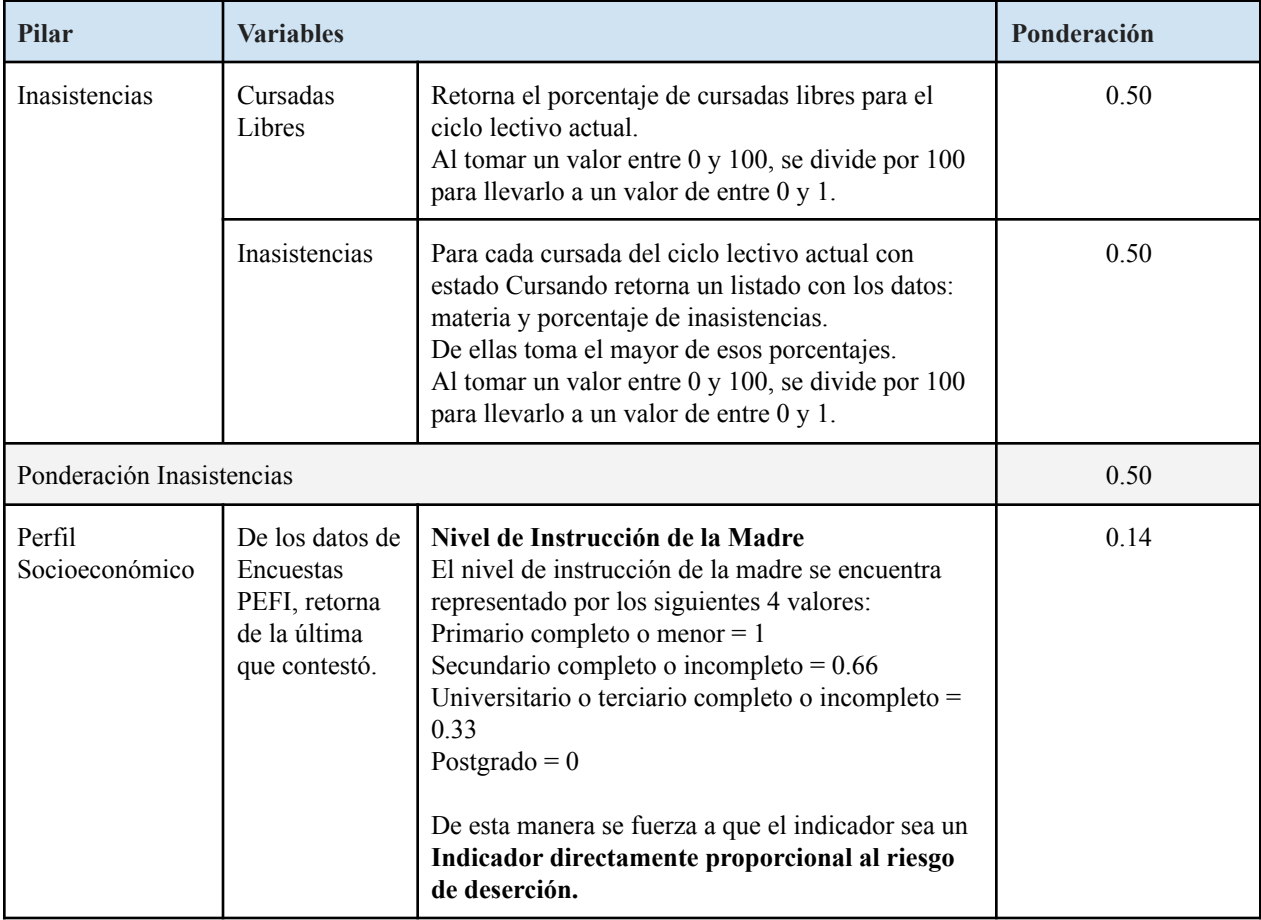

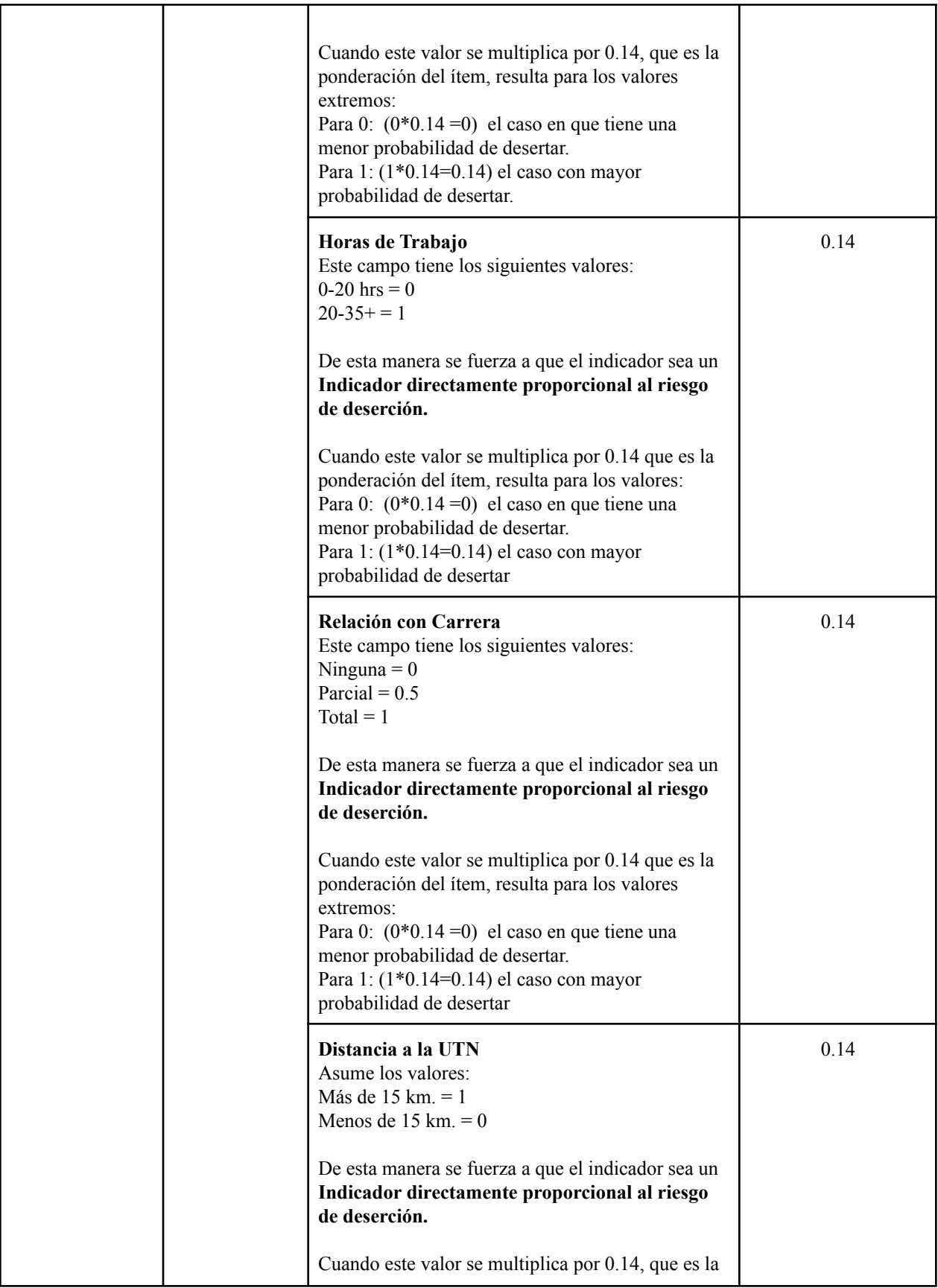

![](_page_46_Picture_586.jpeg)

![](_page_47_Picture_518.jpeg)

![](_page_48_Picture_563.jpeg)

*Tabla 4. Ponderación de variables por pilar del Modelo de Deserción*

Las variables del perfil socioeconómico son ponderadas en base al tipo de incidencia que arroja el modelo convergente del perfil.

Las Inasistencias y Cursadas Libres, al igual que los Parciales y Finales del Rendimiento Académico son ponderados en una primera versión con valores arbitrarios. Se espera que los mismos sean corregidos en base al uso del sistema.

*Cálculo de riesgo de deserción por pilar*

Para una serie de datos numéricos no vacía correspondiente a los valores de cada uno de los atributos:

$$
X = \{x_1, x_2, x_3, ..., x_n\}
$$

A la que le corresponden los pesos:

$$
W = \{w_1, w_2, w_3, ..., w_n\}
$$

Se calcula el riesgo de deserción por pilar con la siguiente fórmula:

$$
x = \frac{\sum_{i=1}^{n} x_i \cdot w_i}{\sum_{i=1}^{n} w_i} = \frac{x_1 \cdot w_1 + x_2 \cdot w_2 + x_3 \cdot w_3 + \dots + x_n \cdot w_3}{w_1 + w_2 + w_3 + \dots + w_n}
$$

#### *Cálculo de riesgo de deserción general*

Considerando los pesos correspondientes a los pilares:

$$
Z \ = \ \{ z_{_1}, z_{_2}, z_{_3} \}
$$

Para el cálculo general del riesgo de deserción, se parte de los valores ponderados por pilar obtenidos previamente y se los repondera con el peso particular de cada pilar, siendo condición necesaria que al menos un pilar se encuentre activo, es decir, que el denominador sea distinto de  $0:$ 

$$
\overline{x} = \frac{\sum_{i=1}^{n} x_i \cdot z_i}{\sum_{i=1}^{3} z_i} = \frac{x_1 \cdot z_1 + x_2 \cdot z_2 + x_3 \cdot z_3 + \dots + x_n \cdot z_3}{z_1 + z_2 + z_3}
$$

La estimación del riesgo de deserción general, como así también la de cada pilar obtenida para cada alumno en particular, se visualiza en el sistema de gestión tutorial mediante un semáforo de colores: verde (sin riesgo), amarillo (riesgo leve), naranja (riesgo moderado) y rojo (crítico). La correspondencia entre el color asociado al nivel de riesgo y el valor numérico obtenido por la fórmula para cada alumno se presenta en la tabla 5.

| Nivel de Riesgo de Deserción<br>(colores del semáforo) | Entrada X           |
|--------------------------------------------------------|---------------------|
| Crítico                                                | $0.75 = < X < 10$   |
| Riesgo Moderado                                        | $0.50 = < X < 0.75$ |
| Riesgo Leve                                            | $0.25 = < X < 0.50$ |
| Sin Riesgo                                             | $0.00 = < X < 0.25$ |

*Tabla 5: Asociación entre nivel de riesgo de deserción y media ponderada para cada estudiante*

# 6. Sistema informático de gestión tutorial

### 6.1 Objetivos

Esta tesis plantea el diseño y desarrollo de un sistema software de gestión tutorial basado en un modelo de indicadores de riesgo de deserción estudiantil. La función principal se basa en calcular automáticamente los factores de riesgo de deserción y gestionar de manera eficiente el seguimiento de los estudiantes facilitando el conjunto de tareas de gestión tutorial.

Para realizar el cálculo del riesgo de deserción utiliza una fórmula matemática fundamentada en los principales enfoques que conforman el marco teórico y el análisis particular del perfil de los estudiantes desertores de la institución. El modelo utilizado se describe en el capítulo cinco.

Se espera que mediante dicho sistema se identifique a aquellos alumnos próximos a desertar a través de la generación de alertas tempranas, posibilitando la determinación de estrategias de retención ajustadas a las particularidades de los estudiantes antes de que pierdan contacto con la institución.

Se plantean como objetivos específicos:

(i) Consolidar la primera base de datos para el estudio sistemático de la deserción, la cual recopila información de diversas fuentes: académica, encuestas y asistencias.

(ii) Identificar posibles desertores mediante la visualización de alertas tempranas.

(iii) Registrar el estado de avance y seguimiento estudiantil.

### 6.2 Alcance

El proyecto se encuentra delimitado por los siguientes aspectos:

- ➢ El alcance se limita a Regional La Plata, aunque es factible en versiones siguientes que sea aplicado a otras regionales de la UTN. La integración con el sistema académico se ve simplificada al utilizar todas las facultades y unidades académicas de la UTN el sistema de gestión académico SysAcad provisto por Rectorado.
- ➢ El sistema ofrece un registro unificado para el estudio sistemático de la deserción, que integra información de diversos medios: base de datos académicas, encuestas, asistencias y registro de actividades tutoriales.
- ➢ Los principales usuarios del sistema son los tutores, quienes realizan el seguimiento de estudiantes, y los coordinadores de tutores, que supervisan las actividades y efectúan las tareas propias de coordinación de las tutorías.
- $\triangleright$  Cada alumno ingresante tiene asignado un tutor de referencia, el cual permanece a lo largo de la carrera del estudiante excepto que el alumno solicite cambio de tutor o que el tutor deje sus funciones.
- $\triangleright$  El seguimiento tutorial permite el registro de las intervenciones realizadas por los tutores a los estudiantes con riesgo de deserción, a fin de tener un control y registro del acompañamiento brindado a cada estudiante.
- ➢ Para realizar el cálculo del riesgo de deserción se utiliza una fórmula matemática fundamentada en los principales enfoques que conforman el marco teórico y el análisis particular del perfil de los estudiantes desertores de la institución.
- $\triangleright$  El modelo de riesgo de deserción integra información de Inasistencias (cursadas libres y faltas para el ciclo lectivo en curso), Rendimiento Académico (promedio, finales y parciales) y Perfil de Riesgo (datos socioeconómicos) y se asocia con una medida de importancia relativa o peso que representa la incidencia sobre la estimación.
- $\geq$  La estimación resultante para cada alumno en particular se visualiza en el sistema mediante un semáforo de colores: verde (sin riesgo), amarillo (riesgo leve), naranja (riesgo moderado) y rojo (crítico).
- $\triangleright$  Para el funcionamiento del modelo de riesgo los alumnos ingresantes deben completar una encuesta, la cual recaba información sobre sus expectativas, primeras impresiones sobre la institución y trato con docentes y compañeros, y la encuesta PEFI con datos socioeconómicos.

## 6.3. Análisis de requisitos

Los requisitos definidos para el desarrollo del sistema de gestión tutorial fueron diseñados en base a los objetivos del proyecto y al estudio de los sistemas existentes en Latinoamérica.

#### 6.3.1 Requisitos funcionales

![](_page_52_Picture_651.jpeg)

Los requisitos funcionales del sistemas se muestran en la tabla 6.

![](_page_53_Picture_709.jpeg)

|             |                                                 | registrar calificaciones particulares a cada uno de los<br>tutores.                                                                                                    |
|-------------|-------------------------------------------------|----------------------------------------------------------------------------------------------------|
| <b>RF14</b> | Consultar reportes y estadísticas               | El sistema debe generar, a requerimiento del usuario,<br>informes particulares de la situación de un alumno y<br>su actividad tutorial. También reportes generales<br>sobre desempeño de tutores y deserción en carreras,<br>materias y comisiones particulares. |
| <b>RF15</b> | Gestionar usuarios                              | El sistema debe permitir el alta, baja y modificación<br>de usuarios.                                                                                                    |
| <b>RF16</b> | Gestionar ciclos lectivos                       | Un usuario administrador debe poder realizar la<br>gestión de ciclos lectivos con su fecha desde y hasta.                                                                                                    |
| RF17        | Reiniciar entradas de tutores por ciclo lectivo | Un usuario administrador debe poder reiniciar la<br>cantidad de entradas al sistema por los tutores para el<br>ciclo lectivo actual.                                                                                                    |
| RF18        | Tareas programas                                | El sistema debe semanalmente correr un proceso<br>automáticamente en el cual se registre por carrera:<br>alumno y valor del semáforo general y pilares.                                                                                                    |
| <b>RF19</b> | Visualizar reportes de tareas programadas       | Permitir la visualización de tareas programadas en<br>las cuales se registre el estado del semáforo (general<br>y por pilares) de cada estudiante y su fecha por<br>carrera.                                                                                     |

*Tabla 6: Requisitos funcionales del sistema*

### 6.3.2 Requisitos no funcionales

Los requisitos no funcionales del sistemas se muestran en la tabla 7.

![](_page_54_Picture_538.jpeg)

| RNF04             | Seguridad         | Autorización de<br>accesos  | Sólo pueden ingresar al sistema los usuarios<br>registrados, los cuales son clasificados mediante<br>roles.                                                                                                    |
|-------------------|-------------------|-----------------------------|----------------------------------------------------------------------------------------------------|
|                   |                   |                             | Los roles definen los accesos a los distintos<br>módulos y funciones del sistema y se asocian a un<br>usuario de acuerdo al nivel de autorización que<br>tenga.                                                                   |
| RNF <sub>05</sub> | Disponibilidad    | Concurrencia                | El sistema debe garantizar el ingreso de usuarios de<br>manera simultánea.                                                                                                    |
| RNF <sub>06</sub> | Disponibilidad    | Disponibilidad de<br>Tiempo | El sistema debe estar disponible, de mínima,<br>durante el horario hábil laboral de la institución.                                                                                                    |
| RNF <sub>07</sub> | Fiabilidad        | Robustez                    | El sistema debe funcionar de manera adecuada<br>cuando se presenten situaciones inesperadas.                                                                                                    |
| RNF08             | Eficiencia        | Tiempo de respuestas        | El sistema debe garantizar que el diseño de las<br>consultas no afecte el desempeño de la base de<br>datos, ni el tráfico de la red de manera considerable.                                                                       |
| RNF <sub>09</sub> | Mantenimiento     | Flexibilidad                | El sistema debe garantizar la máxima<br>parametrización de los datos.                                                                                                    |
| RNF10             | Interoperabilidad | Interoperabilidad           | El sistema debe soportar la capacidad de interoperar<br>con sistemas externos.                                                                                                    |
| RNF11             | Extensibilidad    | Escalabilidad               | El sistema debe ser construido sobre la base de un<br>desarrollo evolutivo e incremental, a fin de<br>adaptarse fácilmente a nuevos requisitos y<br>funcionalidades, afectando de la menor manera<br>posible el código existente. |
| RNF12             | Integración       | Integración                 | La solución debe integrarse a la página Web que<br>defina la Institución. Dicha integración corresponde<br>a un link desde la página del sitio Web (Portal) de la<br>facultad.                                                    |

*Tabla 7: Requisitos no funcionales del sistema*

## 6.4 Módulos

El sistema en su primera versión cuenta con los siguientes módulos:

- Alertas: este módulo realiza la estimación del cálculo del riesgo de deserción asociada a un estudiante. Es incorporado a todas las búsquedas y vistas de estudiantes, a fin de presentar alertas visuales con el nivel de prioridad asignada a cada alumno mediante un semáforo de cuatro colores, en relación a la deserción o posible deserción asociada: verde (sin riesgo), amarillo (riesgo leve), naranja (riesgo moderado) y rojo (crítico).

- Módulo Alumno: permite visualizar datos personales, de contacto, de encuestas y perfil académico del alumno junto al detalle de riesgo de deserción calculado discriminado por pilar de análisis: Perfil Socioeconómico, Inasistencias y Rendimiento Académico.

Incluye asimismo la visualización de su Histórico de Cursadas y Analítico y posibilita el acceso al historial de seguimientos y entrevistas realizadas al estudiante consultado.

- Módulo Materia/Comisión: visualiza el listado de alumnos por carrera/materia/comisión permitiendo al tutor la posibilidad de filtrar solo a sus tutorados. Esta vista resalta a los estudiantes posibles desertores identificando con distintos colores el semáforo general que indica el riesgo de deserción.

Desde este módulo se puede seleccionar a un alumno en particular y acceder directamente al Módulo Alumno para consultar los datos asociados a su perfil.

- Seguimiento: en este módulo el tutor es el encargado de registrar la información de seguimiento realizadas a los estudiantes. Durante su gestión, el tutor puede registrar: fecha y hora de inicio y fin del contacto establecido con el alumno, asunto, estado, motivos de contacto manifestados por el estudiante, propuestas brindadas y observaciones.

Este módulo también permite el acceso al historial de seguimientos o contactos realizados.

- Módulo Coordinación de Tutores: facilita el acceso a las distintas acciones reservadas para el Coordinador de Tutores: asignación masiva de tutores, reemplazo de tutor, visualización de legajo de tutor y desempeño de tutores.

- Módulo de Reportes y Estadísticas: los reportes son generados para los usuarios del rol Coordinadores de Tutores con el objetivo de brindar información relevante para la toma de decisiones. Se incluyen Informes de Contactos, Perfiles de Estudiantes por Comisión (para los Ingresantes), Porcentaje de Riesgo de Deserción por Carrera y Porcentaje de Alumnos Críticos por Carrera.

- Módulo Administrador: destinado a los usuarios con acceso de administradores funcionales, entre las operaciones ofrecidas permite la gestión de ciclos lectivos, usuarios y visualización de resultados de tareas programadas.

## 6.5 Metodología de desarrollo de software: Proceso Unificado de Rational, RUP

Este proyecto sigue el Proceso Unificado de Rational (Rational Unified Process, RUP) como metodología de desarrollo. Entre las características principales se destaca la de ser un proceso guiado por requisitos y casos de uso. Posee un marco de trabajo iterativo e incremental (Rumbaugh et al., 2000).

Los productos de trabajo o elementos de modelo que se elaboran durante el proceso de desarrollo de software se representan en Lenguaje Unificado de Modelado (Unified Modeling Language, UML).

### 6.6 Herramientas de desarrollo utilizadas

Para el desarrollo del sistema se utiliza el lenguaje de programación PHP (Hypertext Preprocessor) con el framework Laravel el cual está completamente basado en el patrón de diseño MVC (Modelo – Vista - Controlador). Como gestor de base de datos se utiliza MariaDB, servidor web HTTP Apache y sistema operativo Linux.

A su vez, el sistema utiliza datos provenientes de un Webservice desarrollado en la UTN-FRLP con el fin de proveer datos académicos a varios sistemas informáticos propios. Este WebService fue desarrollado en lenguaje C#, con base de datos SQL Server, y alojado en un servidor con sistema operativo Windows y servidor web IIS (Internet Information Services), donde la interoperabilidad entre sistemas se consigue mediante la adopción de estándares abiertos.

#### 6.6.1 MariaDB

Actualmente existen diferentes opciones de motores de bases de datos, tanto de software libre como comerciales: SQL Server, Oracle, PostgreSQL, MongoDB y MySQL.

En este proyecto se utiliza MariaDB, el cual es un sistema de gestión de base de datos relacional. Ha sido seleccionado teniendo en cuenta las características principales propias de la herramienta: [licencia](https://mariadb.com/kb/en/mariadb-license/) GPL, bajo costo en requerimientos, facilidad de configuración e instalación, velocidad y robustez y la gran portabilidad entre sistemas.

#### 6.6.2 PHP (Hypertext Preprocessor)

PHP es un lenguaje de programación diseñado específicamente para el desarrollo y la producción de páginas web. Sus características y ventajas hacen que sea uno de los lenguajes más elegidos por los programadores:

- Es simple y potente, de alto rendimiento y fácil aprendizaje.
- Ofrece soporte a los motores de base de datos más populares (SQL Server, MySQL, PostgreSQL, Oracle)
- Dispone de abundante soporte en la Web.
- Es un lenguaje multiplataforma, esto quiere decir que la aplicación web desarrollada en PHP puede funcionar en casi cualquier tipo de plataforma Windows, Unix/Linux y sus diferentes versiones y distribuciones.
- Es de código abierto.

#### 6.6.3 Framework Laravel

Actualmente Laravel es el framework PHP más utilizado para este lenguaje por la simplicidad en la sintaxis, el motor de plantillas incorporado y el manejo de los complementos con que cuenta. Laravel está diseñado para trabajar bajo la arquitectura MVC (Modelo - Vista - Controlador), un patrón que se centra principalmente en la separación y modularización del código en tres capas:

- Capa Modelo: Es el componente responsable de la comunicación con la base de datos, interviene específicamente en la creación de modelos y dispone de recursos que ayudan a interactuar con los datos.
	- Integra un sistema ORM (Object Relational Mapper, Mapeo Objeto Relacional) de mapeado de datos relacional llamado Eloquent. Un ORM en PHP es un software que permite tratar la capa de persistencia de los datos como simples accesos a métodos de una Clase u Objeto, permitiendo asociar los objetos del sistema con las tablas de la base de datos y las instancias individuales de esos objetos como filas.
	- Existen muchas opciones de ORM, pero Eloquent es uno de los más completos, robustos y utilizados.
- Capa Vista: Laravel utiliza su propio motor de plantillas llamado Blade, el cual tiene como fin ofrecer un código limpio y fácil de comprender en las Vistas.
- Capa Controlador: Implementa la lógica de negocio, es decir, los procedimientos, algoritmos y rutinas que hacen que funcione el software. Actúa como interfaz entre los componentes de modelo y vista.

# 7. Análisis y diseño del Sistema

En este capítulo se presenta la identificación y descripción de los actores, el diagrama de Casos de Uso, las especificaciones de Casos de Uso, el Diagrama de Paquetes, el Diagrama de Clases y el Modelo de Datos, el Diagrama de Despliegue. Asimismo se incorpora el modelo de base de datos del sistema.

Finalmente se presentan los resultados preliminares de su implementación y puesta en marcha.

#### 7.1 Actores

Un actor modela el tipo de rol que juega una entidad que interacciona con un sistema.

El principal actor de este sistema será el Tutor, quien es el responsable de consultar las altas del sistema y registrar los seguimientos realizados a los estudiantes en riesgo.

El actor Coordinador de Tutores es un "super tutor". Tiene la responsabilidad de realizar las asignaciones de los estudiantes por tutor y supervisar el desempeño de la actividad tutorial. Para ello, tiene habilitado el acceso a los reportes de seguimiento, desempeño tutorial y riesgo de deserción por carreras.

El Administrador Funcional es el responsable de realizar las acciones más técnicas que permiten el funcionamiento del sistema.

La administración del sistema es realizada por un Administrador de WebServices, quien es el responsable de gestionar los roles y permisos de usuario. Estas funciones las realiza un sistema externo llamado Seguridad que centraliza los accesos a los distintos sistemas de la UTN La Plata.

### 7.2 Diagrama de Casos de Uso

Un caso de uso especifica una secuencia de acciones que el sistema puede llevar a cabo, y que produce un resultado observable de valor para un actor concreto.

El conjunto de casos de uso constituye el Modelo de Casos de Uso, el cual describe la funcionalidad total del sistema. Sin embargo, no es solo una herramienta para especificar requisitos, sino que también guía el proceso de desarrollo en las etapas de diseño, implementación y prueba.

El Diagrama de Casos de Uso del sistema se visualiza en la figura 3:

![](_page_60_Figure_0.jpeg)

*Figura 3: Diagrama de Casos de Uso del sistema*

## 7.3 Especificaciones de Casos de Uso

Las especificaciones de Casos de Usos especifican el comportamiento del sistema mediante la descripción de las interacciones que se llevan a cabo en respuesta a un evento iniciado por un actor.

El conjunto de interacciones se describe de manera textual y en lenguaje natural y se incluyen en las mismas los cursos o pasos alternativos en el compartimiento "Excepciones".

Por su capacidad expresiva y facilidad de uso, constituye una técnica muy valiosa en la captura de requisitos. En ella, cada Caso de Uso describe en términos de los usuarios un requisito funcional del sistema sin exponer pautas formales de solución o aspectos tecnológicos.

La nomenclatura a utilizar en las especificaciones se lista seguidamente:

- S<sup>:</sup> Sistema Informático
- $\bullet$  A: Actor
- //: Comentario
- \*: Dato/s obligatorio/s
- (o): Dato/s opcional/es
- (opc1, opc2, ...): Enumeración de valores posibles que puede tomar un campo de datos

Las especificaciones de casos de uso del sistema incluyen los módulos Ingreso, Tutor, Coordinador y Administrador.

Los casos de uso más relevantes se especifican seguidamente, encontrándose los restantes en el Anexo I.

![](_page_61_Picture_442.jpeg)

![](_page_62_Picture_430.jpeg)

![](_page_62_Picture_431.jpeg)

![](_page_63_Picture_646.jpeg)

![](_page_63_Picture_647.jpeg)

![](_page_64_Picture_539.jpeg)

![](_page_65_Picture_433.jpeg)

![](_page_65_Picture_434.jpeg)

![](_page_66_Picture_548.jpeg)

![](_page_66_Picture_549.jpeg)

![](_page_67_Picture_445.jpeg)

![](_page_67_Picture_446.jpeg)

![](_page_68_Picture_500.jpeg)

![](_page_69_Picture_518.jpeg)

![](_page_69_Picture_519.jpeg)

![](_page_70_Picture_605.jpeg)

![](_page_71_Picture_503.jpeg)

![](_page_71_Picture_504.jpeg)
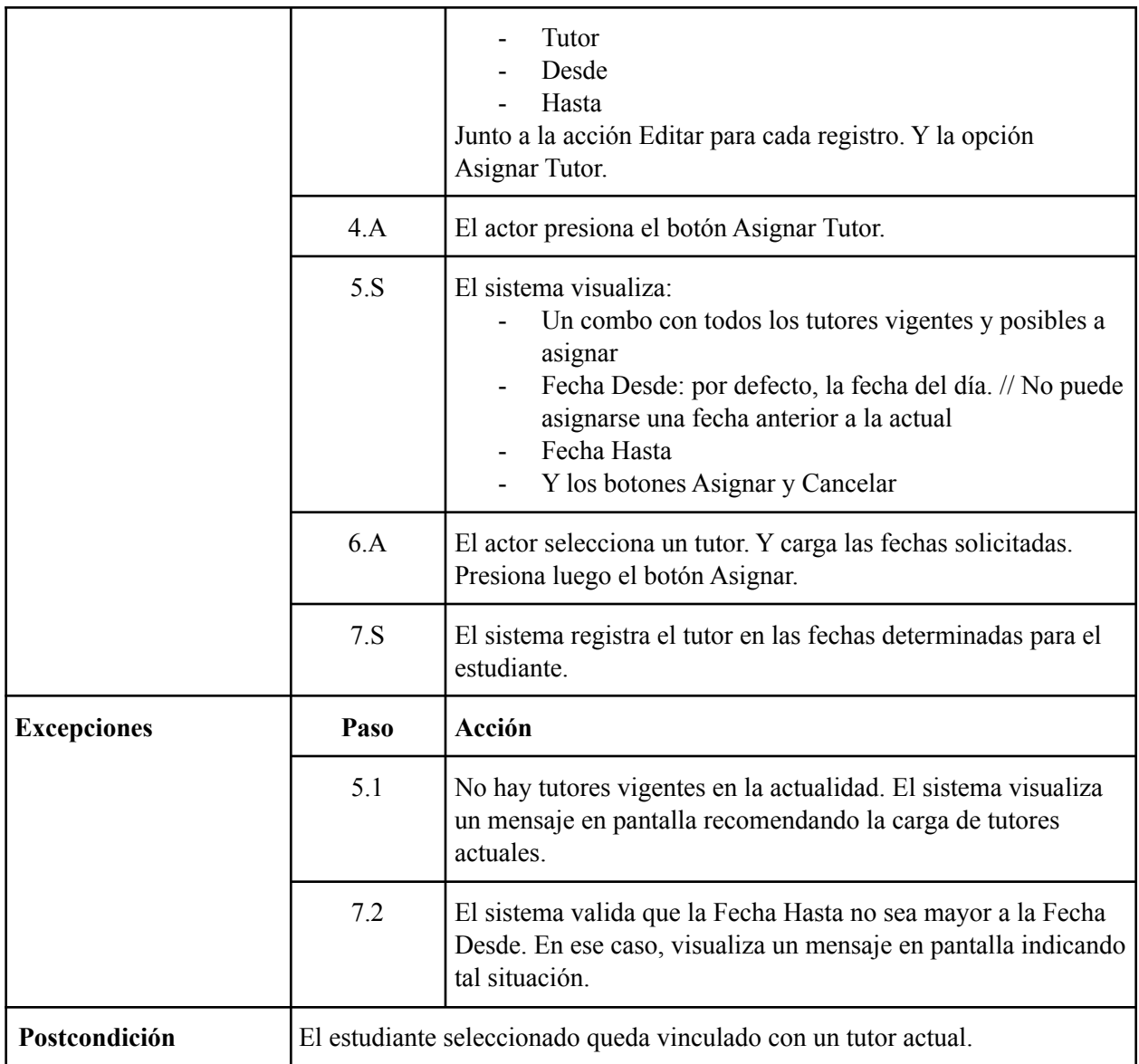

# 7.4 Diagrama de Paquetes

Un paquete es una agrupación de [elementos](https://www.lucidchart.com/pages/es/que-es-el-lenguaje-unificado-de-modelado-uml) UML relacionados, como diagramas, documentos, clases o, incluso, otros paquetes.

Los Diagramas de Paquetes representan las dependencias entre los paquetes que componen un modelo. De esta manera, visualizan cómo un sistema está dividido en agrupaciones lógicas y las dependencias entre esas agrupaciones.

En la figura 4 se presentan las clases utilizadas del paquete de Base de Datos SysAcad y del sistema propuesto.

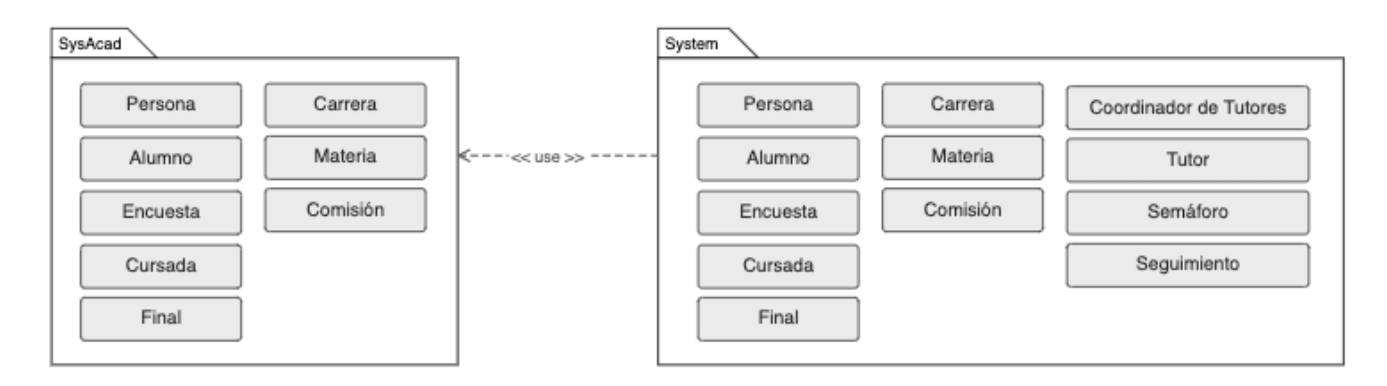

*Figura 4: Diagrama de Paquetes*

# 7.5 Diagrama de Clases

La figura 5 modela el Diagrama de Clases del sistema visualizando las descripciones de objetos que comparten características comunes y sus relaciones.

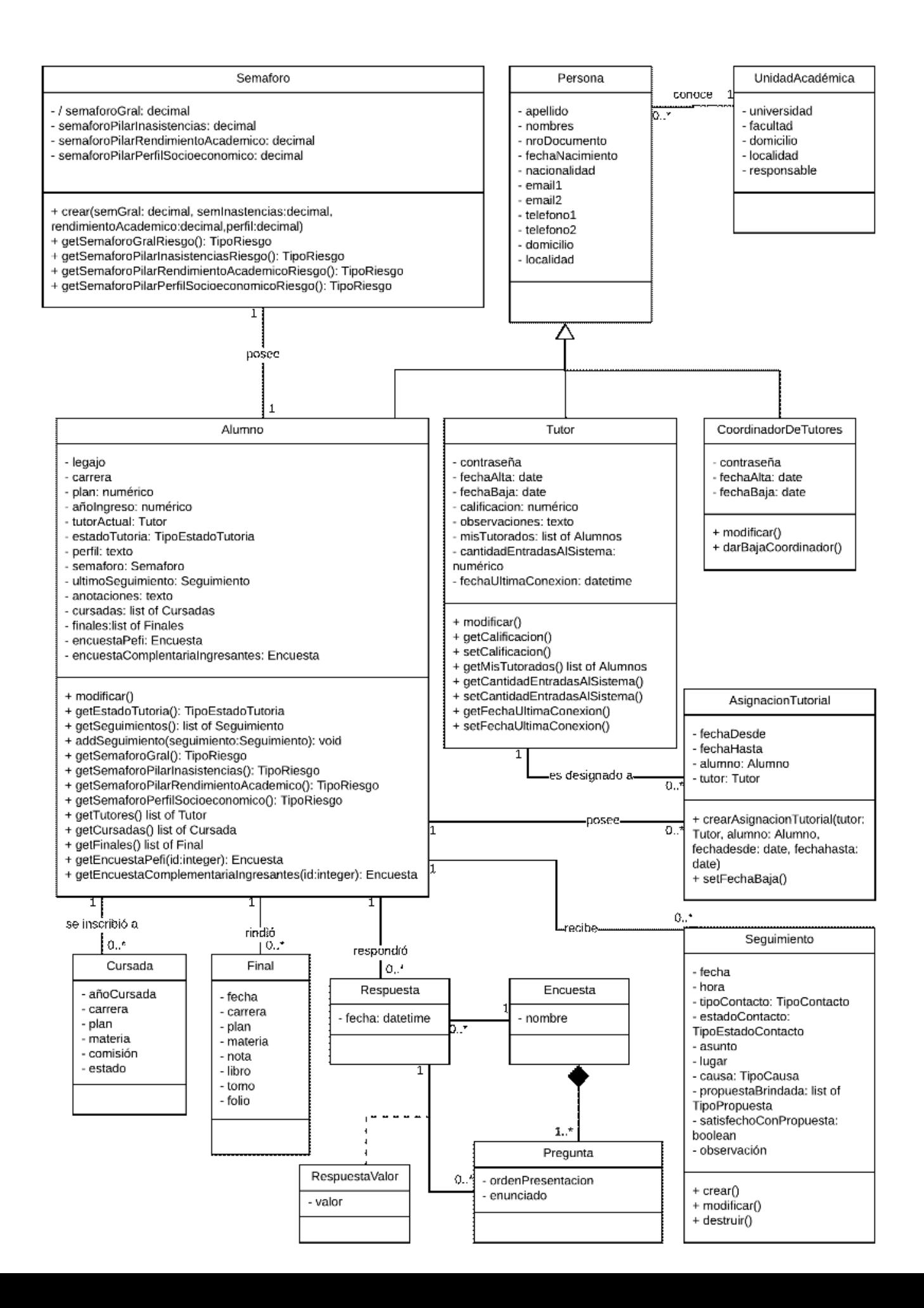

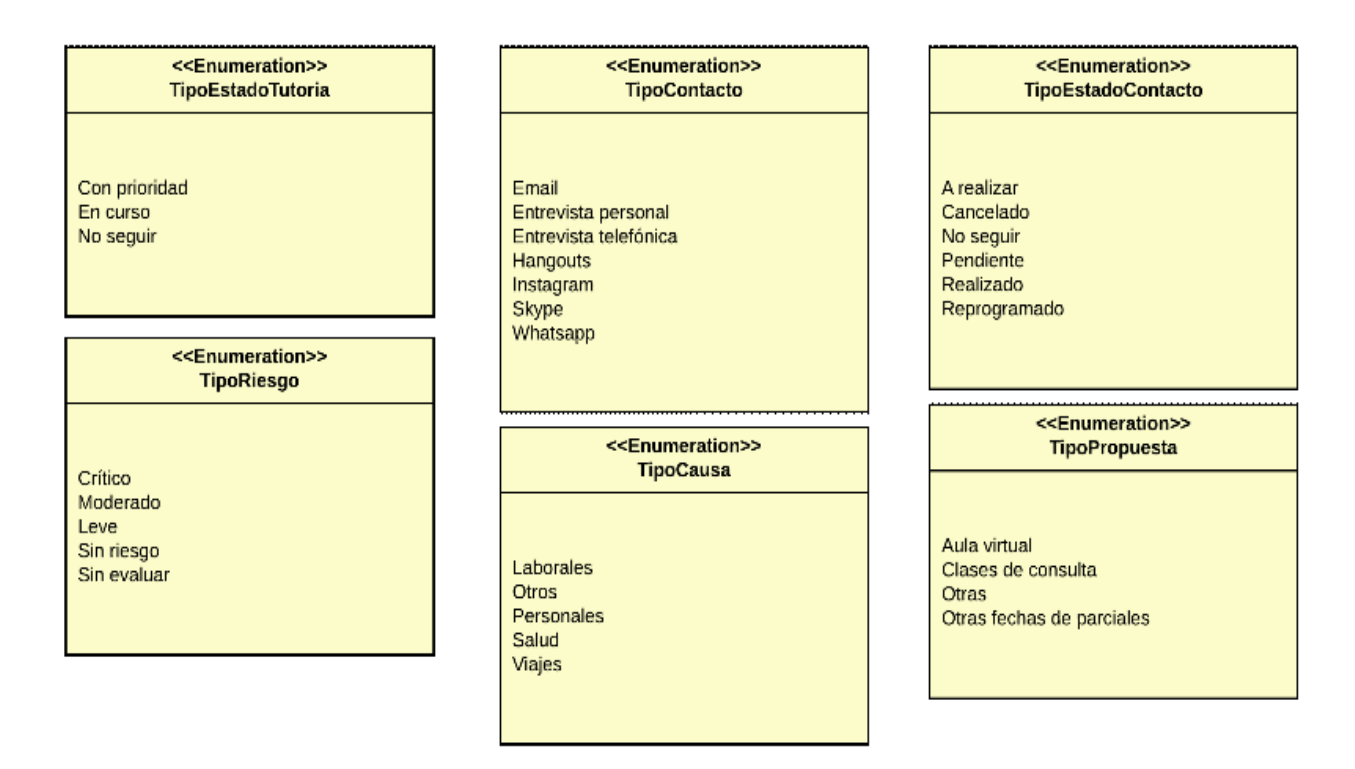

*Figura 5: Diagrama de Clases del sistema*

# 7.6 Modelo de Datos

Los diagramas que se presentan en las figuras 6 y 7 describen la representación de los datos persistentes en el sistema.

## *Modelo de Datos utilizado para el seguimiento estudiantil*

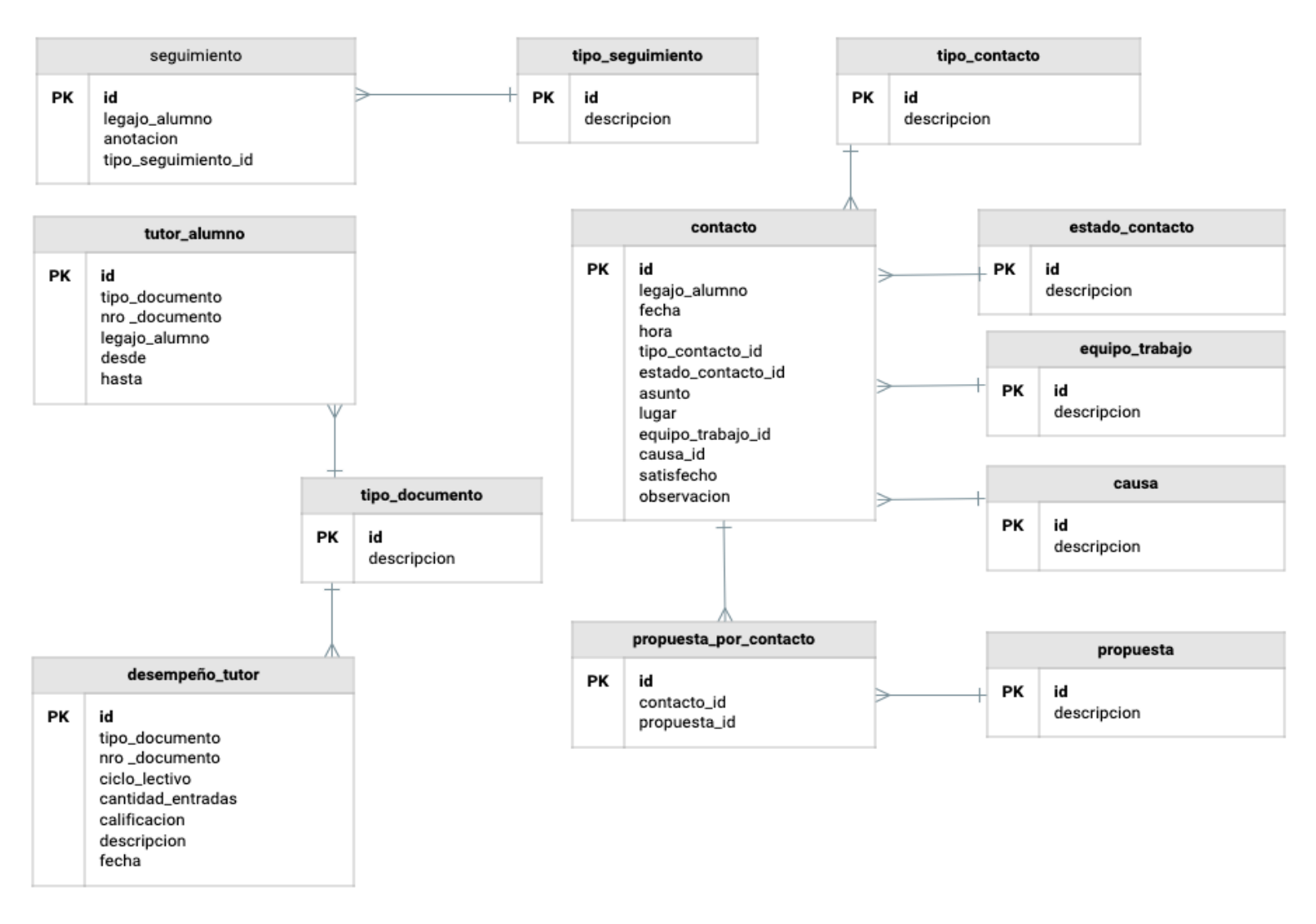

*Figura 6: Tablas para el registro del seguimiento*

## *Modelo de Datos utilizado para el cálculo del riesgo de deserción estudiantil*

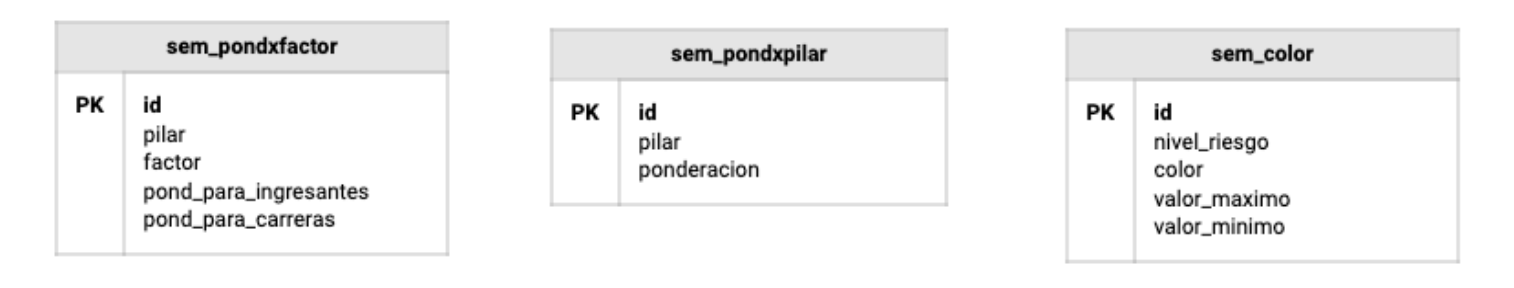

## 7.7 Diagrama de Despliegue

En la siguiente figura se presenta el diagrama de despliegue que modela la arquitectura física del sistema por medio de nodos interconectados. Estos nodos son elementos de hardware sobre los cuales se ejecutan los elementos software.

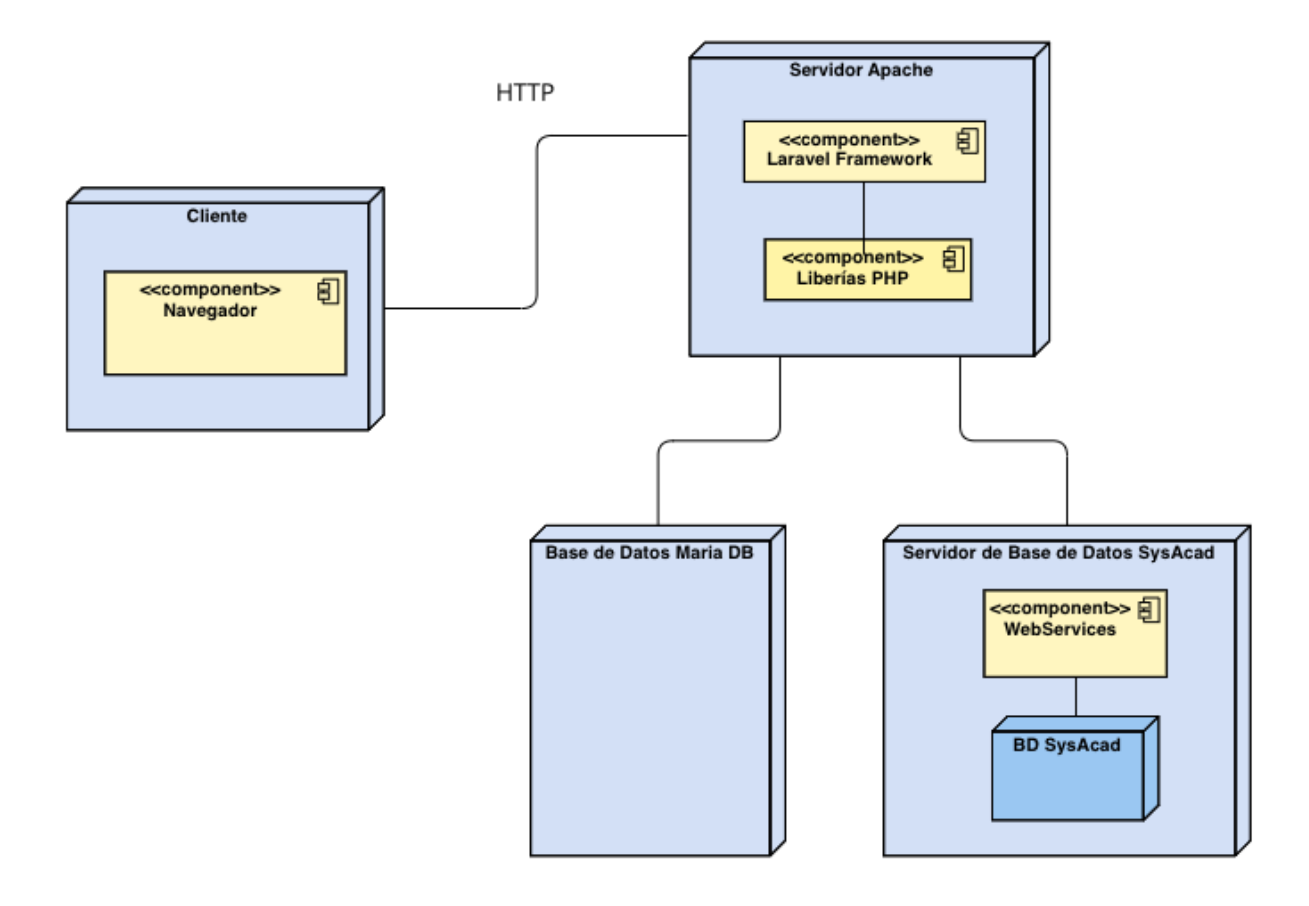

*Figura 8. Diagrama de Despliegue del sistema*

## 7.8 Implementación y puesta en marcha. Resultados preliminares

En 2022 se realizó la implementación y puesta en marcha del sistema en la UTN-FRLP, inicialmente con el Curso de Ingreso en los meses de febrero y marzo; ampliando luego su funcionalidad a las carreras de grado con el inicio de cursadas regulares de las distintas especialidades que se dictan en la institución durante el mes de abril.

Su utilización por grupo de tutores durante el Curso de Ingreso posibilitó la identificación temprana de alumnos con reiteradas inasistencias, alumnos ausentes en las fechas de parciales y alumnos que no aprobaron parciales. Esto permitió el contacto con los estudiantes antes de que pierdan relación con la institución, posibilitando conocer las causas y situación particular de cada alumno; facilitando, a su vez, intervenciones de acompañamiento y apoyo académico particularizadas a cada estudiante.

El sistema asimismo alertó sobre perfiles de riesgo de deserción; es decir alumnos que no presentaron inasistencias ni bajo rendimiento académico, pero su perfil socioeconómico pertenecía al grupo de riesgo.

# 8. Aportes, conclusiones y trabajo futuro

## 8.1 Aportes

El sistema propuesto se desarrolla como una herramienta fundamental para el Programa de Acompañamiento de las Trayectorias Educativas (PATE) que tiene lugar en el ámbito de la Secretaría Académica UTN-FRLP. Este Programa surge de la necesidad de generar políticas de acompañamiento para los estudiantes en su recorrido por la vida universitaria, en el cual "Trayectorias Continuas" es uno de ejes centrales. Dentro de este espacio se trabaja sobre las experiencias que surgen alrededor del ámbito académico e institucional y que representan momentos relevantes como el acceso, el tránsito por la carrera, la permanencia, la interrupción temporal y el egreso con la titulación universitaria. Estas trayectorias se dividen en tres momentos bien diferenciados: Ingreso, Permanencia y Egreso, cada uno de los cuales posee analíticas y problemáticas particulares que requieren de intervenciones específicas.

En este contexto, el sistema propuesto en esta tesis brinda un aporte sustancial a las actividades desarrolladas dentro de este programa, al constituir una herramienta informática de gestión tutorial que posibilita la detección temprana de posibles desertores, permite la generación de alertas y diagnósticos y facilita el seguimiento de los estudiantes que requieren asistencia personalizada a lo largo de su trayectoria educativa. De esta manera, brinda soporte integral al programa PATE.

En consecuencia, se esperan como aportes del proyecto:

(i) Promover las intervenciones de tutores facilitando la aplicación de estrategias particularizadas a las necesidades de cada estudiante.

(ii) Constituir el primer estudio formal sobre deserción en la UTN-FRLP.

(iii) Brindar un modelo de detección temprana de deserción estudiantil que contribuya a la mejora de los indicadores académicos en general.

(iv) Visibilizar indicadores que sirvan de comparación con otras instituciones ofreciendo un valioso aporte a la comunidad académica universitaria en general.

(v) Promover el incremento en las tasas de promoción efectiva, lo cual redunda directamente en la reducción de la deserción universitaria. De esta manera, contribuye con las Políticas Públicas de transformación social en el área de la Educación Superior.

Asimismo, y en este sentido, espera brindar sustento a los objetivos fundacionales de la Universidad Obrera Nacional que dio origen a la actual Universidad Tecnológica Nacional, la cual tenía como objetivo primario impartir formación integral a los profesionales de origen obrero acentuando su papel en la construcción de la educación universitaria, y, con él, asumiendo una participación activa en el desarrollo de la industria.

## 8.2 Conclusiones

El sistema educativo superior enfrenta diversas dificultades a lo largo del trayecto de formación académico de los estudiantes, que se manifiesta en los altos valores de deserción y repercute directamente en el número de graduados.

A nivel nacional y dentro de la UTN este fenómeno llevó a proponer un gran número de estudios y programas tendientes a minimizar su impacto; sin embargo, en este contexto no se encontraron herramientas que haciendo uso de las TIC integren en un sistema informático indicadores de riesgo de deserción estudiantil universitaria.

La presente tesis presentó el diseño y desarrollo de un software de gestión tutorial para la UTN-FRLP, el cual tiene como propósito principal la realización del cálculo automático de factores de riesgo de deserción, la generación de alertas tempranas y el registro del seguimiento estudiantil, facilitando el conjunto de tareas de gestión tutorial.

Siguiendo este objetivo, en su etapa de análisis, la investigación profundizó en las características y funcionalidades de herramientas existentes en Latinoamérica, en base a las cuales obtuvo puntos de referencia sobre el potencial del nuevo software, enmarcándolo en sistemas de tutorías con impacto en la deserción estudiantil.

Sustentados en este estudio, se definieron como funcionalidades esenciales del sistema:

(i) La gestión del seguimiento y acompañamiento estudiantil y su trazabilidad.

(ii) La incorporación de un modelo de predicción basado en la historia académica y elementos de análisis de índole familiar, económico y psicosocial.

(iii) La visualización del modelo de predicción mediante un semáforo.

(iv) La identificación temprana de posibles desertores y la presentación de alertas tempranas de deserción según tipos de riesgo.

(v) La generación de informes y estadísticas para el análisis y toma de decisiones para la prevención de la deserción.

En función de lo anterior, se optimizaron los objetivos, contextualizando los módulos y fuentes de datos necesarias, identificando los actores con sus roles y perfiles; modelando, así, la interactividad con el sistema.

La herramienta incorporó su propio modelo de riesgo de deserción, el cual se fundamentó en los principales enfoques que conforman el marco teórico y el análisis particular del perfil de los estudiantes desertores de la institución, conformando tres pilares o ejes de análisis: Perfil Socioeconómico, Inasistencias y Rendimiento Académico.

Cada uno de estos ejes se asoció con una medida de importancia relativa o peso, que representó

la incidencia sobre la estimación. A mayor peso, mayor incidencia. De esta manera, la estimación de riesgo de deserción obtenida para cada alumno en particular se visualizó en el sistema mediante un semáforo de colores: verde (sin riesgo), amarillo (riesgo leve), naranja (riesgo moderado) y rojo (crítico).

Consecuentemente, el nuevo software se ajustó a la problemática general de la deserción, a la vez que se lo particularizó a las necesidades de la institución.

En 2022 se realizó la implementación y puesta en marcha del sistema en la UTN-FRLP, inicialmente con el Curso de Ingreso, en los meses de febrero y marzo. Su utilización durante el Ingreso facilitó la identificación temprana de alumnos con reiteradas inasistencias, alumnos ausentes en las fechas de parciales, alumnos con bajo rendimiento académico y alumnos con perfiles de riesgo de deserción. Esto posibilitó la comunicación y determinación de estrategias de retención ajustadas a las singularidades de los estudiantes, antes de que perdieran contacto con la institución.

Durante el mes de abril de 2022 se amplió la funcionalidad del modelo de riesgo de deserción habilitando el mismo para todas las carreras brindadas por la Regional.

Los propios estudiantes, la Secretaría Académica y particularmente la Dirección de Trayectorias de la UTN-FRLP se identificaron como beneficiarios directos de su utilización.

*El sistema propuesto busca apoyar el derecho a la educación universitaria: el derecho al acceso, a la permanencia y a la graduación, dando soporte informático a las políticas públicas e institucionales que generan las condiciones para que efectivamente se universalice, logrando un mejor desarrollo e igualdad social.*

# 8.3 Trabajo futuro

## *Nuevas funcionalidades:*

Se prevé en versiones futuras del sistema incorporar nuevas funcionalidades, que se detallan a continuación:

(i) Los Tutores o Coordinadores de Tutores podrán ajustar el semáforo asociado a un estudiante cuando el semáforo calculado por el sistema no refleje la condición particular del mismo. Para ello deberán registrar: nuevo color del semáforo general (tipo de criticidad: sin riesgo, leve, moderado y crítico), color de cada pilar del semáforo (Inasistencias, Rendimiento Académico y Perfil Socioeconómico), fecha de nueva evaluación y detalle.

Cuando el semáforo esté próximo a vencer, el sistema deberá solicitar al tutor una nueva revisión de la situación del alumno, para ajustar su estado (cambio del semáforo y fecha de nueva evaluación).

(ii) Los estudiantes podrán solicitar cambio de tutor desde AlumnosWeb (Sistema Web de trámites estudiantiles de la institución).

(iii) Los Coordinadores de Tutores deberán aceptar o rechazar las solicitudes de cambio de tutor realizadas por los estudiantes desde AlumnosWeb. En caso de aceptación deberán poder realizar el cambio de tutor particular para cada estudiante.

(iv) Será privilegio de un usuario administrador poder modificar la fórmula del semáforo automático, es decir, la actualización de los indicadores que conforman cada pilar y la ponderación asociada a cada uno de los mismos.

(v) El sistema contemplará notificaciones para los estudiantes. Cada alumno recibirá vía email las alertas relacionadas con: proximidad a quedar libre, estado libre de cursada y notificación de reincorporaciones. También será notificado cuando sea asignado o reemplazado su tutor. Esta información deberá también visualizarse en la pantalla de Avisos de AlumnosWeb. Asimismo cada alumno recibirá vía email, el primer día hábil de la semana, un resumen de las reuniones y contactos coordinados junto a su fecha, hora y descripción.

(vi) El sistema contemplará notificaciones para los tutores. Cada tutor recibirá por email, al igual que el alumno, el primer día hábil de la semana, un resumen de los eventos y contactos coordinados junto a su fecha, hora y descripción. De la misma manera, recibirá alertas con el listado de los casos de alumnos que requieren reevaluación y los estudiantes asignados en la semana previa a su tutoría.

El tutor también tendrá la posibilidad de consultar en pantalla esta información. Para ello, se visualizarán los últimos avisos ordenados en forma descendente.

(vii) El sistema contemplará notificaciones para los coordinadores de tutores. Cada coordinador recibirá vía email, el primer día hábil de la semana, un resumen de los eventos y contactos coordinados, junto a su fecha, hora y descripción. También recibirá el aviso con el listado de los alumnos sin tutor (caso que ocurre cuando un alumno retoma luego de varios años sus estudios).

El coordinador también tendrá la posibilidad de consultar en pantalla esta información. Para ello, se visualizarán los últimos avisos ordenados en forma descendente.

(viii) La incorporación de una mensajería permitirá intercambiar mensajes asincrónicos entre tutores, coordinador de tutores y estudiantes agilizando la comunicación entre los distintos actores.

#### *Tablero estadístico:*

Se prevé incorporar una nueva herramienta de visualización de datos que ofrezca a las autoridades académicas información sintética y dinámica sobre los índices de deserción, rendimiento académico y datos socioeconómicos de los estudiantes y graduados.

El tablero estadístico complementará los informes y reportes del sistema propuesto, incorporando representaciones gráficas de datos al integrar datos del sistema de gestión tutorial propuesto, del sistema de gestión académica SysAcad, y los registros de la Dirección de Salud y del Centro de Graduados.

#### *Transferencia a instituciones:*

Se prevé iniciar contactos con instituciones educativas con el fin de aportar conocimientos y experiencias en proyectos vinculados con la generación de herramientas informáticas que asistan en el abordaje de la deserción estudiantil.

#### *Implementación en otras instituciones:*

Debido a las características técnicas con las cuales se ha desarrollado el sistema es factible su aplicación en nuevos ámbitos de aplicación, resultando su aplicación directa en otras facultades regionales de la UTN, como así también en otras instituciones de educación superior o media.

## *Incorporación de indicadores obtenidos de entornos virtuales de enseñanza-aprendizaje (EVEAS):*

Motivado por las nuevas modalidades educativas por la pandemia relacionada con el covid-19 y teniendo en cuenta que el sistema comenzó su desarrollo en un momento en el que las clases presenciales eran parte de la única modalidad brindada por la institución, se plantea como trabajo futuro la incorporación de indicadores del nuevo concepto de presencialidad, regulación del aprendizaje y rendimiento académico en entornos virtuales de enseñanza-aprendizaje (EVEAS).

Se espera, de esta manera, que el sistema amplíe su modelo de indicadores de riesgo de deserción estudiantil al posibilitar la toma de datos relacionados tanto con modelos educativos presenciales, como a distancia y semipresenciales, incorporando además la evaluación de indicadores asociados a la regulación del aprendizaje.

Siguiendo este objetivo, en el año 2022 da inicio un proyecto denominado "Sistema informático de predicción de deserción estudiantil universitaria basado en un modelo de indicadores de regulación del aprendizaje, en entornos educativos mediados por TIC" homologado por Rectorado UTN con código SIIPBLP0008384 y dirigido por la autora de esta tesis que persigue los objetivos planteados, complementando el trabajo presentado en esta tesis.

# 9. Referencias

Aguilar, V., & Bonaldo, C. (2019). *Deserción en el sistema universitario: el caso de la carrera de Licenciatura en Enfermería de la Escuela Superior de Ciencias de la Salud - UNCPBA período 2004-2017*. Tesis maestría en Ciencias Sociales y Humanidades. Universidad Nacional de Quilmes, Bernal, Argentina.

Alanis, M. E., & Cova, W. J. (2017). Consideraciones preliminares para un análisis de deserción y rezago en la carrera de Ingeniería Electrónica (UTN-FRLR). *IX Congreso Iberoamericano de Educación Científica y del I Seminario de Inclusión Educativa y Sociodigital (CIEDUC 2017).*

Attinasi, L. C. (1986). Getting in: Mexican American Students' perceptions of their college-going behavior with implications for their freshman year persistence in the University. *ASHE 1986 Annual Meeting Paper, San Antonio, TX.(ERIC No. ED 268 869)*.

Baldino, G., Lanzarini, L. C., & Charnelli, M. E. (2016). Análisis del avance académico de alumnos universitarios. *XI Congreso de Tecnología en Educación y Educación en Tecnología (TE&ET 2016)*, 589-596.

Berger, J. B. (2001). Understanding the organizational nature of student persistence: Empirically-based recommendations for practice. *Journal of College Student Retention: Research, Theory & Practice*, *3(1)*, 3-21.

Braxton, J. M., Milem, J. F., & Sullivan, A. S. (2000). The influence of active learning on the college student departure process: Toward a revision of Tinto's theory. *The journal of higher education*, *71*(5), 569-590.

Carvajal Olaya, P., Montes García, H. H., Trejos Carpintero, Á. A., & Cárdenas, J. (2013). Sistema de Alertas Tempranas: una herramienta para la identificación de riesgo de deserción estudiantil, seguimiento académico y monitoreo a estrategias. *III Conferencia Latinoamericana sobre el Abandono en la Educación Superior (CLABES 2013)*, 176-187. Recuperado en junio de 2022 de https://revistas.utp.ac.pa/index.php/clabes/article/view/914.

Carrizo, C., Saldarini, J., Ribotta, G., Cardona, F., & Marotti, J. I. (2017). Modelo para predecir la cantidad de graduados de Ingeniería de UTN aplicando técnicas de minería de datos. *XIX*

*Workshop de Investigadores en Ciencias de la Computación (WICC 2017, ITBA, Buenos Aires, Argentina)*, p. 325-329, ISBN: 978-987-42-5143-5.

Castaño, E., Gallón, S., Gómez, K., & Vásquez, J. (2004). Deserción estudiantil universitaria: una aplicación de modelos de duración. *Lecturas de economía*, *(60)*, 39-65. Recuperado en mayo de 2021 de https://www.redalyc.org/pdf/1552/155217798002.pdf

CEA, Centro de Estudios de la Educación Argentina de la Universidad de Belgrano (2019). La graduación universitaria aumenta pero es desigual. *Informe extraordinario 2019, año 8, nro 88*, pág 4. Recuperado en marzo de 2022 de [http://repositorio.ub.edu.ar/bitstream/handle/123456789/8827/cea\\_EXTRA\\_2019.pdf.](http://repositorio.ub.edu.ar/bitstream/handle/123456789/8827/cea_EXTRA_2019.pdf)

Combita, H. (2014). Plataforma Tecnológica para Disminuir la Deserción Estudiantil en la Universidad de la Costa. *Cuarta Conferencia de Directores de Tecnología de Información (TICAL 2014, Cancún, México)*, 524-541. Recuperado en febrero de 2022 en http://tical2014.redclara.net/doc/TICAL2014\_ACTAS.pdf

Comité Técnico de Tutorías del Centro Universitario de Ciencias de la Salud de la Universidad de Guadalajara, México (2012). *Guía de información general del Sistema Integral de Tutoría de la Universidad de Guadalajara.* Recuperado en junio 2020 de https://www.cucs.udg.mx/sites/default/files/adjuntos/3 informacion general del sit de la udeg .pdf

Donoso, S., & Schiefelbein, E. (2007). Análisis de los modelos explicativos de retención de estudiantes en la universidad: una visión desde la desigualdad social. *Estudios pedagógicos (Valdivia)*, *33*(1), 7-27.

Durkheim, E. (2009). *Sociology and Philosophy.* Routledge Revivals. Recuperado en marzo de 2020 de https://doi.org/10.4324/9780203092361.

Ethington, C. A. (1990). A psychological model of student persistence. *Research in higher education*, *31(3)*, 279-293.

Fishbein, M., & Ajzen, I. (1977). Belief, attitude, intention, and behavior: An introduction to theory and research. *Philosophy and Rhetoric*, *10*(2).

Fitzpatrick, K. M., & Yoels, W. C. (1992). Policy, school structure, and sociodemographic effects on statewide high school dropout rates. *Sociology of Education*, 76-93.

Formia, S. A. (2013). *La deserción en cursos universitarios. Construcción de modelos sobre datos de la Universidad Nacional de Rıo Negro usando técnicas de Extraccion de Conocimiento.* Tesis de Magister en Tecnología Informática Aplicada en Educación. Universidad Nacional de La Plata, La Plata, Argentina. Recuperado en marzo de 2022 de [http://sedici.unlp.edu.ar/handle/10915/33855.](http://sedici.unlp.edu.ar/handle/10915/33855)

Foro Económico Mundial (2016). These countries could be the world's new education superstars. Recuperado en marzo de 2022 de https://www.weforum.org/agenda/2016/12/countries-global-higher-education-superstars-tactics-/.

García de Fanelli, A. (2015). La cuestión de la graduación en las universidades nacionales de la Argentina: Indicadores y políticas públicas a comienzos del siglo XXI. *Propuesta educativa*, *(43)*, 17-31.

Guzmán, R. R., Peña, R., & Aguilar, M. (2014). Factores predisponentes de abandono en estudiantes de Medicina de la Facultad de Ciencias Médicas de la Universidad de San Carlos de Guatemala. *IV Conferencia Latinoamericana sobre el Abandono en la Educación Superior (CLABES 2014)*, 121-132. Recuperado en julio de 2020 en https://revistas.utp.ac.pa/index.php/clabes/issue/view/66/66

Han, J., Pei, J., & Kamber, M. (2011). *Data mining: concepts and techniques*. Elsevier.

Echazarreta, D. R., Haudemand, N. Y., & Gianera, J. E. (2016). Desgranamiento y deserción de alumnos en los dos primeros años de las carreras de ingeniería. *III Congreso Argentino de Ingeniería – IX Congreso de Enseñanza de la Ingeniería, Resistencia 2016.* Recuperado en octubre de 2020 de https://ria.utn.edu.ar/handle/20.500.12272/2140

Himmel, E. (2002). Modelo de análisis de la deserción estudiantil en la educación superior. *Calidad en la Educación*, (17), 91-108.

Ishitani, T. T., & DesJardins, S. L. (2002). A longitudinal investigation of dropout from college in the United States. *Journal of college student retention: research, theory & Practice*, *4*(2), 173-201.

Istvan, R., Chong Arias, C., & Antonini, S. (2016). Sistema de Indicadores de riesgo de deserción para la UTN-FRLP. *7ª Jornadas de Ciencia y Tecnología (CyTAL 2016, UTN FRVM)*, 319-324. Recuperado en marzo de 2020 de https://ria.utn.edu.ar/handle/20.500.12272/1925

Istvan, R., & Lasagna, V. (2018). Detección Temprana de Deserción Estudiantil para Aspirantes e Ingresantes de la UTN FRLP. *8ª Jornadas de Ciencia y Tecnología (CyTAL 2018, UTN FRVM)*, 87-92. Recuperado en febrero de 2021 de https://ria.utn.edu.ar/handle/20.500.12272/5344

JONAPE, Jornada Nacional de Formación Estratégica (2019). *Informe final: Repensando la UTN 2030*. Recuperado en marzo de 2022 de https://jonape.utn.edu.ar/.

Kuh, G. D. (2001). Organizational culture and student persistence: Prospects and puzzles. *Journal of College Student Retention: Research, Theory & Practice*, *3*(1), 23-39.

Kuz, A., Falco, M., Nahuel, L., & Giandini, R.S. (2015). Agent SocialMetric: Una Aplicación Práctica de Solución TIC como Soporte a la Enseñanza. *Quinta Conferencia de Directores de Tecnología de Información (TICAL 2015, Viña del Mar, Chile)*, 163-178. Recuperado en febrero de 2022 en https://www.redclara.net/images/TICAL/actas\_tical2015.pdf

Kuz, A., Falco, M., Giandini, R., & Nahuel, L. (2014). NodeXL: descripción del clima social en el ámbito universitario, mediante ARS. *6º Jornadas de Ciencia y Tecnología (CYTAL 2014, UTN FRVM, Villa María, Córdoba, Argentina), 197-202.* Recuperado en octubre de 2021 de http://www.edutecne.utn.edu.ar/cytal\_frvm/CyTAL\_2014/CyTAL\_2014.pdf.

Kuz, A., & Falco, M. (2013). Herramientas sociométricas aplicadas al ambiente áulico. *Congreso Nacional de Ingeniería Informática/Sistemas de Información (CONAIISI 2013, UTN FRC, Córdoba, Argentina).* Recuperado en julio de 2021 de http://conaiisi.frc.utn.edu.ar/PDFsParaPublicar/1/schedConfs/4/93-456-1-DR.pdf

Ministerio de Educación Nacional de la República de Colombia (2019a). ¿Qué es el SPADIES? Recuperado en junio de 2019 de http://www.mineducacion.gov.co/sistemasdeinformacion/1735/w3-article-254648.html

Ministerio de Educación Nacional de la República de Colombia (2019b). Recuperado en junio de 2019 de

http://www.mineducacion.gov.co/sistemasdeinformacion/1735/w3-propertyvalue-48107.htm.

La Red Martínez, D. L., Giovaninni, M. E., Pinto, N., Frisone, N., & Báez, M. E. (2015). Determinación de Perfiles de Rendimiento Académico en la UTN-FRRe; *3° Congreso Nacional de Ingeniería Informática / Sistemas de Información (CoNaIISI 2015, UTN Facultad Regional Buenos Aires).* Recuperado en mayo de 2021 de https://ria.utn.edu.ar/handle/20.500.12272/1032

Lenning, O. T. (1982). Variable‐selection and measurement concerns. *New directions for institutional research*, *1982*(36), 35-53.

López, A. V. D. (2004). Estrategias para vencer la deserción universitaria. *Educación y educadores*, *7*, 177-203.

Martínez Rizo, F. (2001). Estudio de la eficiencia en cohortes aparentes. *Deserción, rezago y eficiencia terminal en las instituciones de educación superior. Propuesta metodológica para su estudio,* Serie Investigaciones, México, ANUIES, capítulo I.

Montes, H. (2002). La transición de la educación media a la educación superior. *Calidad en la Educación*, (17), 269-276.

Odetti, M. A., Haefeli, A. I., Jewsbury, A., Muñoz, R. M., & Marciszack, M. M. (2014). Programa de tutorías para primer año: una experiencia con la intervención de monitores alumnos y las tecnologías como soporte comunicacional. *2° Congreso Nacional de Ingeniería Informática / Sistemas de Información (CoNaIISI 2014, UNSL, San Luis, Argentina),* 644-649. Recuperado en abril de 2021 de https://ria.utn.edu.ar/handle/20.500.12272/5125

OECD (2018). *Panorama de la educación 2017: Indicadores de la OCDE,* pag 70. Fundación Santillana. Recuperado en octubre de 2021 en https://doi.org/10.1787/eag-2017-es.

Oliver, M. C., Eimer, G. A., Bálsamo, N. F., & Crivello, M. E. (2011). Permanencia y abandono en química general en las carreras de ingeniería de la Universidad Tecnológica Nacional–Facultad Regional Córdoba (UTN-FRC), Argentina. *Avances en Ciencias e Ingeniería*, *2*(2), 117-129.

Picardo Joao, O. (2019). *Diccionario Enciclopédico de Ciencias de la Educación*. García Flamenco, El Salvador.

Pollo Cattaneo, M. F., Pytel, P., Vegega, C., Ramón, H. D., Deroche, A., Straccia, L., ... & Acosta, M. P. (2016). Implementación de sistemas inteligentes para la asistencia a alumnos y docentes de la carrera de Ingeniería en Sistemas de Información. *XVIII Workshop de Investigadores en Ciencias de la Computación (WICC 2016, Entre Ríos, Argentina),* 662-666.

Prince, J. L. (1977). *The Study of Labor Turnover.* Iowa State University Press, Ames.

Rumbaugh, J., Jacobson, I., & Booch, G. (2000). *El lenguaje unificado de modelado. Manual de referencia.* Addison Wesley.

Ramírez Hernández, M., & Rosas Ramírez, L. (2011). Sistema de apoyo a la actividad tutorial. *Cuadernos de Educación y Desarrollo, vol 3, nro 30.* Recuperado en junio 2020 de https://www.eumed.net/rev/ced/30/rhrr.html.

RapidMiner Studio 7.1. [https://rapidminer.com/.](https://rapidminer.com/) Último acceso: marzo 2018.

Reyes Sarmiento, M., Caballero Dominguez, C., Rodríguez Pautt, A., & Bolivar Troncoso, A. (2013). Sistema de Análisis y Seguimiento a la Deserción como instrumento integrador de esfuerzos en pro de la permanencia estudiantil en la UNIMAGDALENA. *III Conferencia Latinoamericana sobre el Abandono en la Educación Superior (III CLABES, Universidad Nacional Autónoma de México),* 1186-1194. Recuperado en junio 2020 de https://revistas.utp.ac.pa/index.php/clabes/issue/view/65/67

Rodríguez Lagunas, J., & Hernández Vázquez, J. M. (2008). La deserción escolar universitaria en México. La experiencia de la Universidad Autónoma Metropolitana, Campus Iztapalapa. *Actualidades investigativas en educación*, *8(1)*, 1-31. Recuperado en agosto de 2021 de https://revistas.ucr.ac.cr/index.php/aie/article/view/9308/17772

Ronconi, J., Chancel, M., Del Zotto, R., & Zerbino, L. (2016). Ingreso y deserción, motivos condicionantes. *V Jornadas Nacionales y I Latinoamericanas de Ingreso y Permanencia en carreras Científico-Tecnológicas*. Recuperado en mayo de 2020 de http://hdl.handle.net/123456789/2306.

Rosso, M., Oddino, S., Peralta, J., Aimar, J., & Vaira, S. (2014). Características socioeducativas y desgranamiento temprano de estudiantes de ingeniería en la FRVM–UTN. *Cuartas Jornadas de Ingreso y Permanencia en Carreras Científico Tecnológicas - Memorias IPECyT 2014 - EJE 1*, 52-57. Editor Asociación de Profesores de la Facultad de Ciencias Exactas e Ingeniería de la Universidad Nacional de Rosario

Ruiz Hernández, M., & Nieblas Obregón, E. (2004). Sistema Informático de Tutorías: Una Herramienta para el seguimiento y Evaluación de las Actividades Tutoriales. *Primer Encuentro Nacional de Tutoría*. México, México: ANUIES.

Santana Domínguez, P., & Rodríguez Alejandro, E. (2016). Tecnologías de Comunicación Síncrona aplicadas al Sistema de Información para Tutoría: Acerkte. *RECI Revista Iberoamericana de las Ciencias Computacionales e Informáticas; Vol 5,* Num. 10.

Spady, W. G. (1970). Dropouts from higher education: An interdisciplinary review and synthesis. *Interchange*, *1*(1), 64-85.

SPU, Secretaría de Políticas Universitarias del Ministerio de Educación, Presidencia de la Nación Argentina (2012). *PEFI Plan Estratégico de Formación de Ingenieros (2012/2016).* Recuperado en junio de 2018 de <http://pefi.siu.edu.ar/>.

St John, E. P., Cabrera, A. F., Nora, A., & Asker, E. H. (2000). Economic influences on persistence reconsidered: How can finance research inform the reconceptualization of persistence models. *Reworking the student departure puzzle*, *1*, 29-47.

Tinto, V. (1989). Definir la deserción: una cuestión de perspectiva. *Revista de educación superior*, *71*(18), 1-9.

Tinto, V. (1992). *El abandono de los estudios superiores: una nueva perspectiva de las causas del abandono y su tratamiento*. UNAM-ANUIES, México.

Tinto, V. (1975). Dropout from higher education: A theoretical synthesis of recent research. *Review of educational research*, *45*(1), 89-125.

UNESCO, Instituto Internacional de Planeamiento de la Educación, IIPE (2022). Indicadores estadísticos. [https://siteal.iiep.unesco.org/indicadores.](https://siteal.iiep.unesco.org/indicadores) Último acceso: marzo de 2022.

UTN-FRBB, Universidad Tecnológica Nacional, Facultad Regional Bahía Blanca (2010). *La UTN participa de un programa internacional para estudiar la deserción de los jóvenes en carreras universitarias*. Recuperado en febrero de 2022 de [https://www.frbb.utn.edu.ar/utec/44/n1.html.](https://www.frbb.utn.edu.ar/utec/44/n1.html)

UTN-FRRE, Universidad Tecnológica Nacional, Facultad Regional Resistencia (2013). *La UTN [Resistencia](https://www.frre.utn.edu.ar/noticias/view/item/la_utn_de_resistencia_en_la_iii_clabes_reunida_en_mexico) en la III Claves reunida en México.* Recuperado en febrero de 2022 de https://www.frre.utn.edu.ar/noticias/view/item/la\_utn\_de\_resistencia\_en\_la\_iii\_clabes\_reunida\_e n\_mexico

Valía, L., Rostagno, J., Moine, J. M., Bigatti, C., Riva, F. M., & Amar, E. (2017). Minería de datos aplicada a la educación: modelo de deserción universitaria en la Universidad Tecnológica Nacional, Facultad Regional Rosario. *XIX Workshop de Investigadores en Ciencias de la Computación (WICC 2017, ITBA, Buenos Aires)*, 301-304.

Vásquez Velásquez, J., Castaño Vélez, E., Gallón Gómez, S. A., & Gómez Portilla, K (2003). Determinantes de la deserción estudiantil en la Universidad de Antioquia. *Borradores del Cie*, *(04)*, 1-38. Editorial: Universidad de Antioquía.

Weka (2007). Data Mining Software in Java. http://www.cs.waikato.ac.nz/ml/weka/. Último acceso: marzo 2018

# **ANEXO I** Especificaciones de Casos de Uso

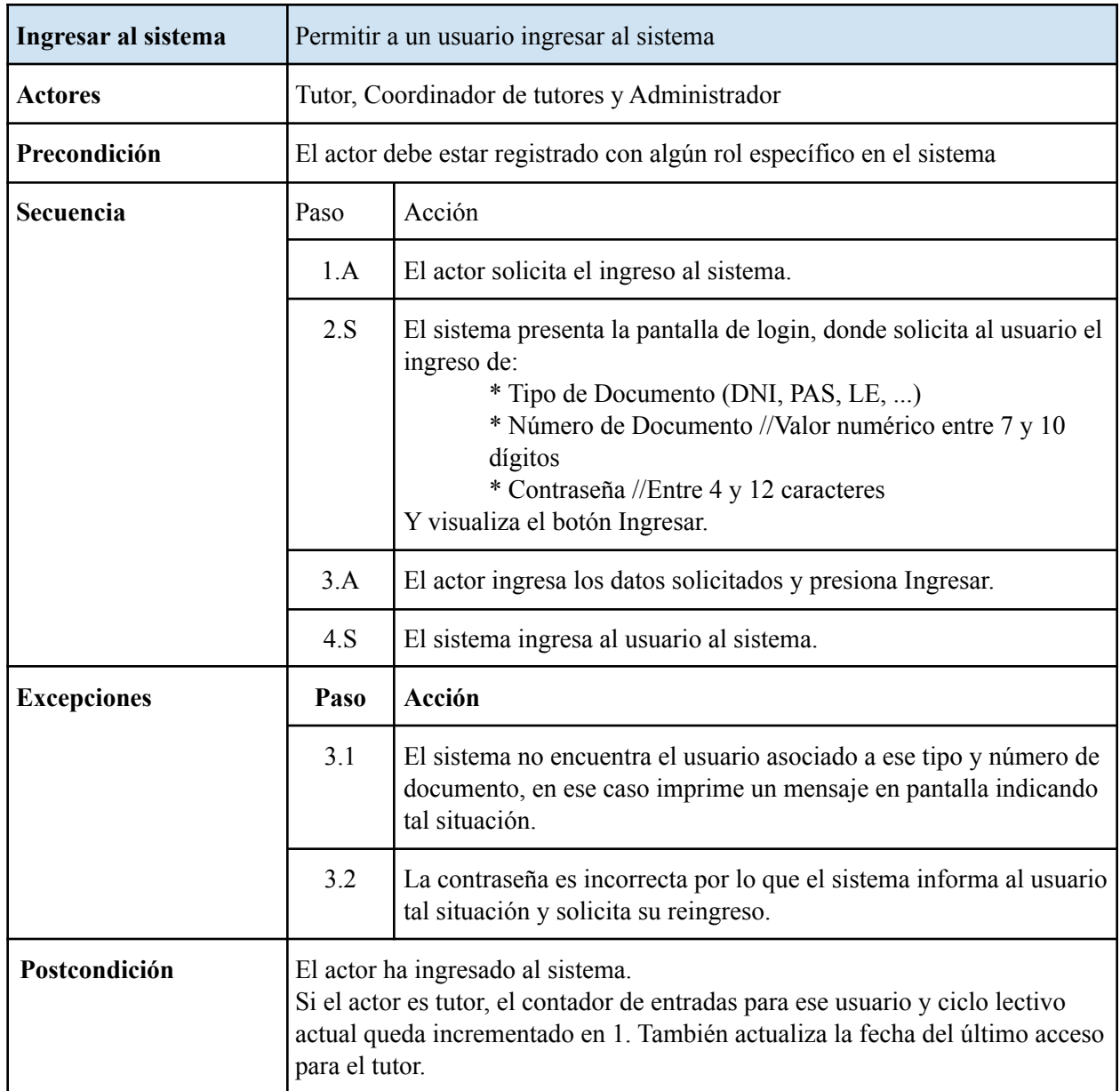

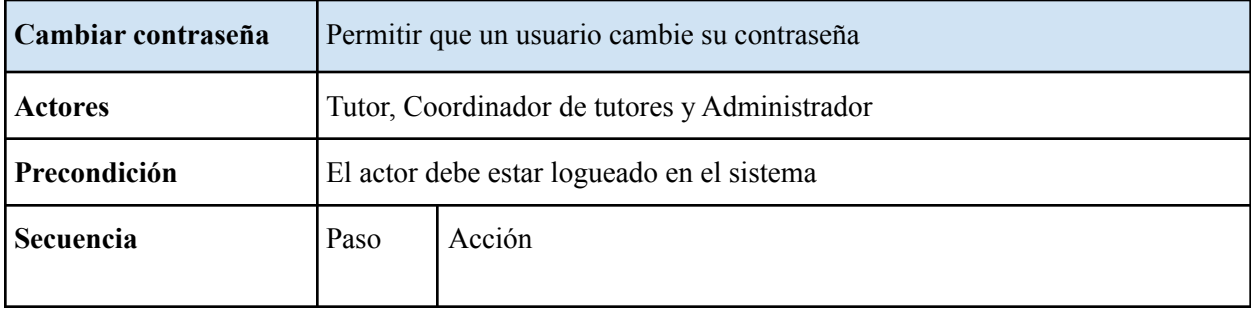

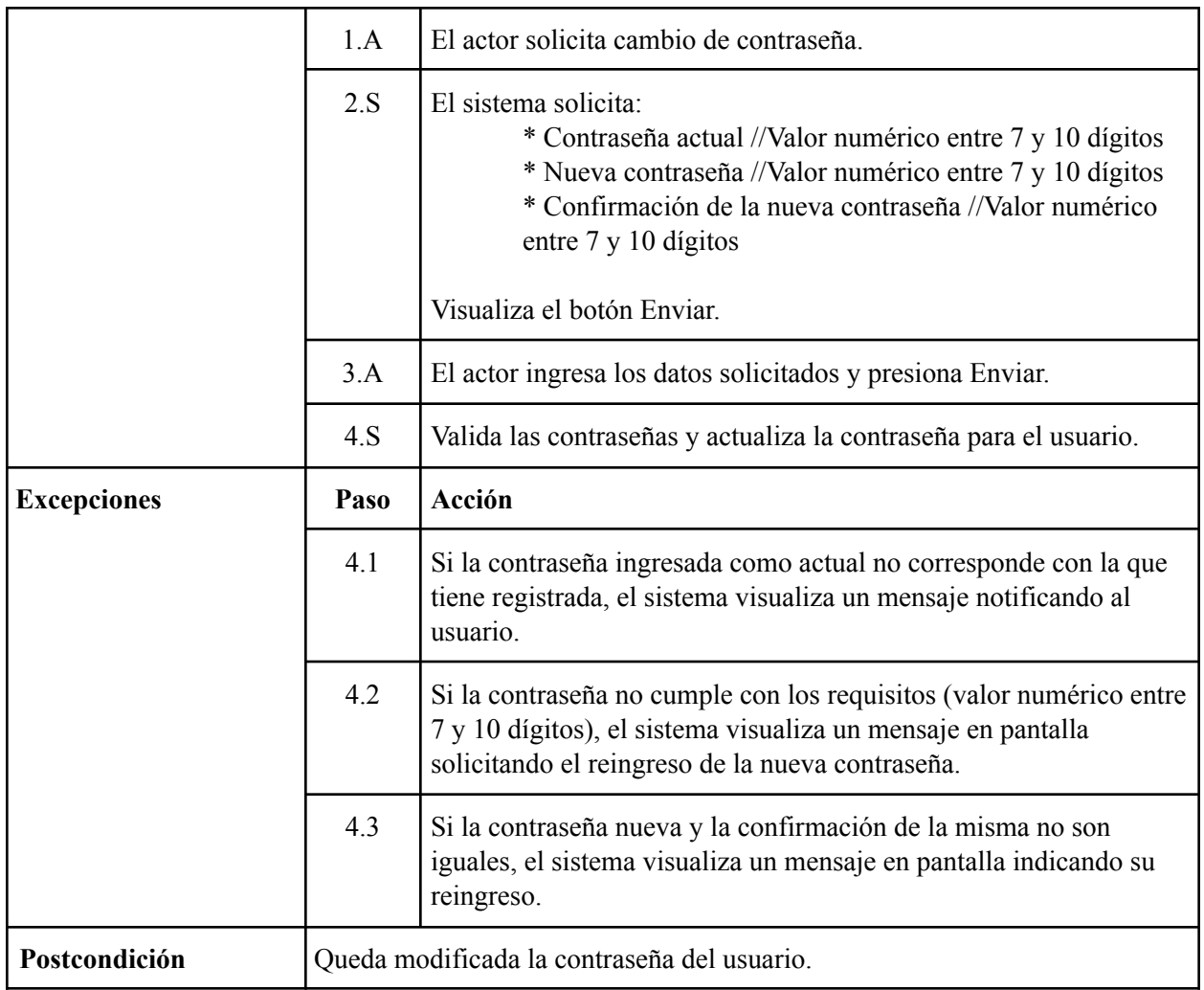

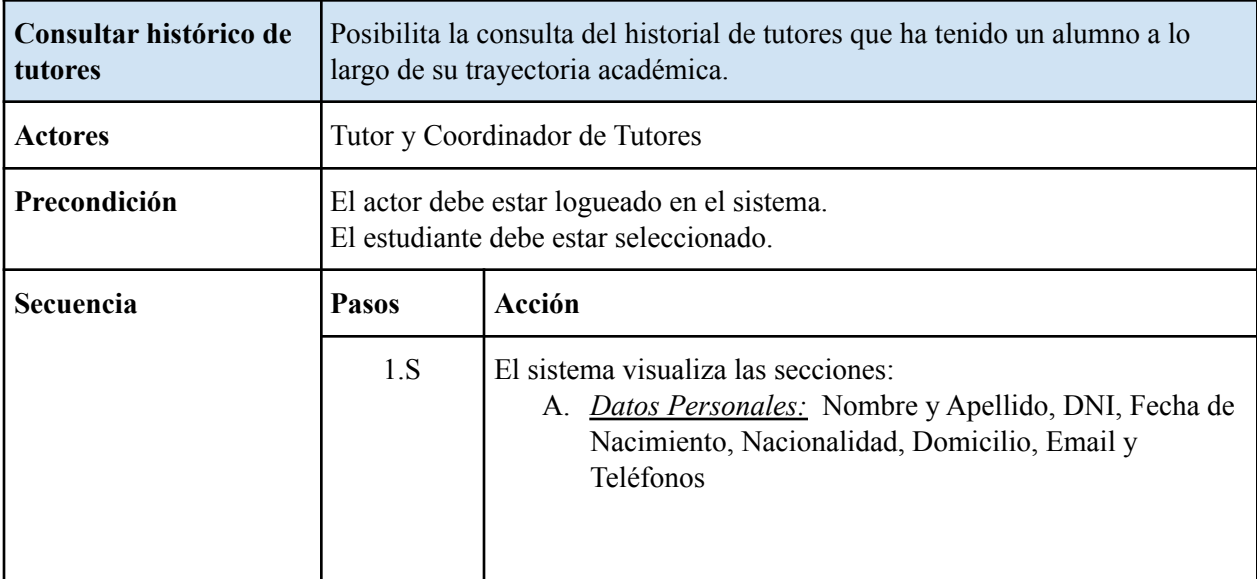

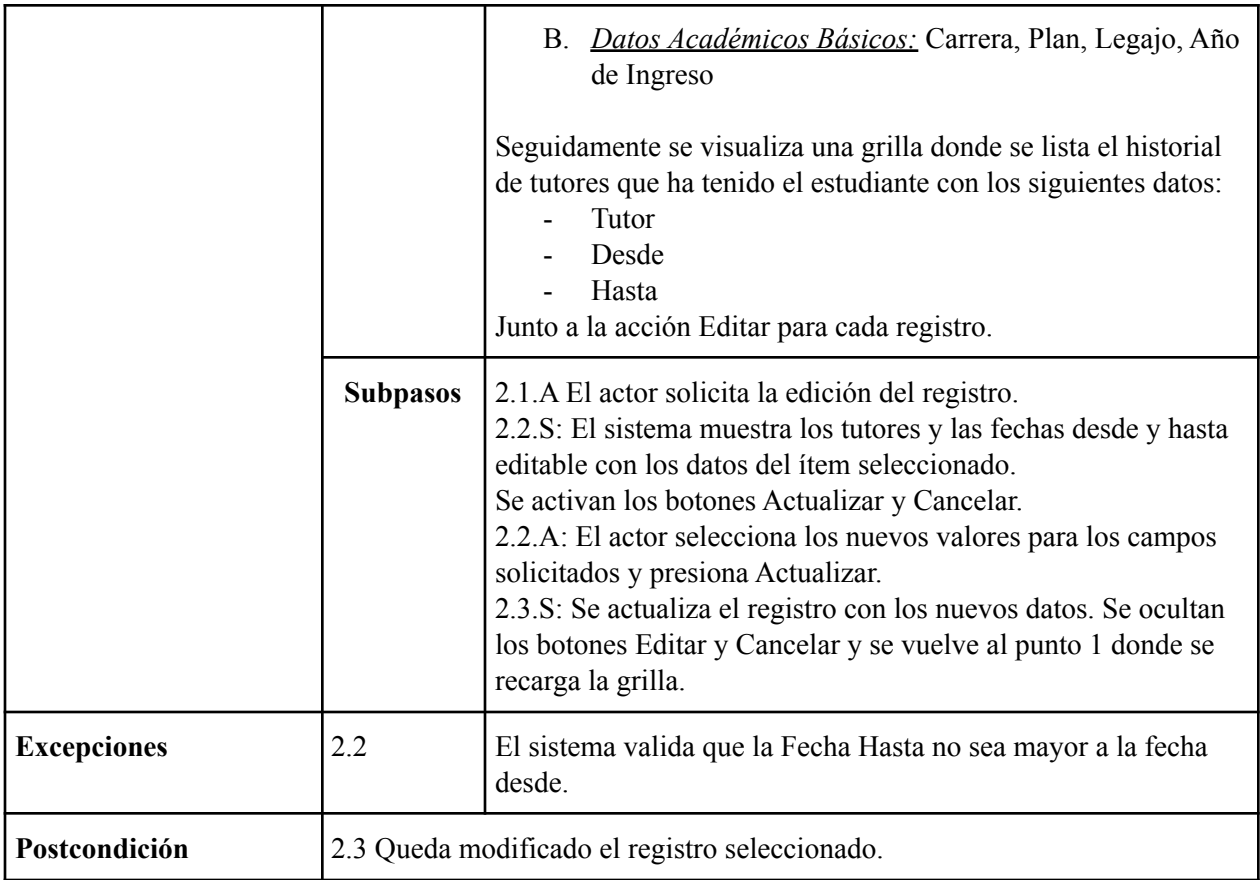

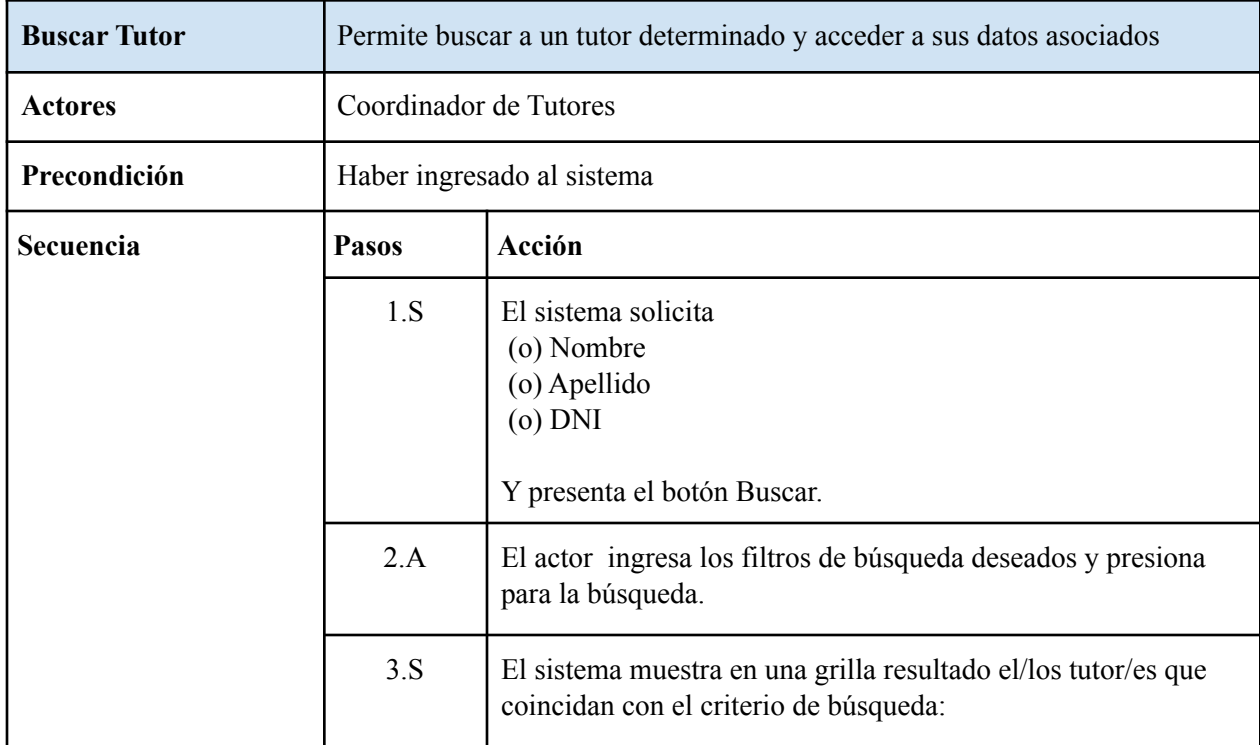

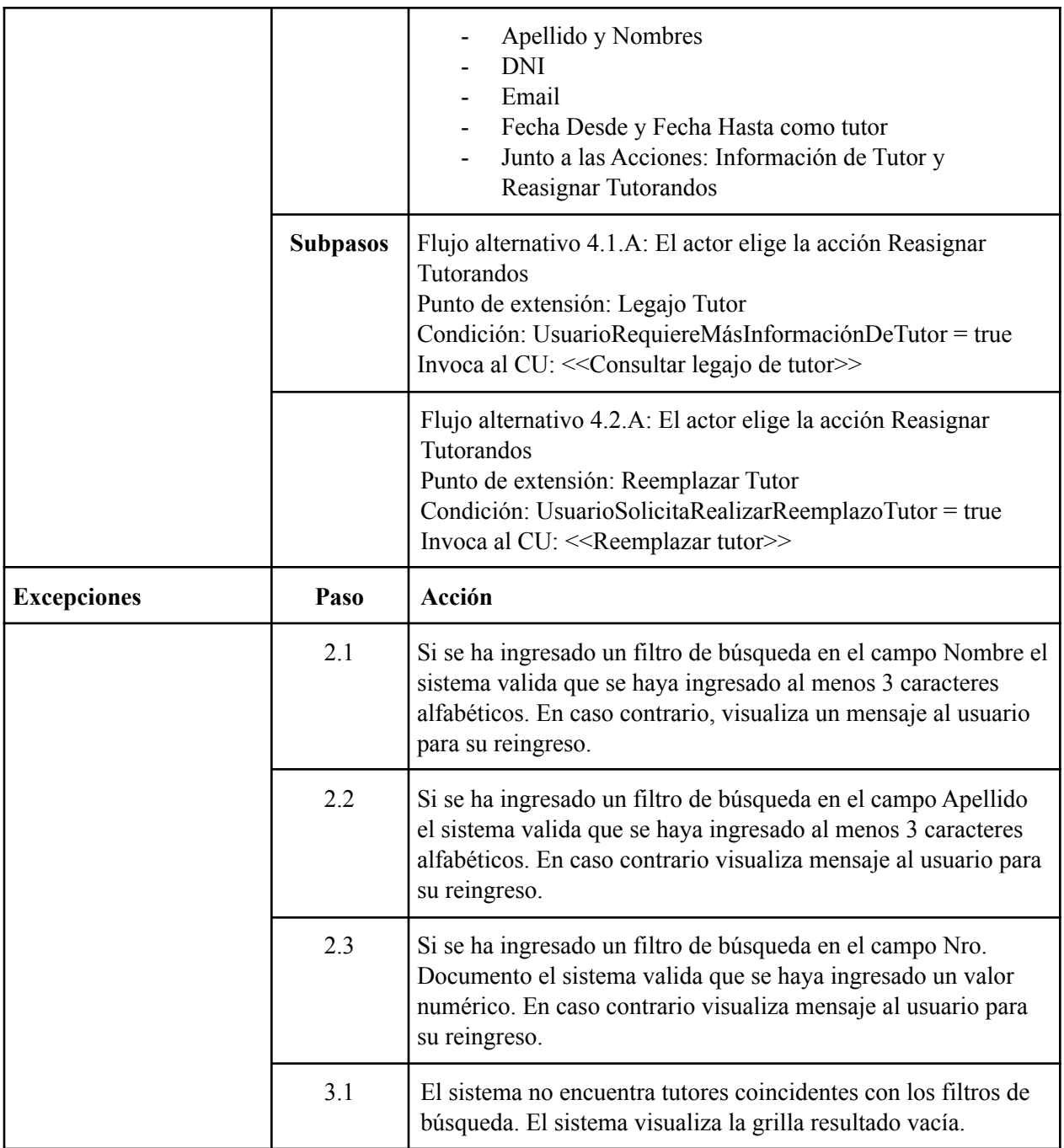

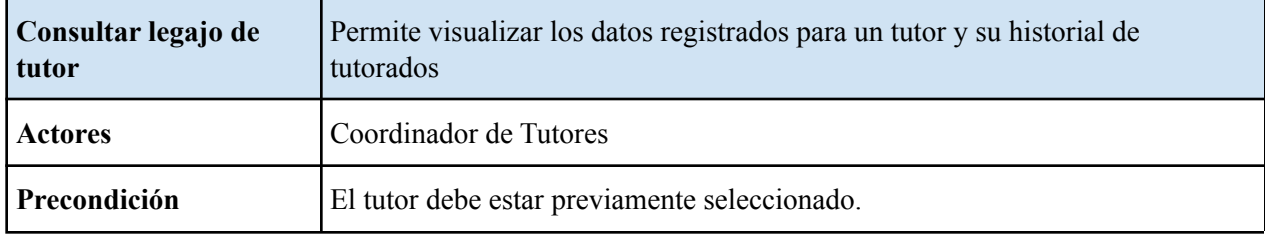

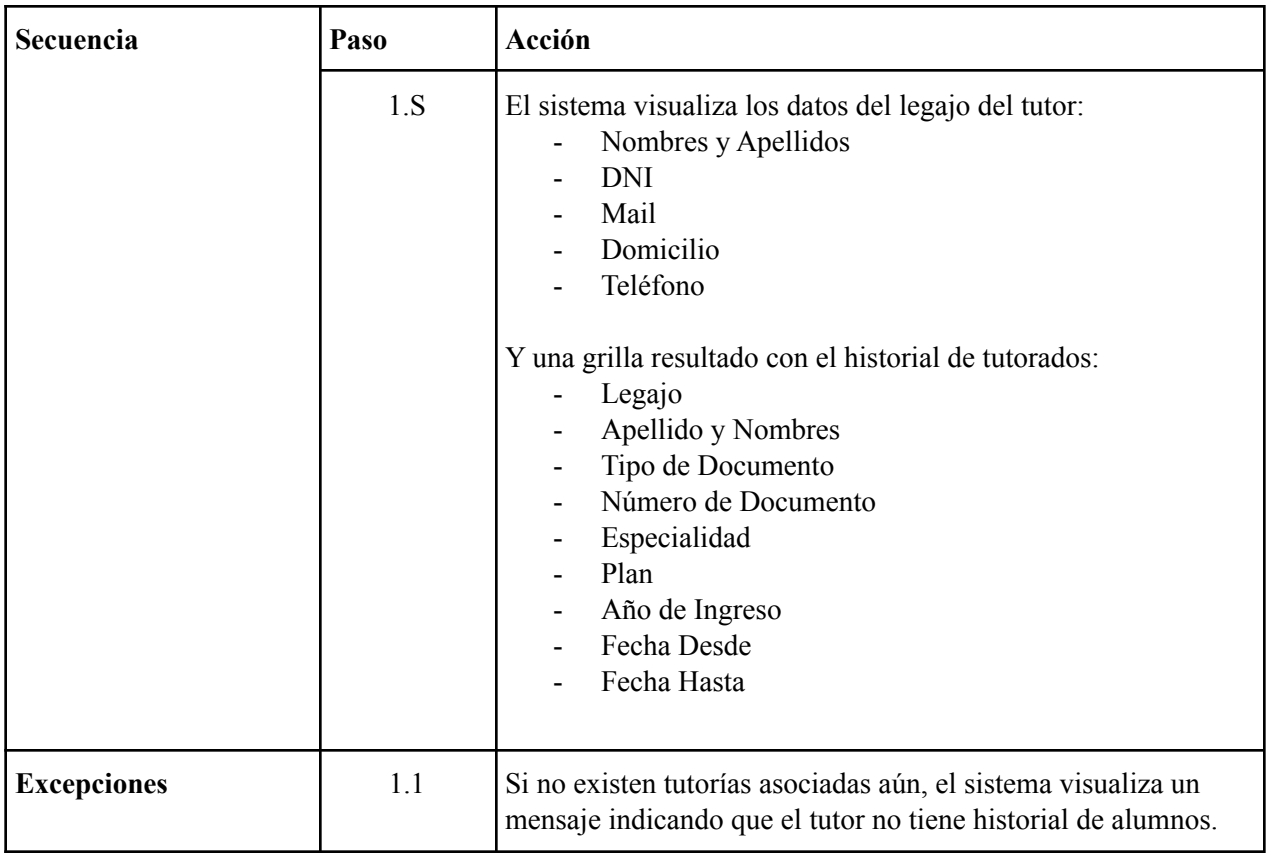

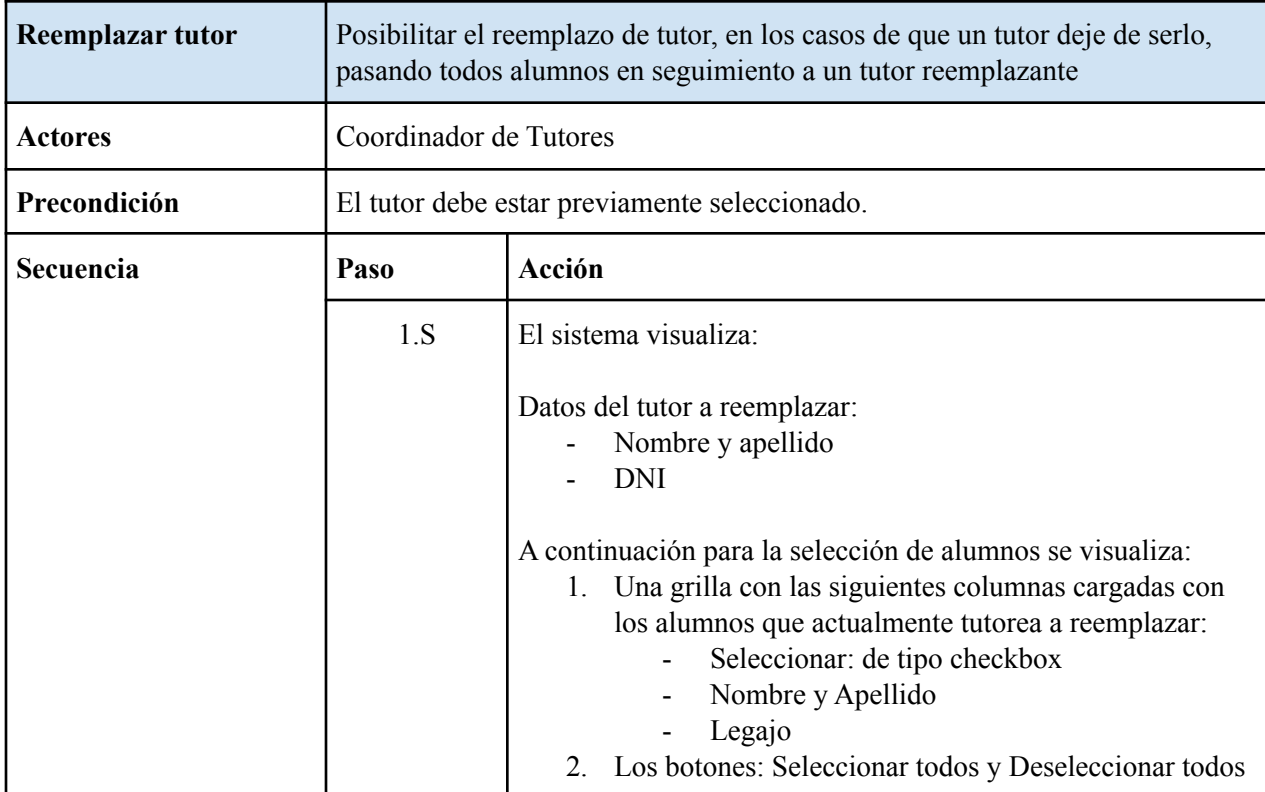

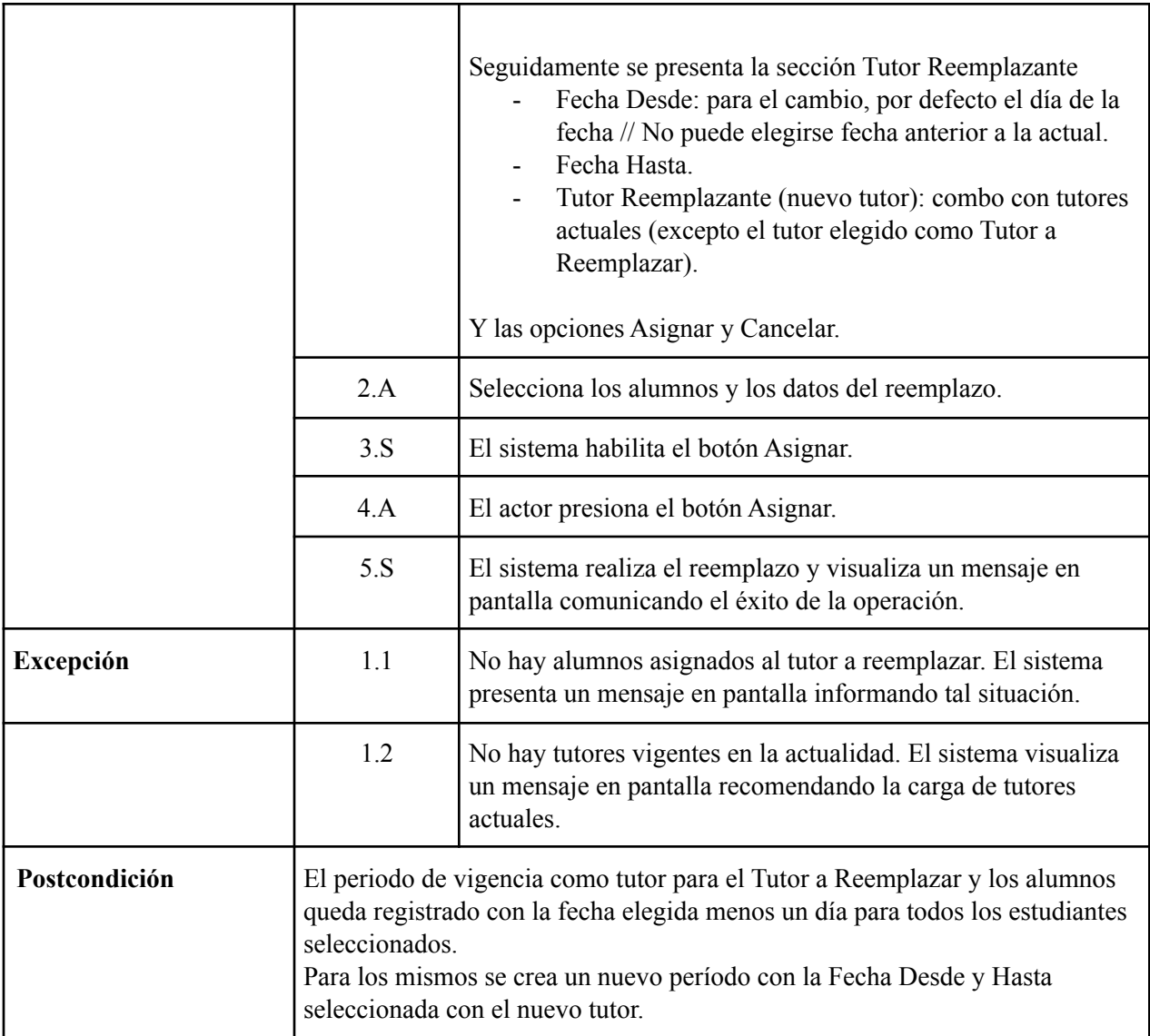

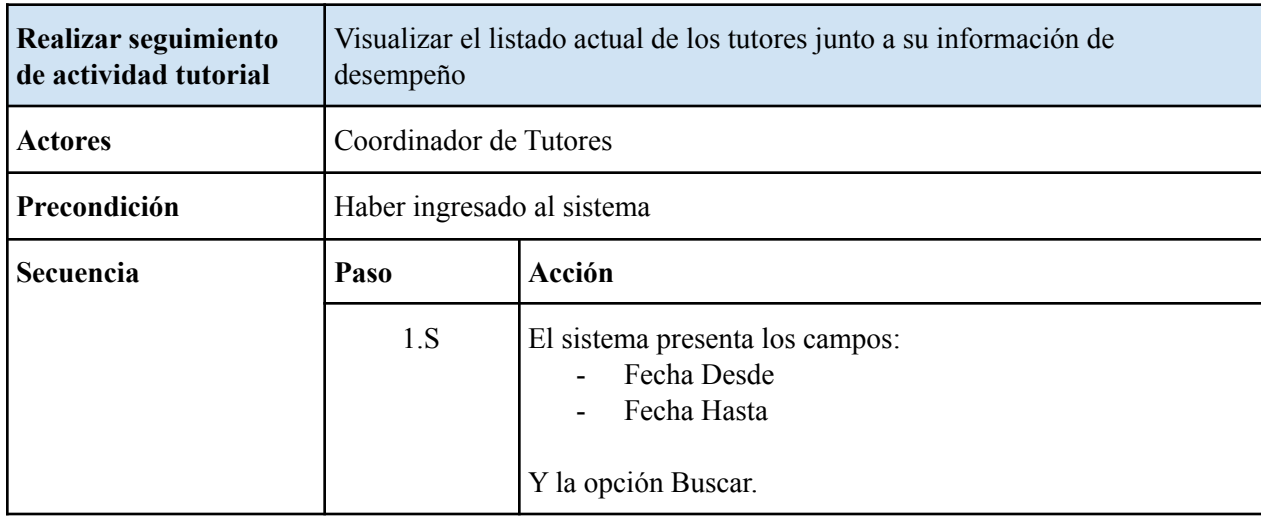

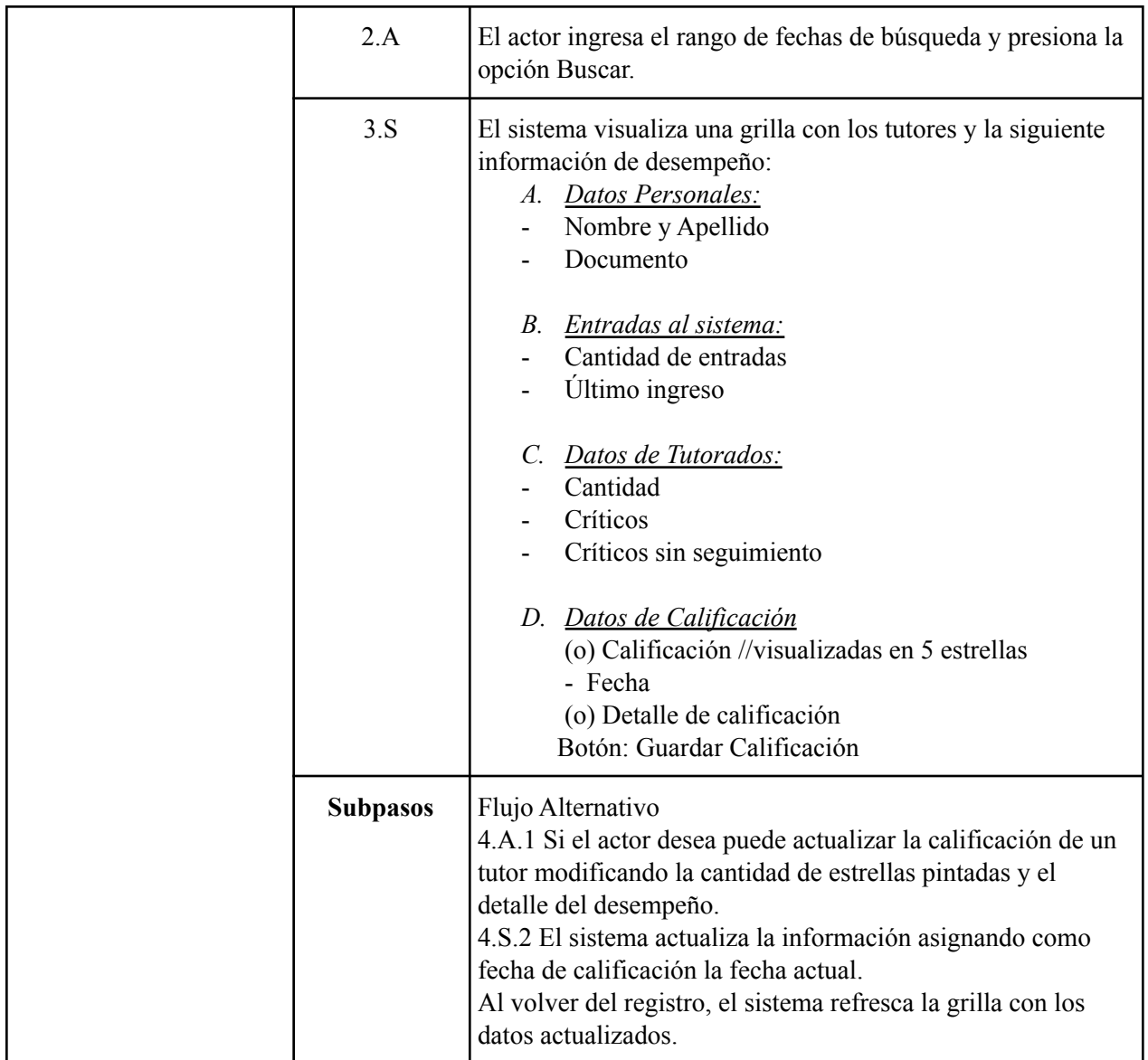

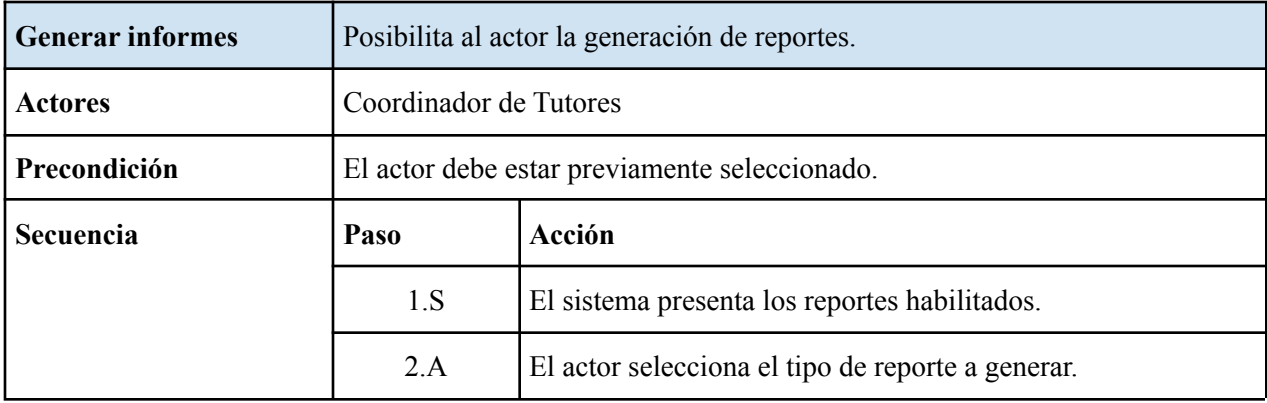

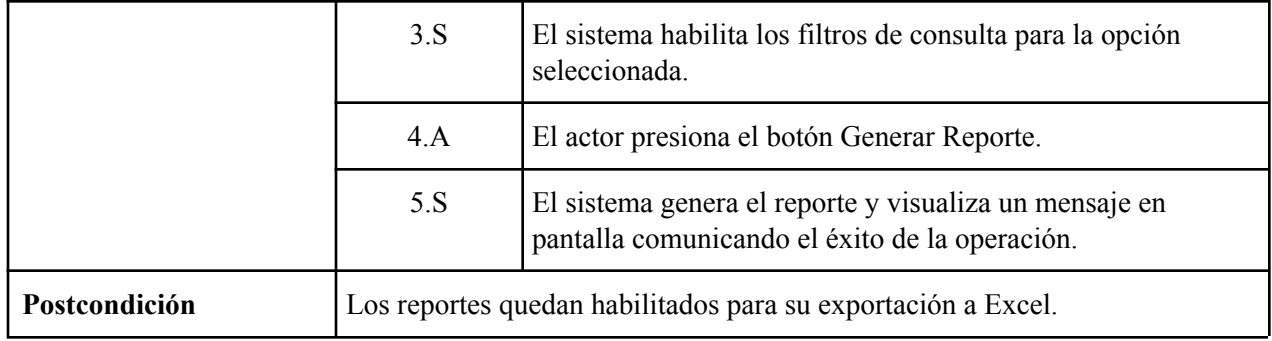

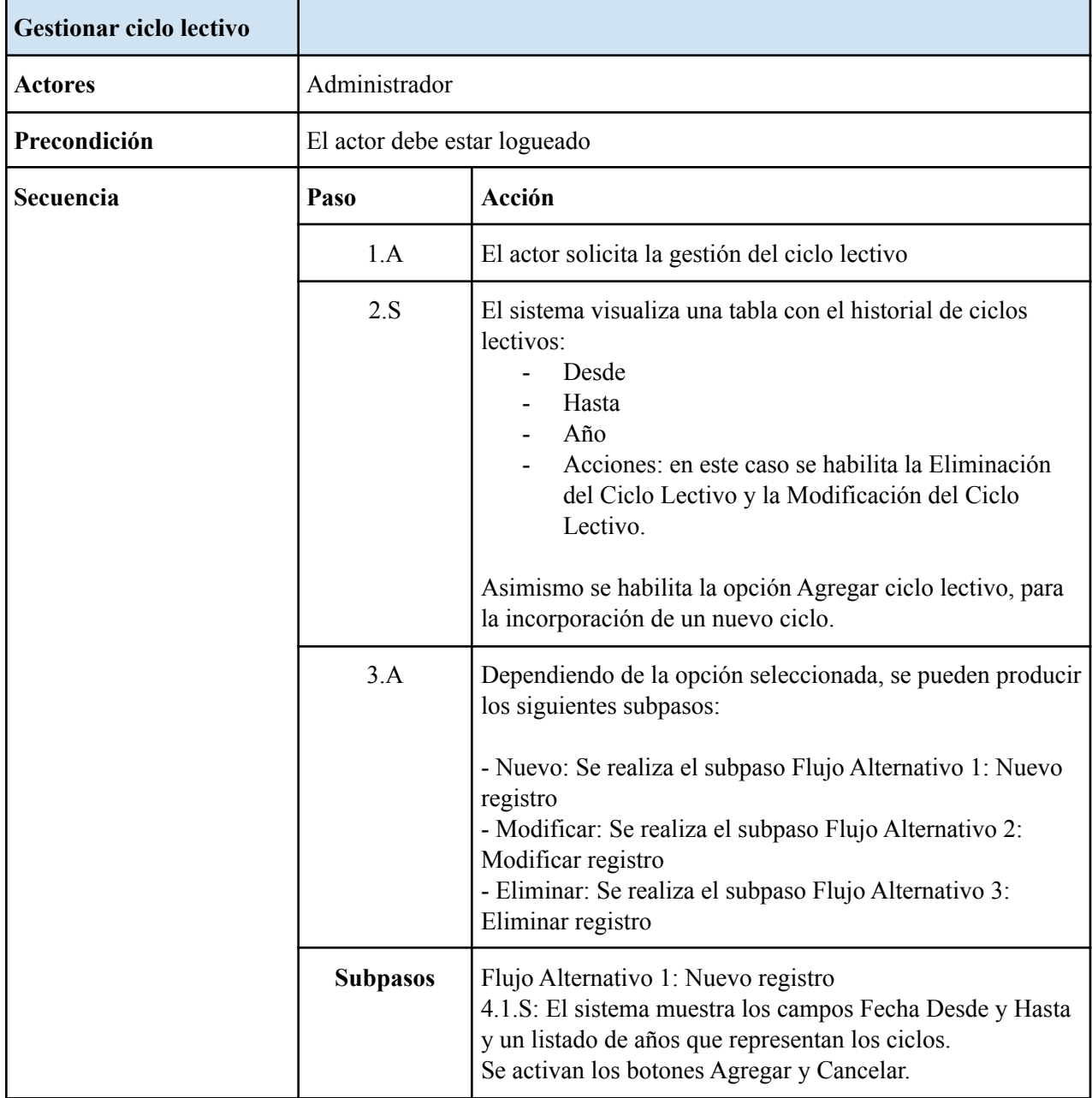

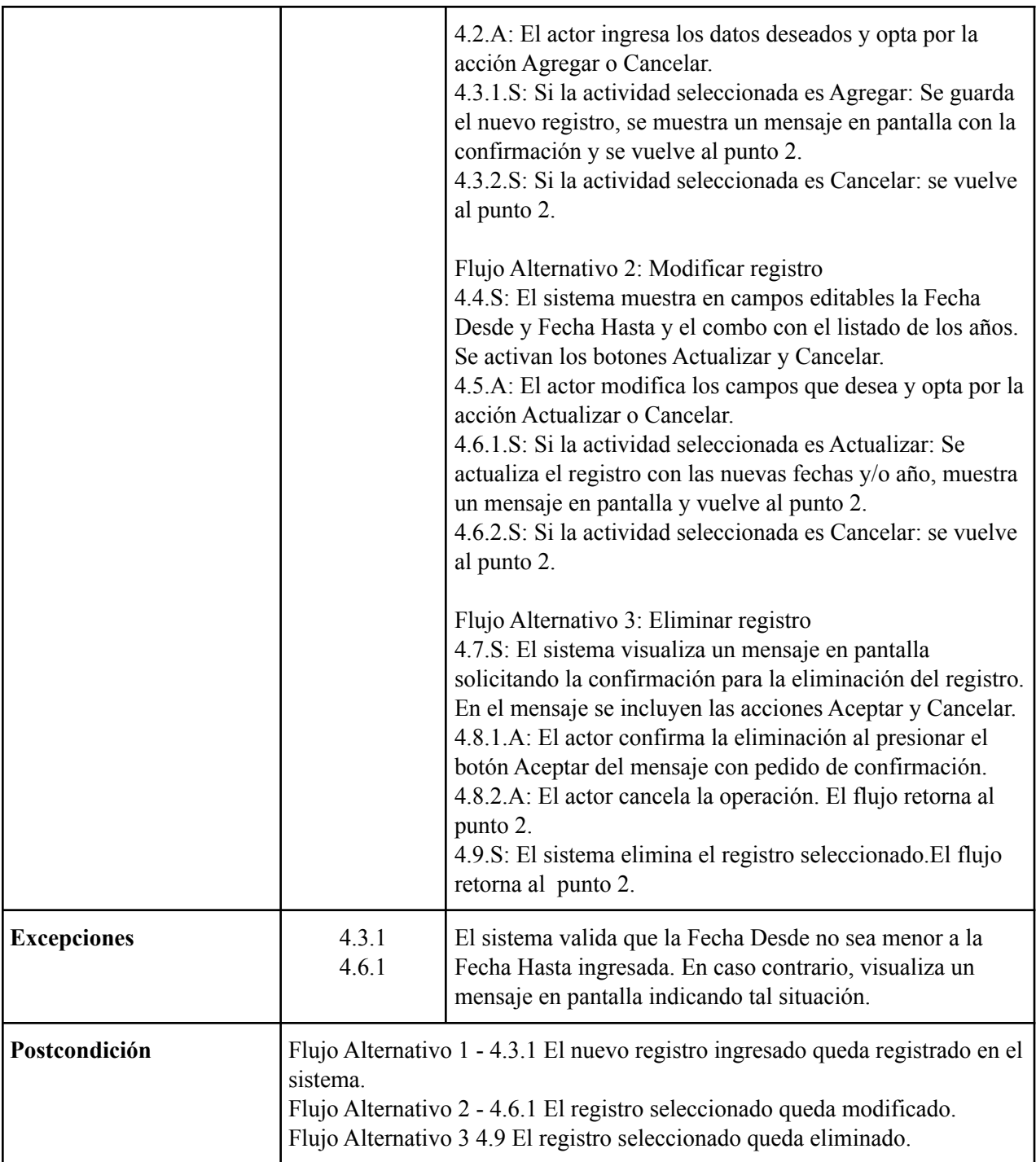

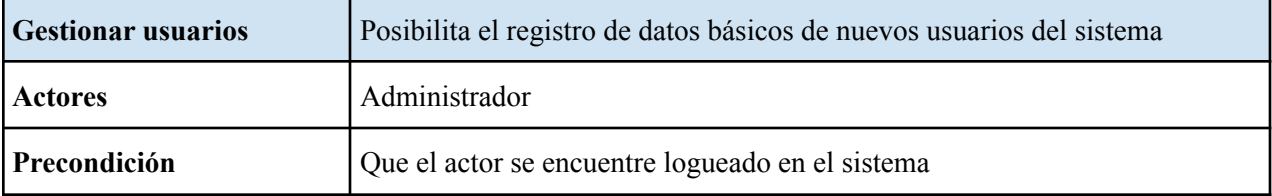

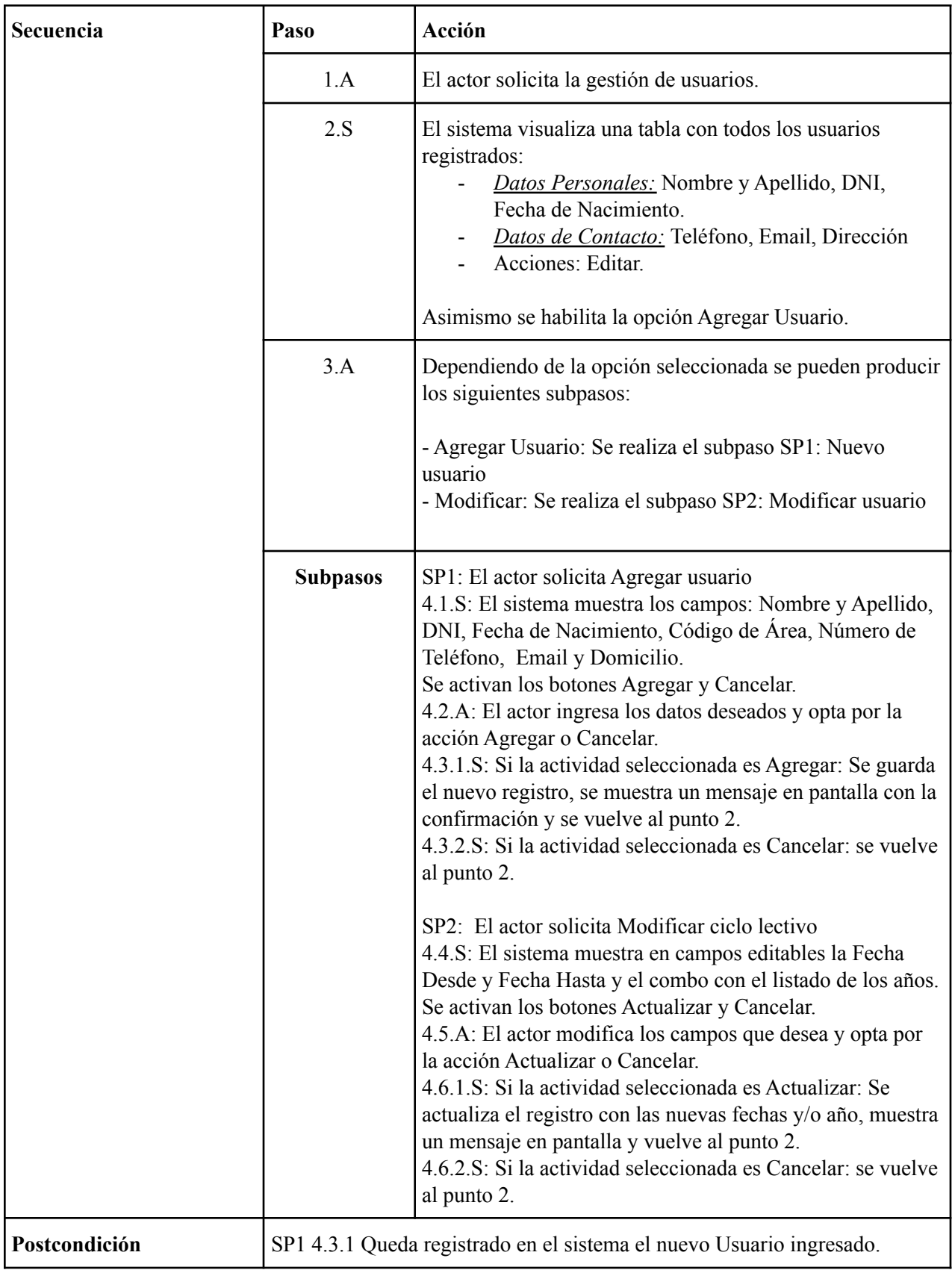

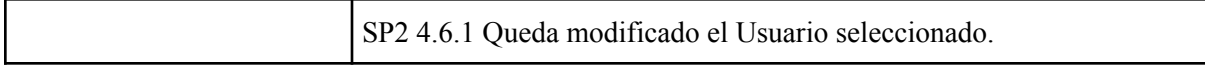

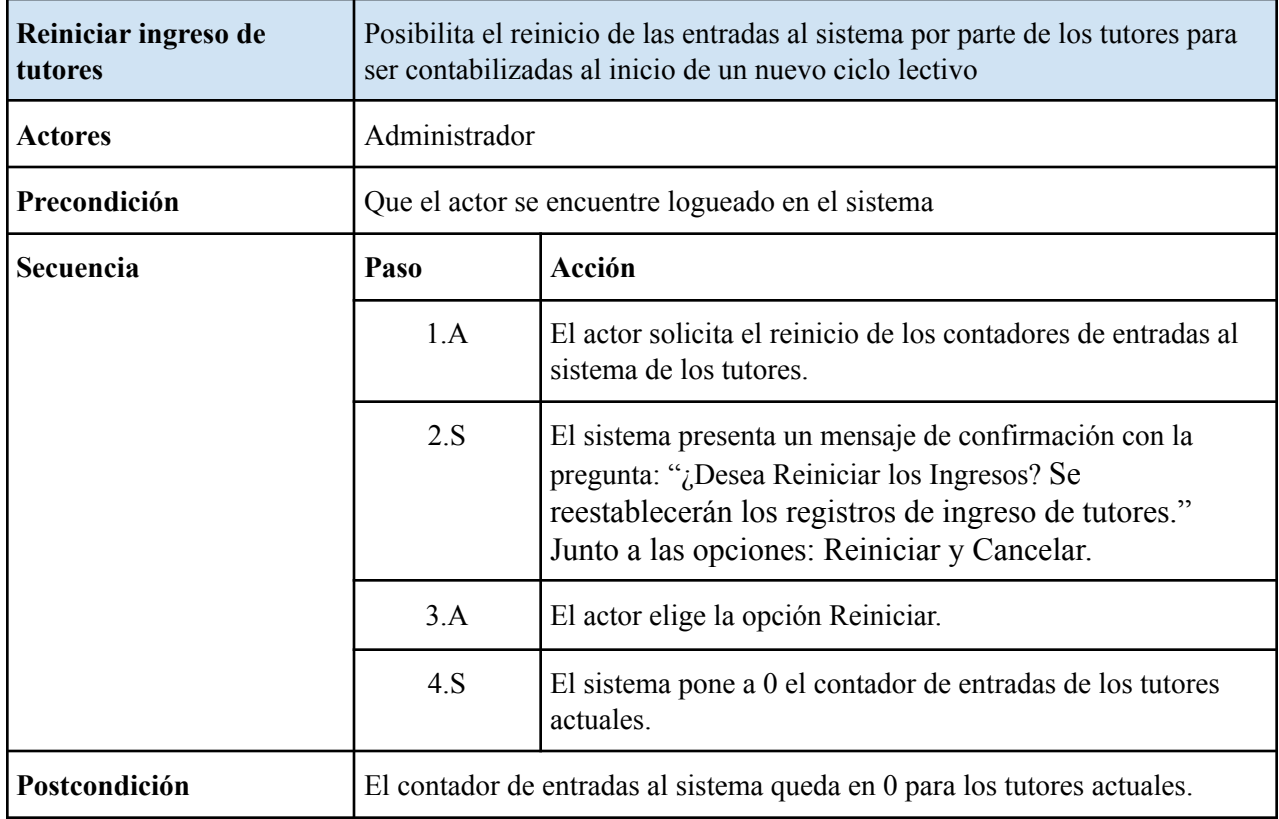

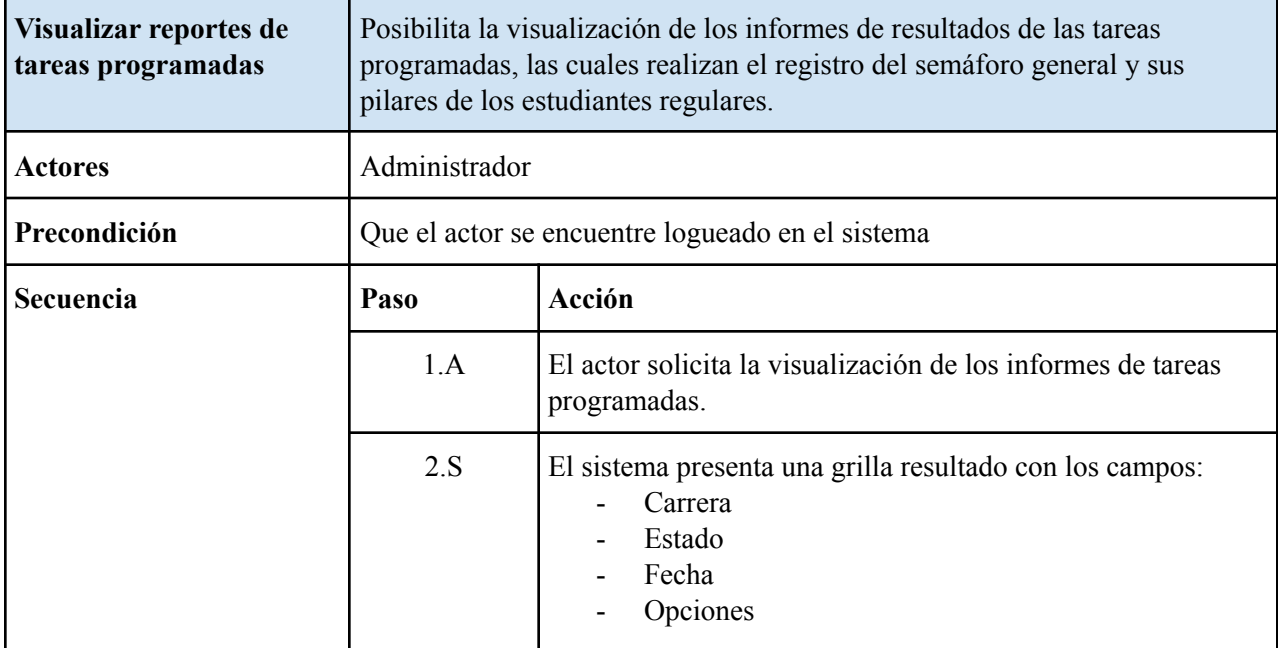

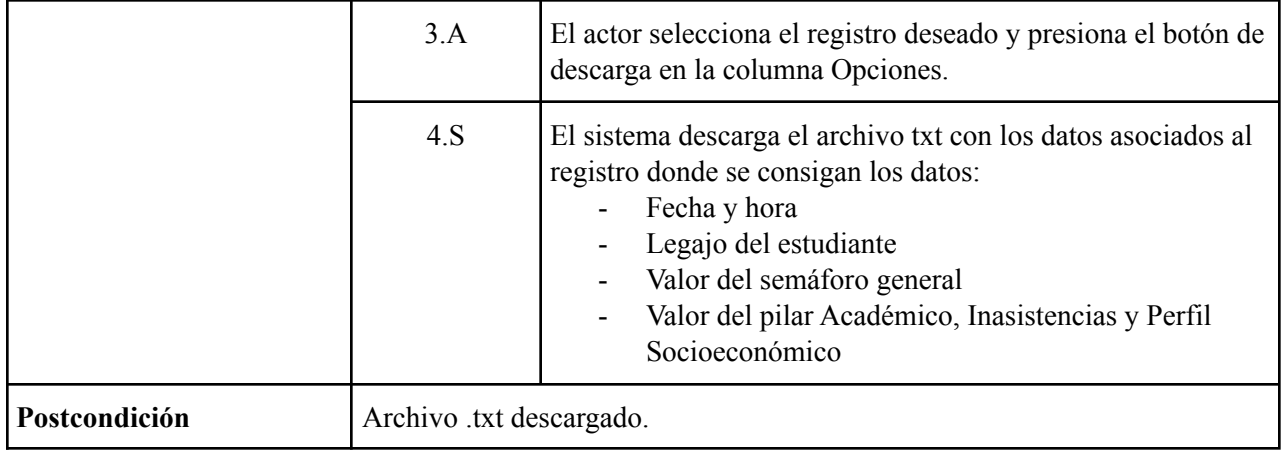